# ETSI TS 102 695-1 V8.1.0 (2011-09)

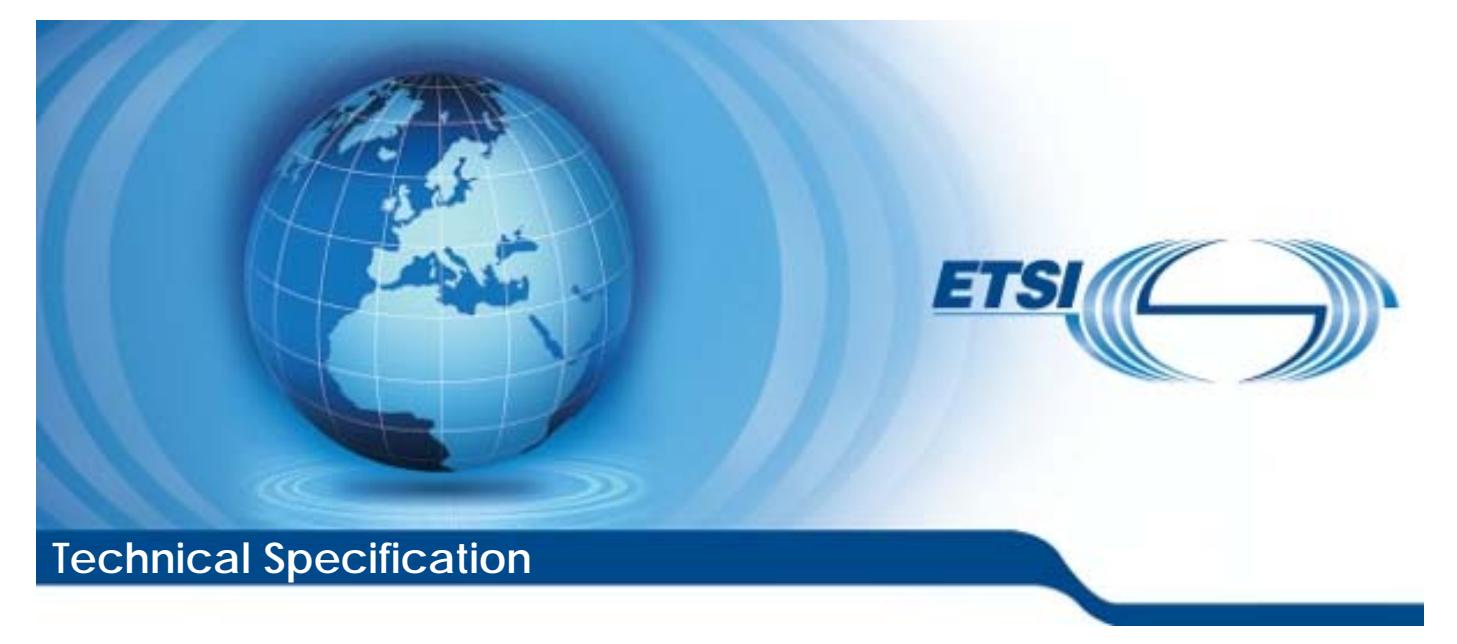

**Smart Cards; Test specification for the Host Controller Interface (HCI); Part 1: Terminal features (Release 8)** 

Reference RTS/SCP-00HCITv810

Keywords

smart card, terminal

#### *ETSI*

#### 650 Route des Lucioles F-06921 Sophia Antipolis Cedex - FRANCE

Tel.: +33 4 92 94 42 00 Fax: +33 4 93 65 47 16

Siret N° 348 623 562 00017 - NAF 742 C Association à but non lucratif enregistrée à la Sous-Préfecture de Grasse (06) N° 7803/88

#### *Important notice*

Individual copies of the present document can be downloaded from: [http://www.etsi.org](http://www.etsi.org/)

The present document may be made available in more than one electronic version or in print. In any case of existing or perceived difference in contents between such versions, the reference version is the Portable Document Format (PDF). In case of dispute, the reference shall be the printing on ETSI printers of the PDF version kept on a specific network drive within ETSI Secretariat.

Users of the present document should be aware that the document may be subject to revision or change of status. Information on the current status of this and other ETSI documents is available at <http://portal.etsi.org/tb/status/status.asp>

If you find errors in the present document, please send your comment to one of the following services: [http://portal.etsi.org/chaircor/ETSI\\_support.asp](http://portal.etsi.org/chaircor/ETSI_support.asp)

#### *Copyright Notification*

No part may be reproduced except as authorized by written permission. The copyright and the foregoing restriction extend to reproduction in all media.

> © European Telecommunications Standards Institute 2011. All rights reserved.

**DECT**TM, **PLUGTESTS**TM, **UMTS**TM and the ETSI logo are Trade Marks of ETSI registered for the benefit of its Members. **3GPP**TM and **LTE**™ are Trade Marks of ETSI registered for the benefit of its Members and of the 3GPP Organizational Partners.

**GSM**® and the GSM logo are Trade Marks registered and owned by the GSM Association.

# Contents

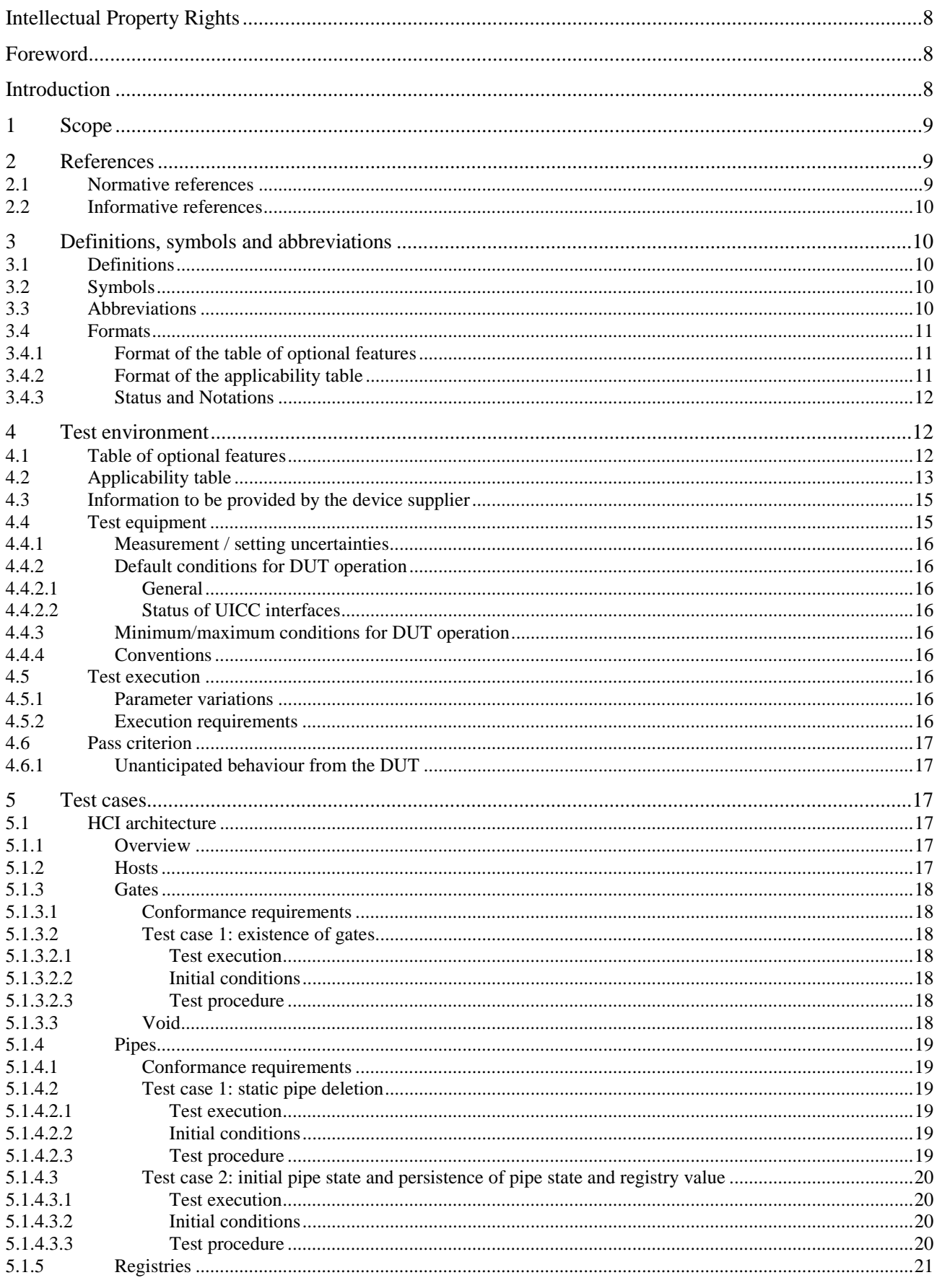

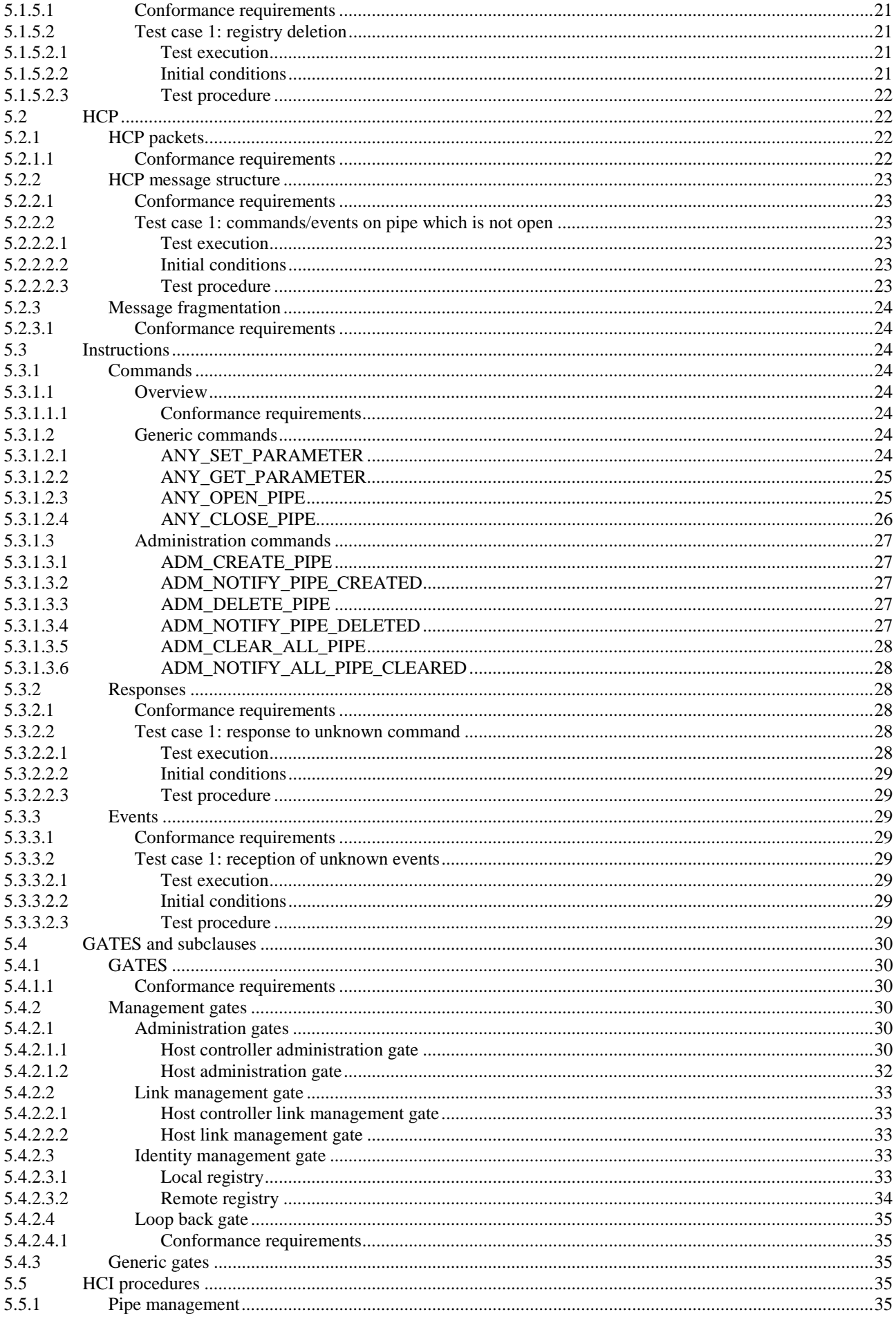

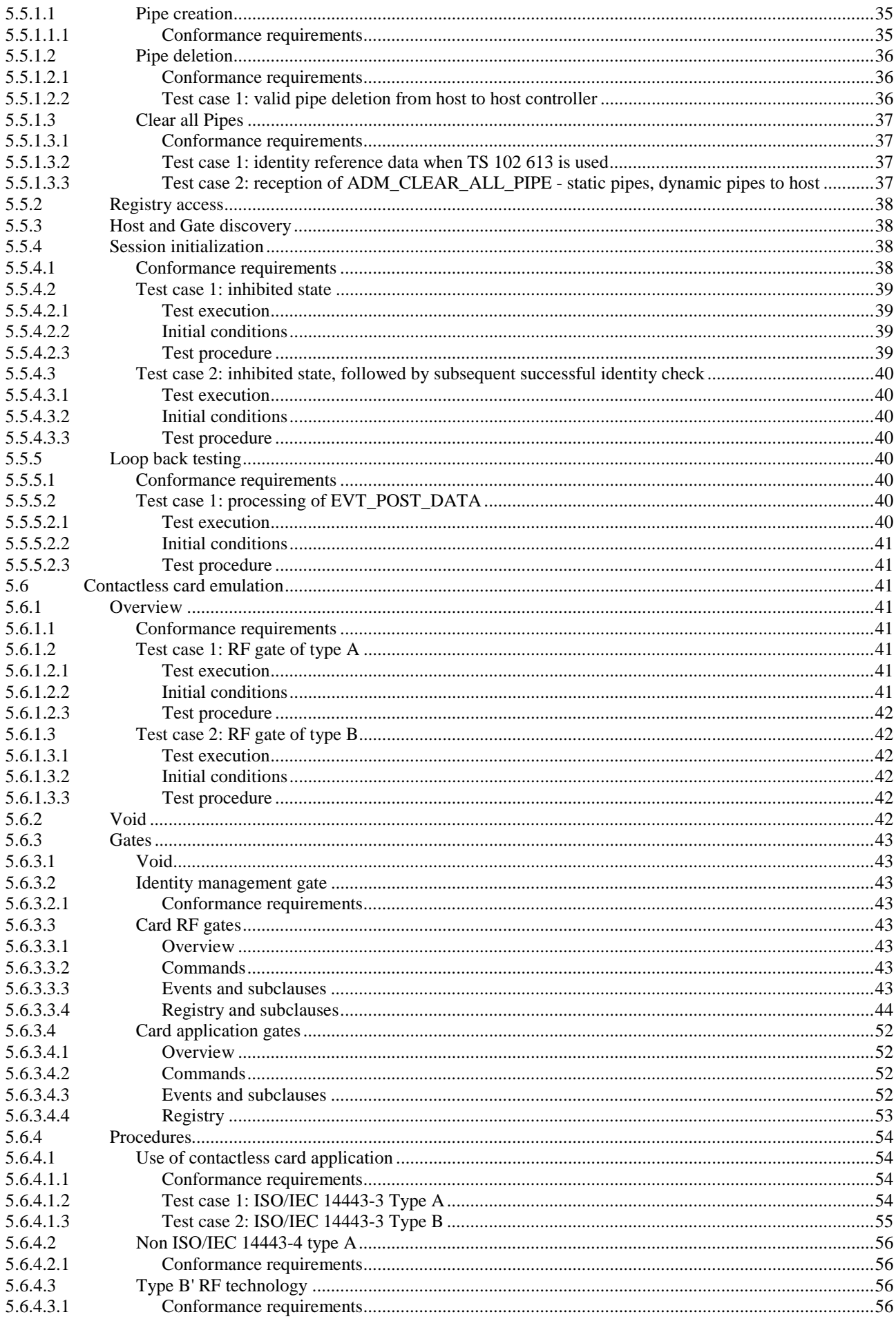

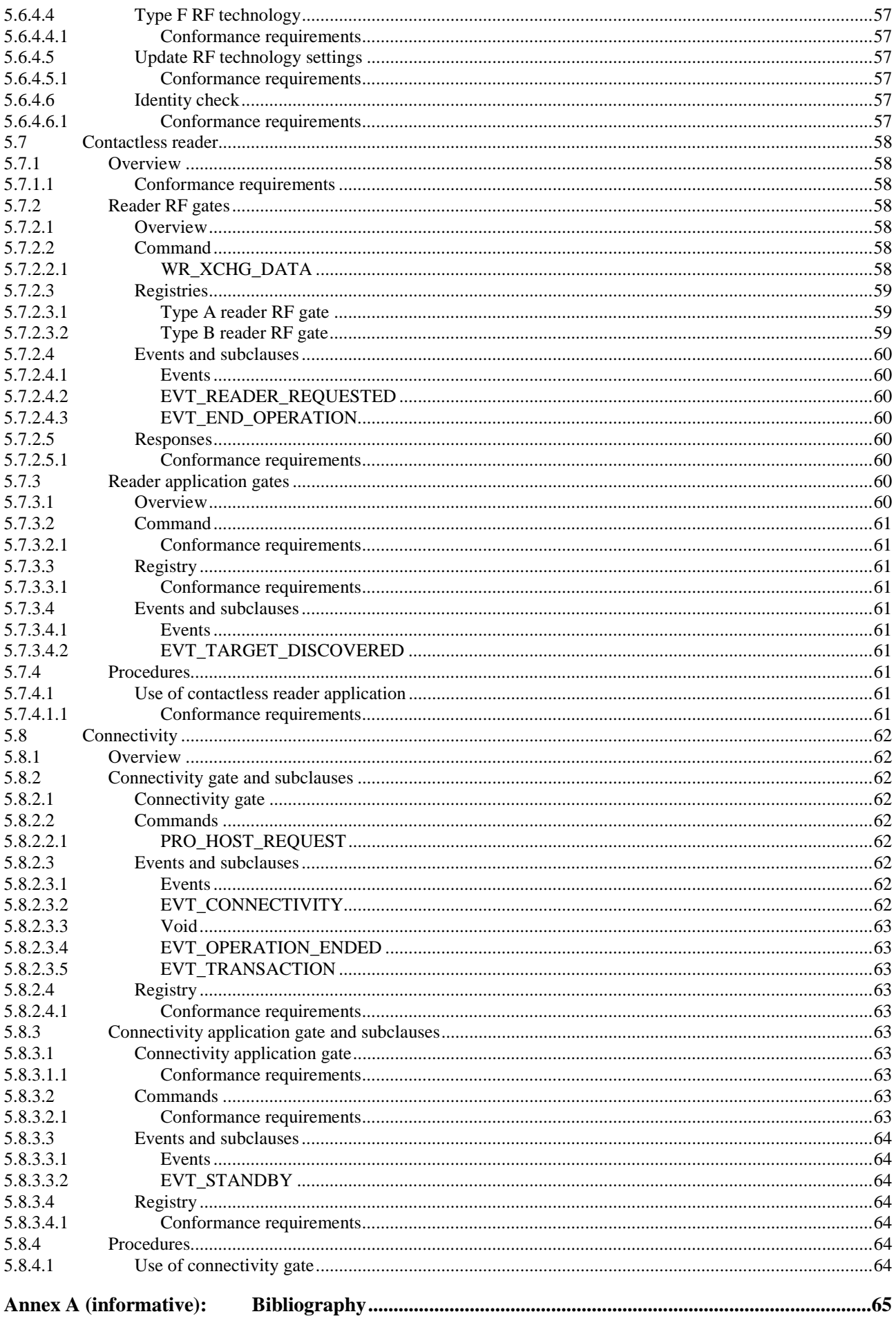

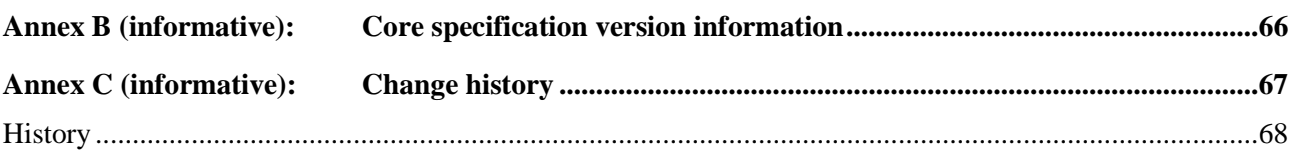

 $\overline{7}$ 

# Intellectual Property Rights

IPRs essential or potentially essential to the present document may have been declared to ETSI. The information pertaining to these essential IPRs, if any, is publicly available for **ETSI members and non-members**, and can be found in ETSI SR 000 314: *"Intellectual Property Rights (IPRs); Essential, or potentially Essential, IPRs notified to ETSI in respect of ETSI standards"*, which is available from the ETSI Secretariat. Latest updates are available on the ETSI Web server ([http://ipr.etsi.org\)](http://webapp.etsi.org/IPR/home.asp).

Pursuant to the ETSI IPR Policy, no investigation, including IPR searches, has been carried out by ETSI. No guarantee can be given as to the existence of other IPRs not referenced in ETSI SR 000 314 (or the updates on the ETSI Web server) which are, or may be, or may become, essential to the present document.

# Foreword

This Technical Specification (TS) has been produced by ETSI Technical Committee Smart Card Platform (SCP).

The contents of the present document are subject to continuing work within TC SCP and may change following formal TC SCP approval. If TC SCP modifies the contents of the present document, it will then be republished by ETSI with an identifying change of release date and an increase in version number as follows:

Version x.y.z

where:

- x the first digit:
	- 0 early working draft;
	- 1 presented to TC SCP for information;
	- 2 presented to TC SCP for approval;
	- 3 or greater indicates TC SCP approved document under change control.
- y the second digit is incremented for all changes of substance, i.e. technical enhancements, corrections, updates, etc.
- z the third digit is incremented when editorial only changes have been incorporated in the document.

The present document is part 1 of a multi-part deliverable covering the Test specification for the Host Controller Interface (HCI), as identified below:

#### **Part 1: "Terminal features";**

- Part 2: "UICC features";
- Part 3: "Host Controller features".

# Introduction

The present document defines test cases for the terminal relating to the Host Controller Interface (HCI) as specified in TS 102 622 [1].

The aim of the present document is to ensure interoperability between the terminal and the UICC independently of the respective manufacturer, card issuer or operator.

# 1 Scope

The present document covers the minimum characteristics which are considered necessary for the terminal in order to provide compliance to TS 102 622 [1].

The present document specifies the test cases for:

- the HCI core as described in the first part of TS 102 622 [1];
- the contactless platform as described in the second part of TS 102 622 [1].

Test cases for the UICC relating to TS 102 622 [1] and test cases for the Single Wire Protocol (SWP) covering both terminal and UICC are out of scope of the present document.

# 2 References

References are either specific (identified by date of publication and/or edition number or version number) or non-specific. For specific references, only the cited version applies. For non-specific references, the latest version of the reference document (including any amendments) applies.

In the case of a reference to a TC SCP document, a non specific reference implicitly refers to the latest version of that document in the same Release as the present document.

Referenced documents which are not found to be publicly available in the expected location might be found at [http://docbox.etsi.org/Reference.](http://docbox.etsi.org/Reference)

NOTE: While any hyperlinks included in this clause were valid at the time of publication ETSI cannot guarantee their long term validity.

# 2.1 Normative references

The following referenced documents are necessary for the application of the present document.

- [1] ETSI TS 102 622: "Smart Cards; UICC Contactless Front-end (CLF) Interface; Host Controller Interface (HCI)".
- [2] ETSI TS 102 613: "Smart Cards; UICC Contactless Front-end (CLF) Interface; Part 1: Physical and data link layer characteristics".
- [3] ETSI TS 102 223: "Smart Cards; Card Application Toolkit (CAT)".
- [4] ISO/IEC 18092: "Information technology Telecommunications and information exchange between systems - Near Field Communication - Interface and Protocol (NFCIP-1)".
- [5] ISO/IEC 14443-2: "Identification cards Contactless integrated circuit(s) cards Proximity cards Part 2: Radio frequency power and signal interface".
- [6] ISO/IEC 14443-3: "Identification cards Contactless integrated circuit(s) cards Proximity cards Part 3: Initialization and anticollision".
- [7] ISO/IEC 14443-4: "Identification cards Contactless integrated circuit(s) cards Proximity cards Part 4: Transmission Protocol".
- [8] ISO/IEC 7816-4: "Information technology Identification cards Integrated circuit(s) cards with contacts - Part 4: Interindustry commands for interchange".
- [9] ISO/IEC 9646-7: "Information technology Open Systems Interconnection Conformance testing methodology and framework - Part 7: Implementation Conformance Statements".

[10] ETSI TS 102 695-3: "Smart Cards; Test specification for the Host Controller Interface (HCI) Part 3: Host Controller features".

# 2.2 Informative references

The following referenced documents are not necessary for the application of the present document but they assist the user with regard to a particular subject area.

Not applicable.

# 3 Definitions, symbols and abbreviations

# 3.1 Definitions

For the purposes of the present document, the terms and definitions given in TS 102 622 [1] and the following apply:

**allowed error response code:** response code which is not ANY\_OK and which is allowed for the referenced command as specified in TS 102 622 [1]

**non-occurrence RQ:** RQ which has been extracted from TS 102 622 [1], but which indicates a situation which should never occur

NOTE: The consequence is that such RQs cannot be explicitly tested.

**user:** describes any logical or physical entity which controls the test equipment in a way that it is able to trigger activities of the DUT

# 3.2 Symbols

For the purposes of the present document, the symbols given in TS 102 622 [1] and the following apply:

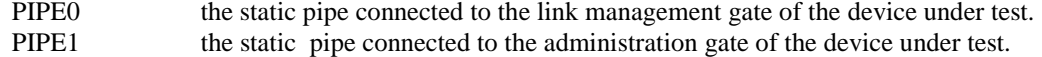

# 3.3 Abbreviations

For the purposes of the present document, the abbreviations given in TS 102 622 [1] and the following apply:

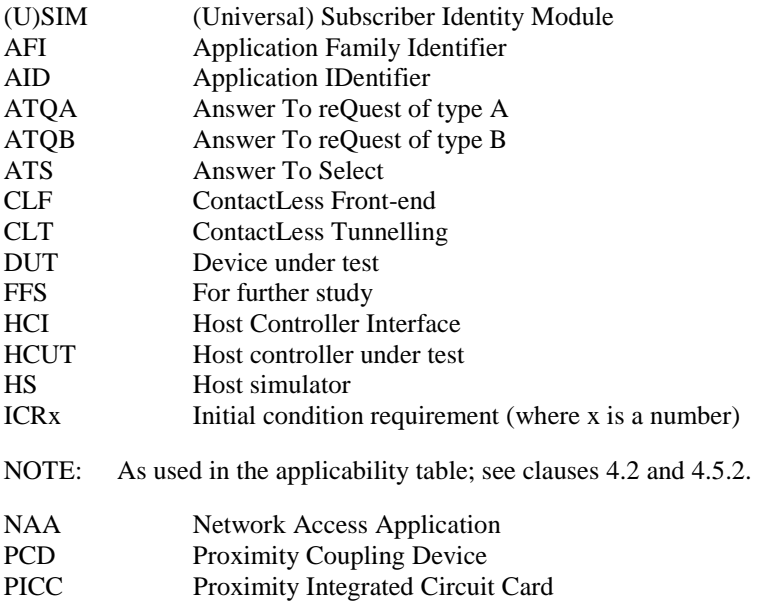

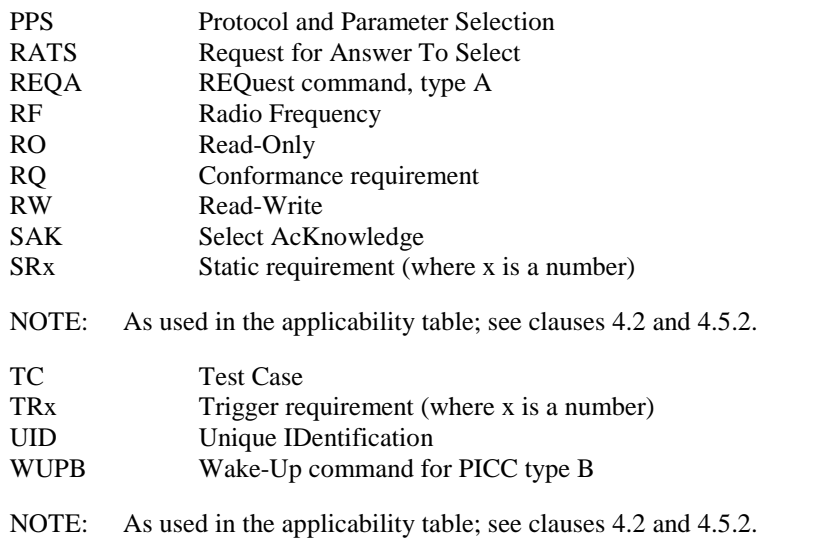

# 3.4 Formats

# 3.4.1 Format of the table of optional features

The columns in table 4.1 have the following meaning.

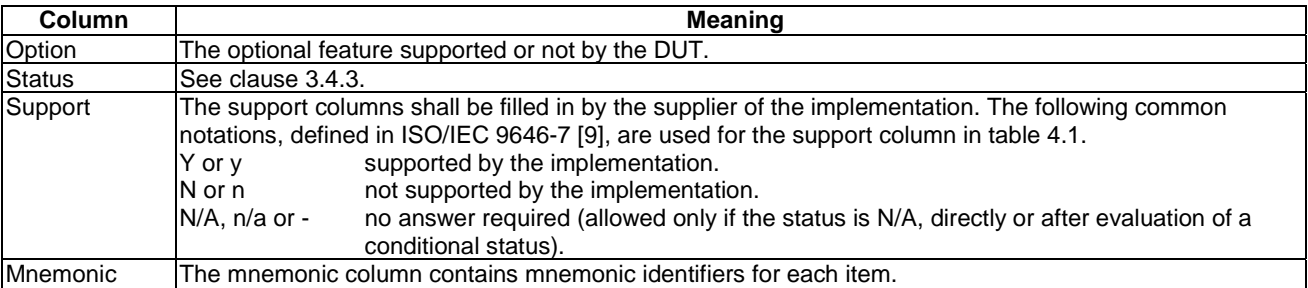

# 3.4.2 Format of the applicability table

The applicability of every test in table 4.2 is formally expressed by the use of Boolean expression defined in the following clause.

The columns in table 4.2 have the following meaning.

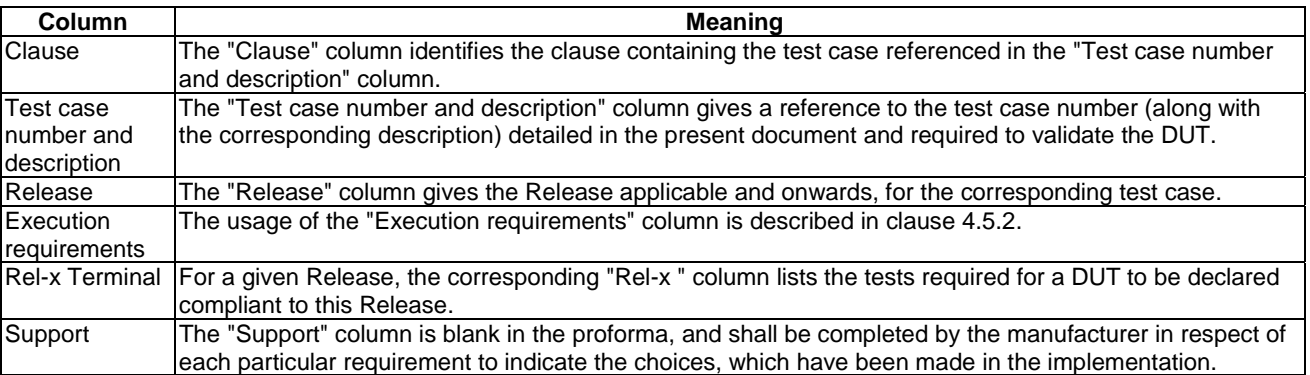

# 3.4.3 Status and Notations

The "Rel-x" columns show the status of the entries as follows:

The following notations, defined in ISO/IEC 9646-7 [9], are used for the status column:

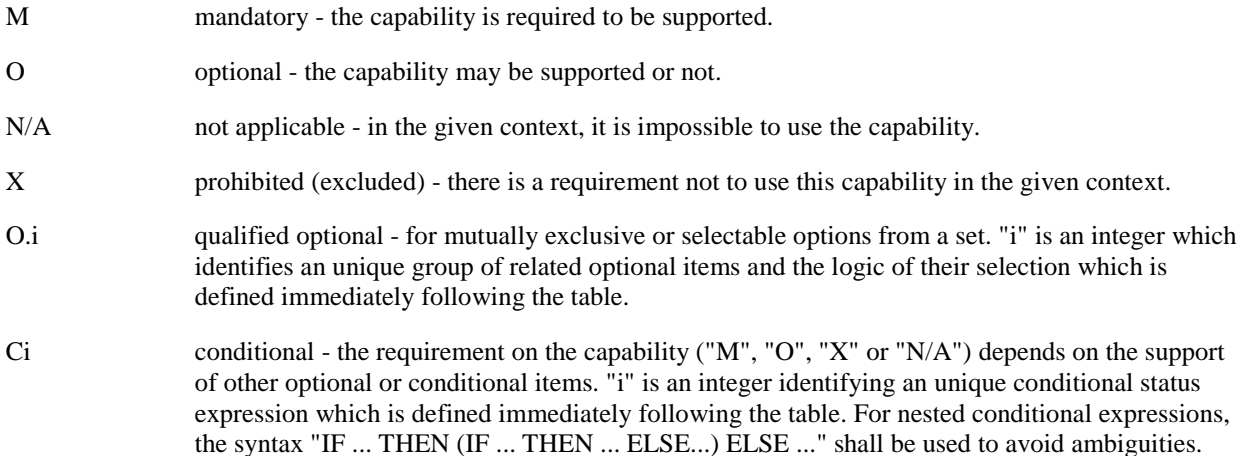

References to items

For each possible item answer (answer in the support column) there exists a unique reference, used, for example, in the conditional expressions. It is defined as the table identifier, followed by a solidus character "/", followed by the item number in the table. If there is more than one support column in a table, the columns shall be discriminated by letters (a, b, etc.), respectively.

EXAMPLE: 4.1/4 is the reference to the answer of item 4 in table 4.1.

# 4 Test environment

# 4.1 Table of optional features

The device supplier shall state the support of possible options in table 4.1. See clause 3.4 for the format of table 4.1.

#### **Table 4.1: Options**

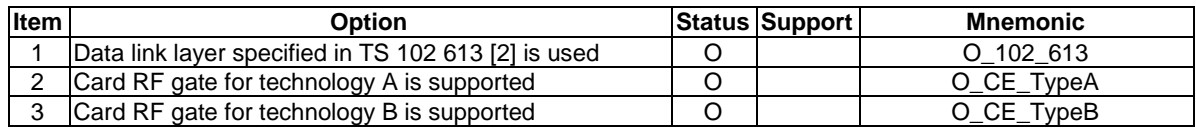

# 4.2 Applicability table

Table 4.2 specifies the applicability of each test case to the device under test. See clause 3.4 for the format of table 4.2.

Clause 4.5.2 should be referenced for usage of the execution requirements which are referenced in table 4.2 a) and described in table 4.2 c).

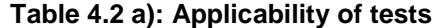

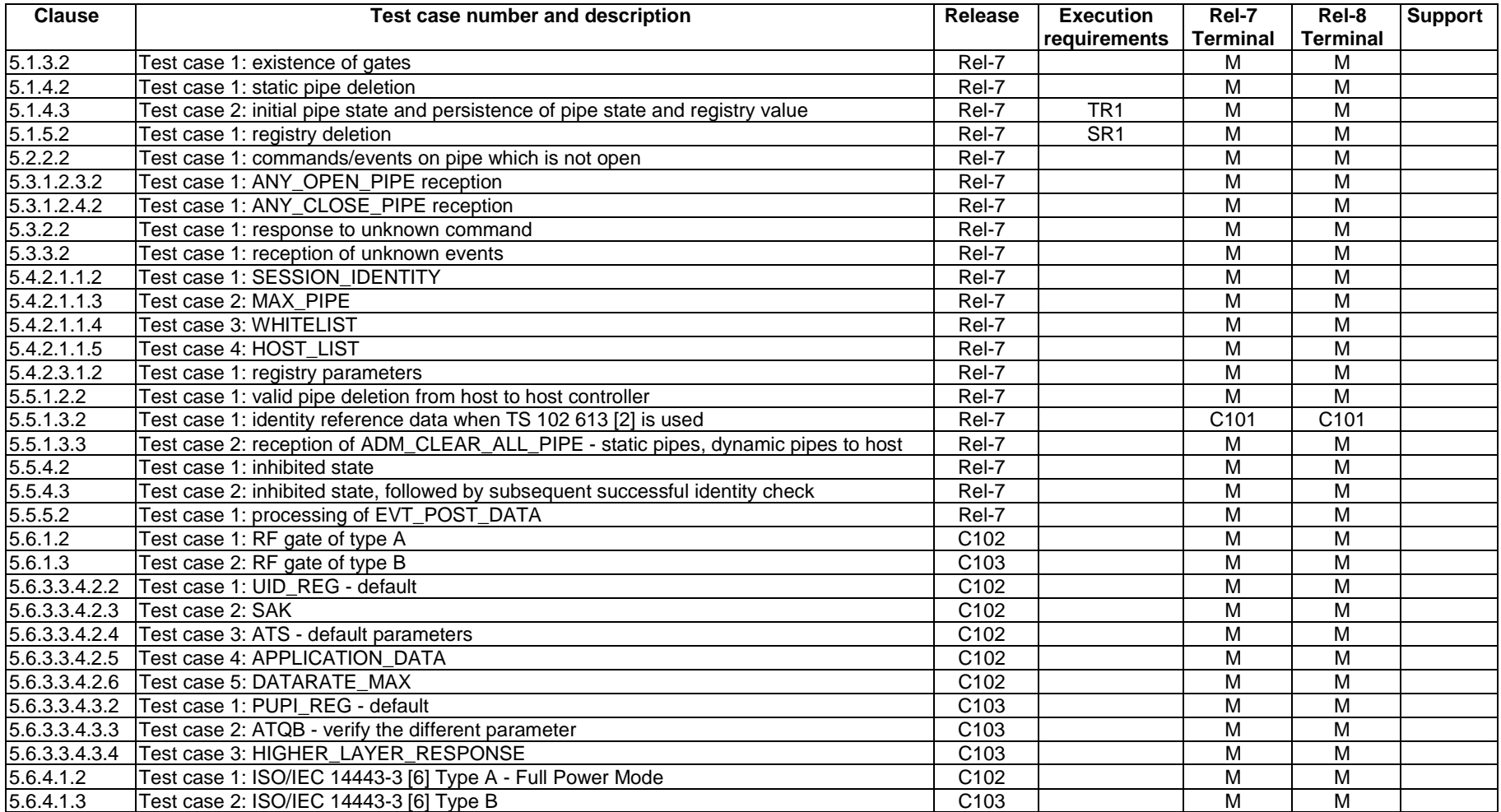

#### **Table 4.2 b): Conditional items referenced by table 4.2 a)**

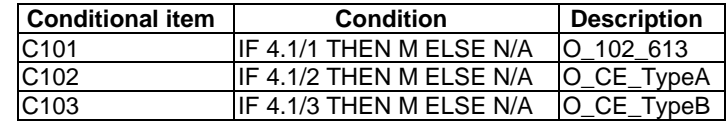

#### **Table 4.2 c): Execution requirements referenced by table 4.2 a)**

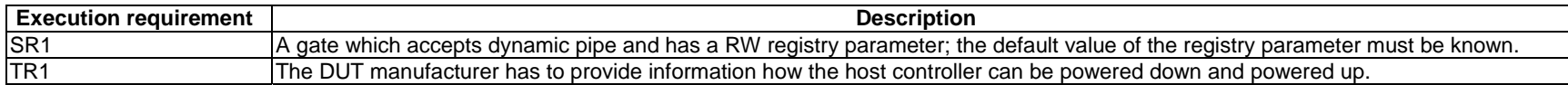

NOTE: Clause 4.5.2 should be referenced for the meaning and usage of the execution requirements which are described in table 4.2 c).

# 4.3 Information to be provided by the device supplier

The device supplier shall provide the information indicated in table 4.3.

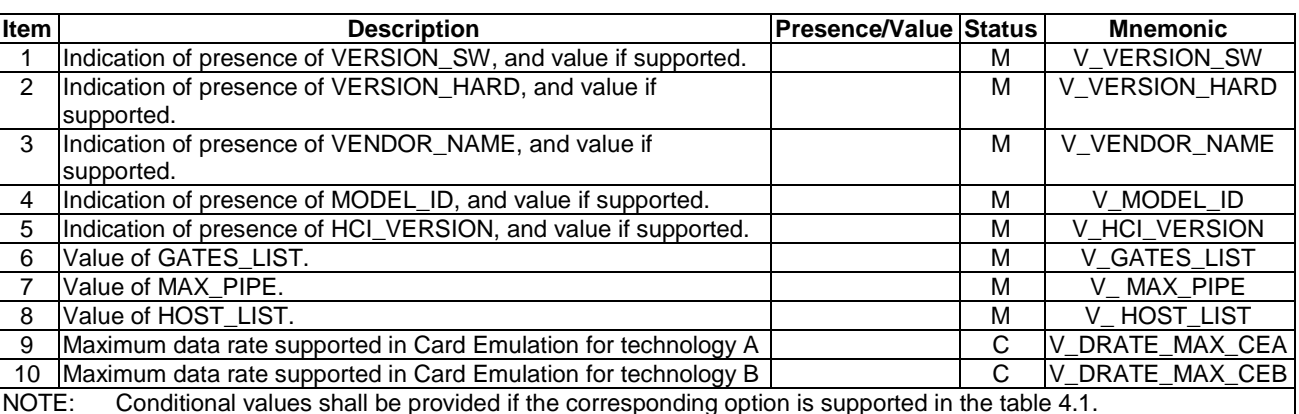

#### **Table 4.3: Default configuration**

# 4.4 Test equipment

The test equipment shall provide a host simulator which is connected to the DUT during test procedure execution, unless otherwise specified.

With respect to the DUT, the host simulator shall act as a valid host according to TS 102 622 [1] unless otherwise specified. In particular, the host simulator shall ensure that the value GATES\_LIST is valid, according to the particular requirements of the test case being executed.

With respect to the DUT, the host simulator shall comprise a valid host according to the specific DUT. The details are out of the scope of the present document.

For some test cases, usage of a PCD is required. The detailed requirements are specified in the individual test cases.

The test equipment shall ensure that a matching SYNC\_ID is used during test case execution, unless otherwise specified.

Some terminals might require the presence of an NAA (e.g. (U)SIM), which shall be provided by the test equipment.

NOTE: The implementation of the terminal may imply certain activities or settings on the HCI layer. This should be taken into account when testing the HCI interface (e.g. PIPE state should be checked, activity after initialization, already open pipes, etc.).

With respect to the DUT, the host simulator shall act as a valid host according to TS 102 622 [1] unless otherwise specified. In particular, the host simulator shall ensure before running a test case that all static pipes are closed, all dynamic pipes are deleted and the registry values are set to their defaults by running the sequence in table 4.4.

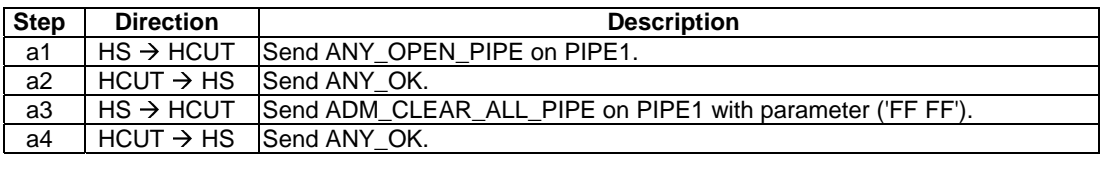

#### **Table 4.4: HCI test case initialization sequence**

Before the execution of the RF technology test cases, RF gate parameters has to be modified properly to run the test.

# 4.4.1 Measurement / setting uncertainties

Void.

# 4.4.2 Default conditions for DUT operation

Unless otherwise specified, the test equipment shall apply the default conditions described in the following clauses during test procedure execution.

### 4.4.2.1 General

The test equipment shall attempt to ensure that the identity check mechanism of the lower layer passes (see TS 102 622 [1], clause 8.4).

If the test procedure indicates that the host simulator is to send ANY\_OK in response to an ANY\_OPEN\_PIPE command, the parameter shall contain the number of pipes already open on the gate before the execution of the command.

### 4.4.2.2 Status of UICC interfaces

Void.

# 4.4.3 Minimum/maximum conditions for DUT operation

Void.

# 4.4.4 Conventions

Unless otherwise specified, ADM\_CREATE\_PIPE is sent by the test equipment with source  $H_{ID} = H_{ID}$  of host simulator and destination  $H_{ID} = H_{ID}$  of host controller.

If the pipe for a response is not explicitly specified, then the pipe for the response is required to be the pipe on which the preceding command was sent.

# 4.5 Test execution

# 4.5.1 Parameter variations

Unless otherwise specified, all test cases shall be carried out in full power mode only, and for the parameter variations specified individually for each test case.

# 4.5.2 Execution requirements

Table 4.2, Applicability of tests, specifies "execution requirements" for several test cases. For these test cases, it has not been possible to specify the corresponding test procedure in such a way that it can be guaranteed that the test procedure can be executed against every possible DUT.

Some sample scenarios of test requirements are listed below:

- The test case requires certain state to be present on the DUT in order to test a particular feature, but there is no mandatory requirement in the core specification (TS 102 622 [1]) for this state to be present.
- The test case requires the DUT to perform a particular operation in order to test that feature, but the core specification (TS 102 622 [1]) does not provide a standardized mechanism to trigger that operation to be executed by the DUT.

The test requirements have been split into various categories, as indicated by table 4.2 c):

- Static requirements (SRx): information about, for example, particular gates or registry parameters which can be used in the test procedure execution.
- Trigger requirements (TRx): mechanisms for triggering the DUT to perform certain operations.
- Initial condition requirements (ICRx): information about how to establish initial condition states.

The DUT supplier should make every effort to provide appropriate information or mechanisms to allow these execution requirements to be satisfied for the DUT.

It is recognized that this might not always be possible. For example, if the configuration of the DUT does not allow for the required state to be present; or if it is not possible to provide a particular trigger mechanism for the DUT. In these cases, it is acceptable that the test case is not carried out. However, it should be recognized that the consequence is that the particular feature will not be tested.

# 4.6 Pass criterion

A test shall only be considered as successful, if the test procedure was carried out successfully under all parameter variations with the DUT respecting all conformance requirements referenced in the test procedure. This is subject to the additional qualifications described in clause 4.6.1.

NOTE: Within the test procedures, the RQs are referenced in the step where they are observable. In some cases, this is different from the step where they occur with respect to the DUT.

# 4.6.1 Unanticipated behaviour from the DUT

In the specification of the test procedures, every attempt has been made to ensure that the interface between the simulator and the DUT is in a known state before and during test procedure execution. However, as the DUT is an autonomous device, it is not possible to fully guarantee this.

If the DUT unexpectedly closes or deletes a pipe which is intended to be used during a subsequent part of the test procedure, this should not be considered as a failure of the DUT, even though the test procedure cannot be completed successfully. Instead, the test procedure should be executed again to attempt to execute the test procedure to completion. If the unexpected behaviour occurs again, further effort should be applied by the tester to attempt to ensure that the unexpected behaviour does not occur.

# 5 Test cases

# 5.1 HCI architecture

### 5.1.1 Overview

Reference: TS 102 622 [1], clause 4.1.

There are no conformance requirements for the terminal for the referenced clause.

### 5.1.2 Hosts

Reference: TS 102 622 [1], clause 4.2.

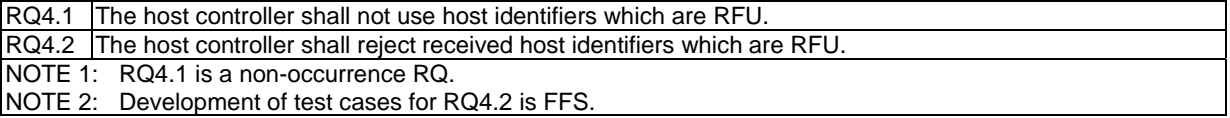

# 5.1.3 Gates

### 5.1.3.1 Conformance requirements

Reference: TS 102 622 [1], clause 4.3.

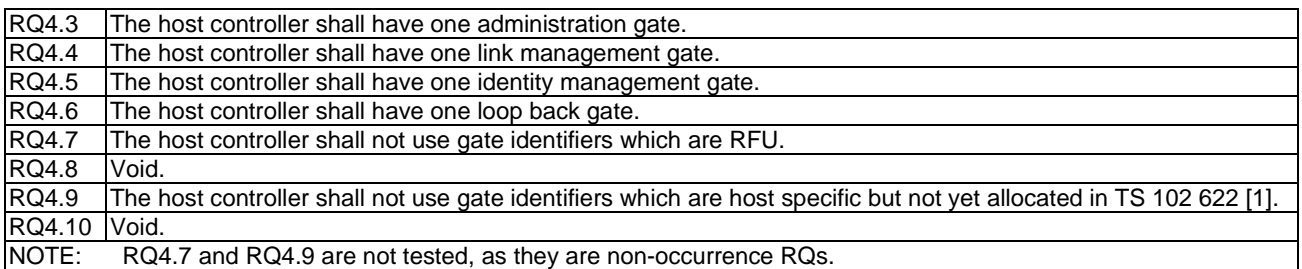

# 5.1.3.2 Test case 1: existence of gates

### 5.1.3.2.1 Test execution

There are no test case-specific parameters for this test case.

#### 5.1.3.2.2 Initial conditions

- The HCI interface is idle; i.e. no further communication is expected.
- PIPEO is open.
- PIPE1 is open.

### 5.1.3.2.3 Test procedure

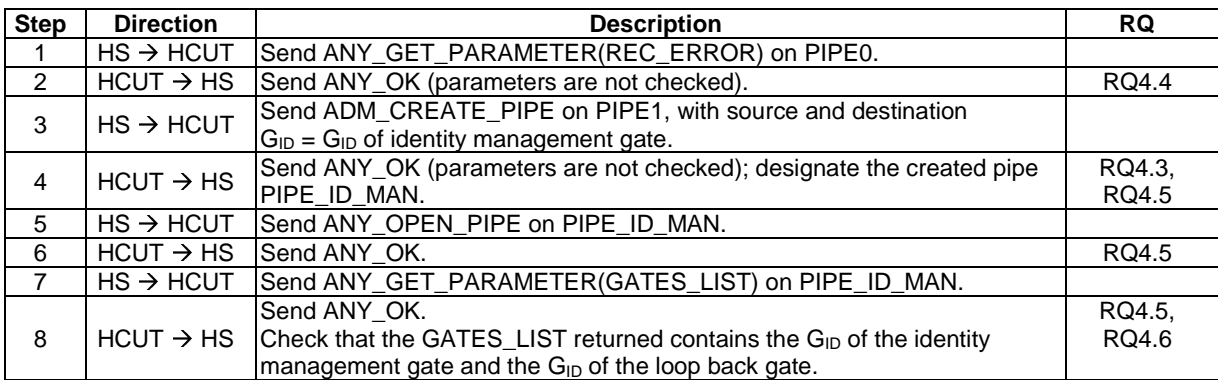

### 5.1.3.3 Void

# 5.1.4 Pipes

### 5.1.4.1 Conformance requirements

Reference: TS 102 622 [1], clause 4.4.

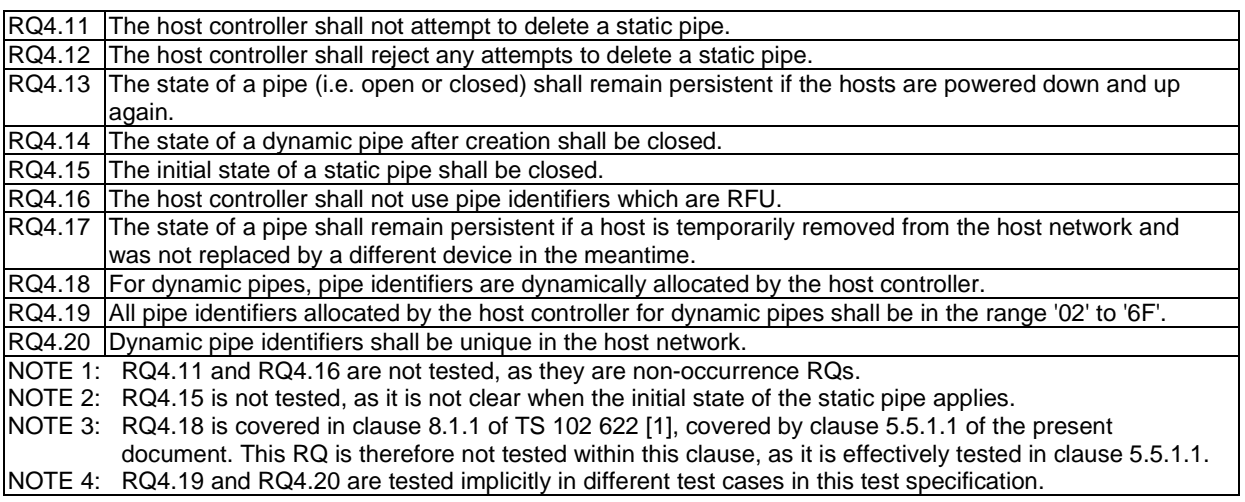

Reference: TS 102 622 [1], clauses 7.1.1.1.

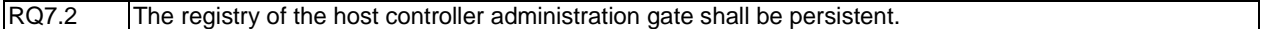

Reference: TS 102 622 [1], clauses 8.1.1, 6.1.3.1 and 6.1.3.2.

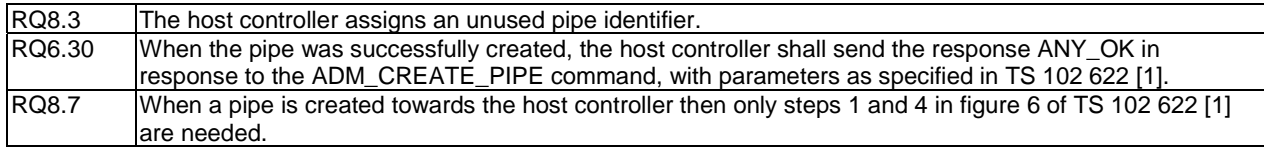

### 5.1.4.2 Test case 1: static pipe deletion

#### 5.1.4.2.1 Test execution

The test procedure shall be executed once for each of following parameters:

- PIPE0.
- PIPE1.

#### 5.1.4.2.2 Initial conditions

- The HCI interface is idle; i.e. no further communication is expected.
- PIPE1 is open.

### 5.1.4.2.3 Test procedure

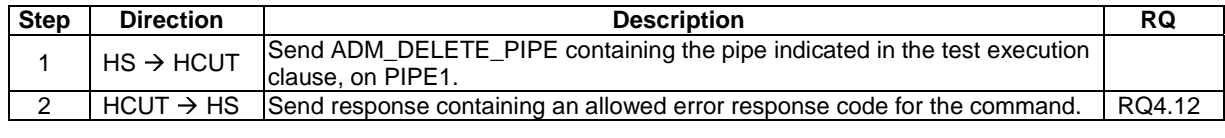

# 5.1.4.3 Test case 2: initial pipe state and persistence of pipe state and registry value

#### 5.1.4.3.1 Test execution

There are no test case-specific parameters for this test case.

#### 5.1.4.3.2 Initial conditions

- The HCI interface is idle; i.e. no further communication is expected.
- PIPE1 is open.
- The value of SESSION\_IDENTITY in the registry is not 'FFFFFFFFFFFFFFFF'.

#### 5.1.4.3.3 Test procedure

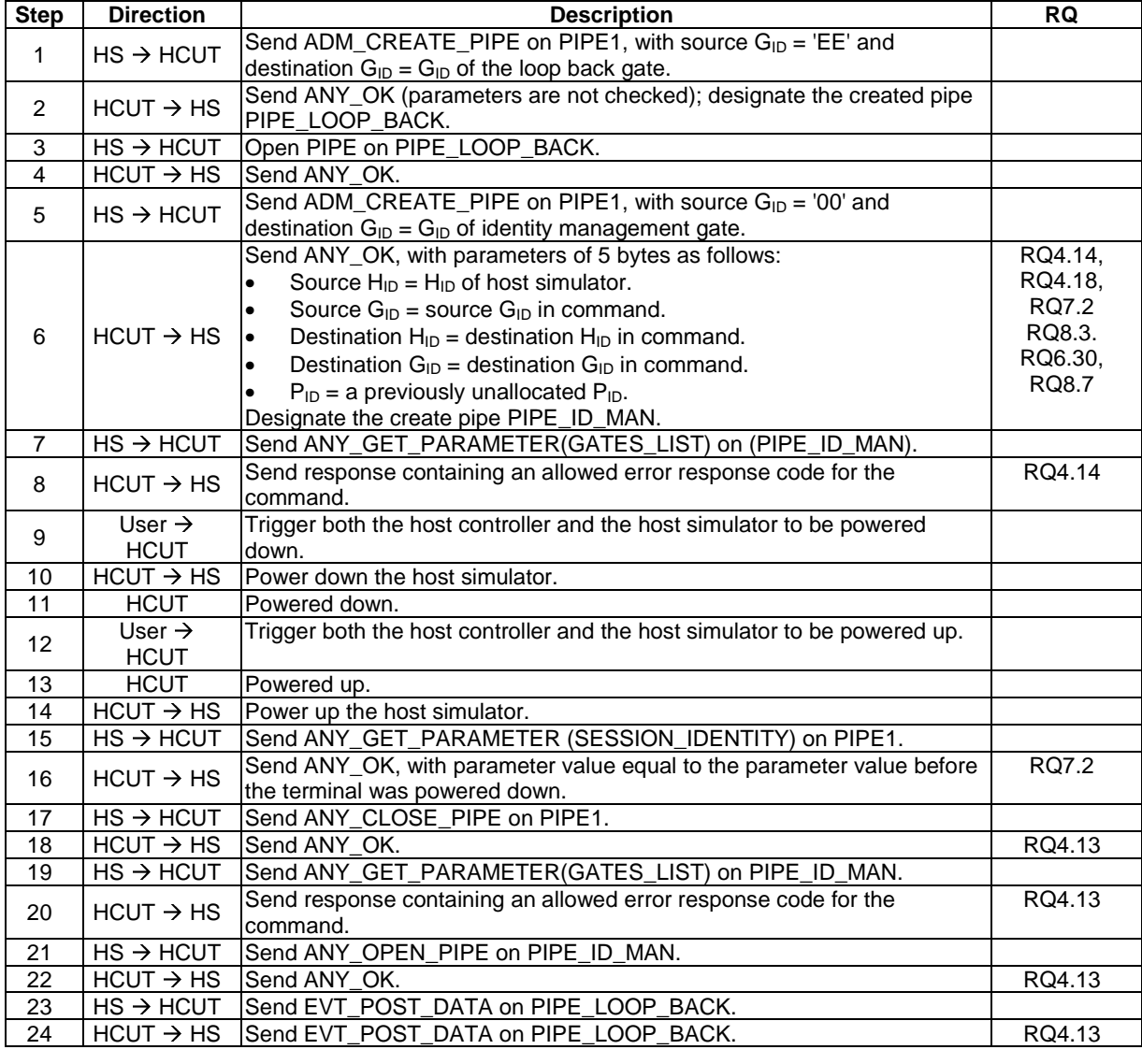

# 5.1.5 Registries

### 5.1.5.1 Conformance requirements

Reference: TS 102 622 [1], clause 4.5.

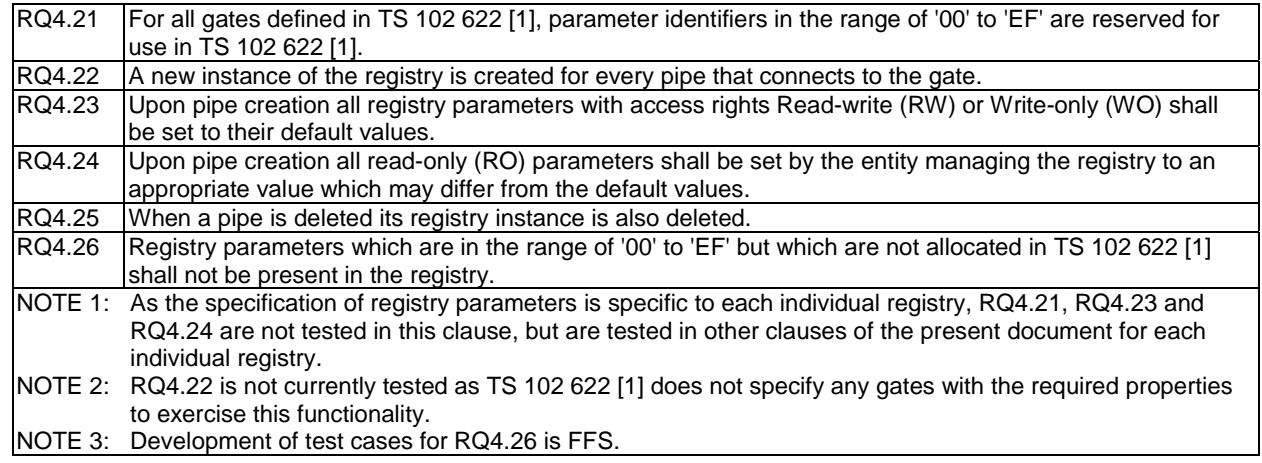

# 5.1.5.2 Test case 1: registry deletion

#### 5.1.5.2.1 Test execution

Assignment of terms to entities referenced in SR1:  $G_{ID}$  of gate = GATE\_X, registry parameter identifier = REG\_PARAM.

There are no test case-specific parameters for this test case.

### 5.1.5.2.2 Initial conditions

- The HCI interface is idle; i.e. no further communication is expected.
- PIPE1 is open.

# 5.1.5.2.3 Test procedure

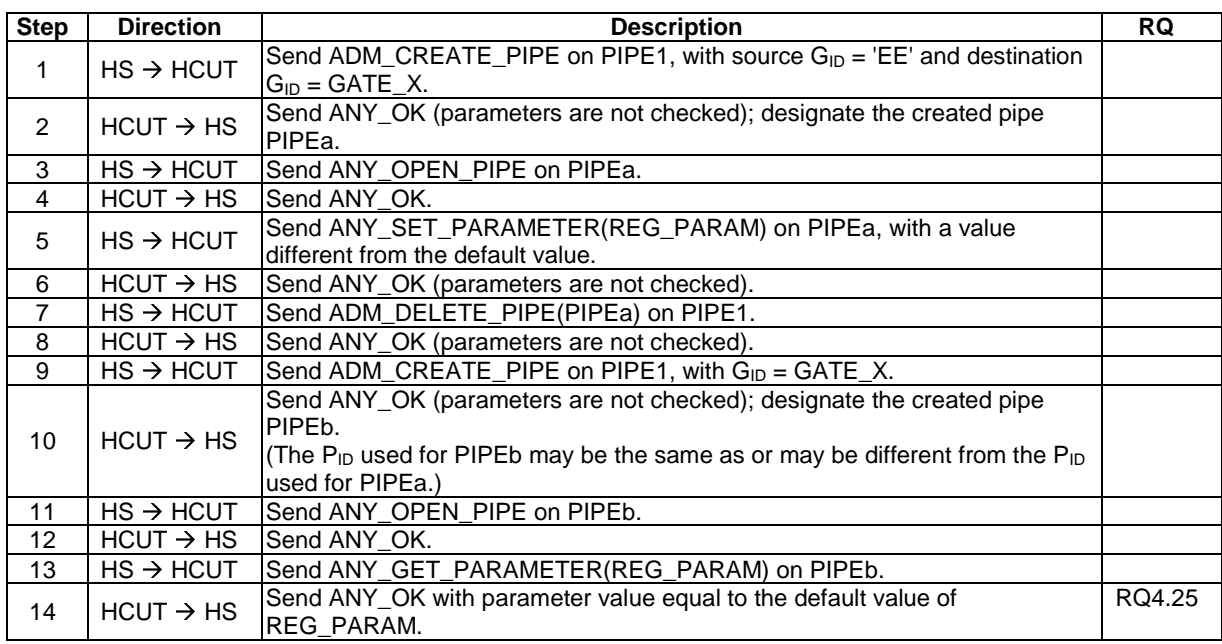

# 5.2 HCP

# 5.2.1 HCP packets

# 5.2.1.1 Conformance requirements

Reference: TS 102 622 [1], clause 5.1.

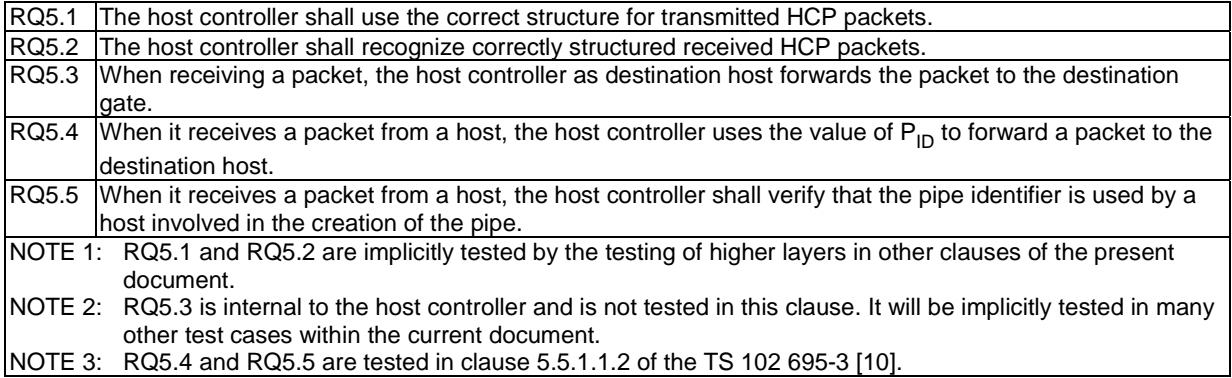

# 5.2.2 HCP message structure

### 5.2.2.1 Conformance requirements

Reference: TS 102 622 [1], clause 5.2.

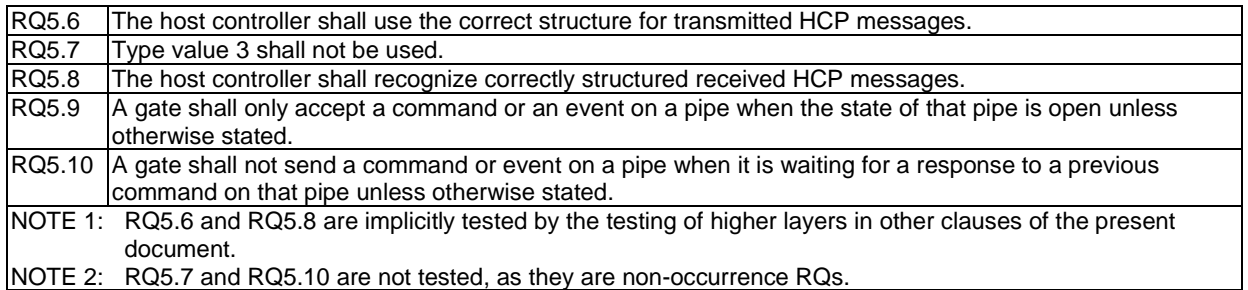

# 5.2.2.2 Test case 1: commands/events on pipe which is not open

#### 5.2.2.2.1 Test execution

There are no test case-specific parameters for this test case.

#### 5.2.2.2.2 Initial conditions

- The HCI interface is idle; i.e. no further communication is expected.
- PIPE1 is open.

#### 5.2.2.2.3 Test procedure

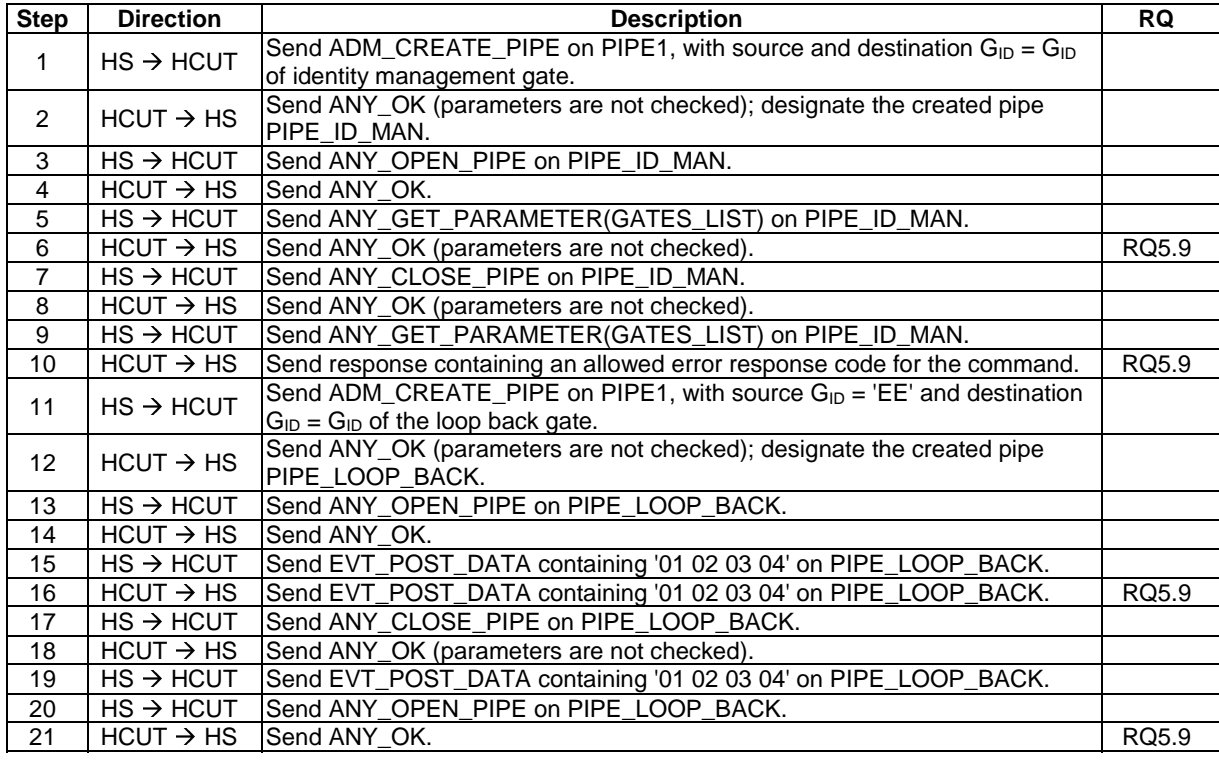

# 5.2.3 Message fragmentation

# 5.2.3.1 Conformance requirements

Reference: TS 102 622 [1], clause 5.3.

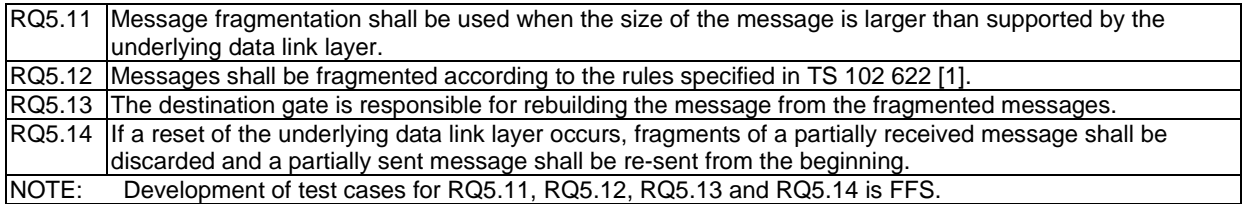

# 5.3 Instructions

- 5.3.1 Commands
- 5.3.1.1 Overview

#### 5.3.1.1.1 Conformance requirements

Reference: TS 102 622 [1], clause 6.1.1.

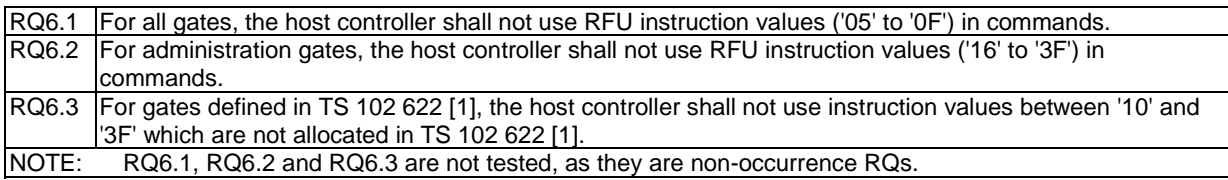

#### 5.3.1.2 Generic commands

#### 5.3.1.2.1 ANY\_SET\_PARAMETER

#### 5.3.1.2.1.1 Conformance requirements

Reference: TS 102 622 [1], clause 6.1.2.1.

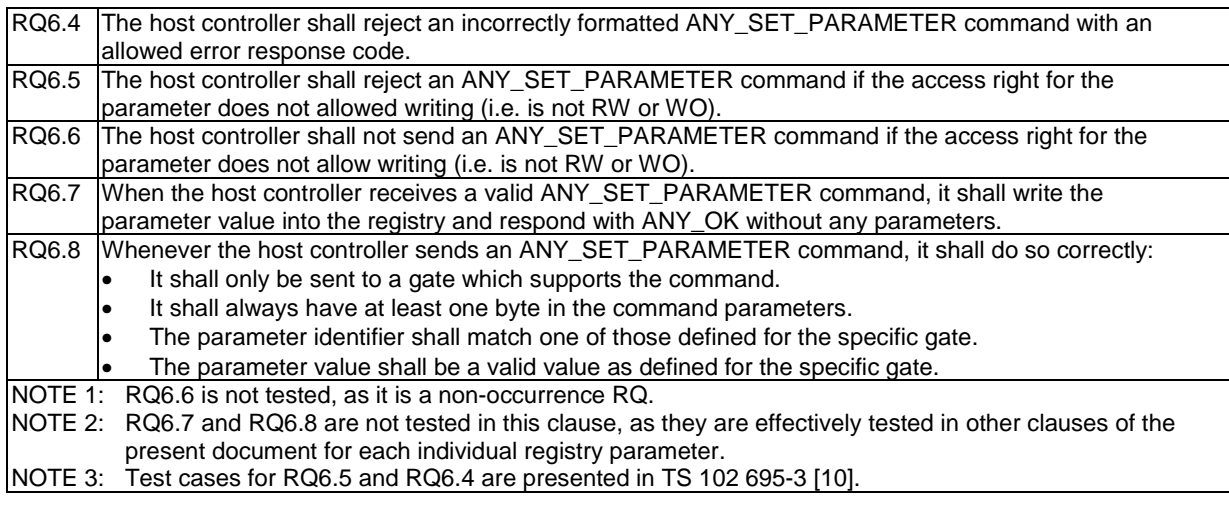

#### 5.3.1.2.2 ANY\_GET\_PARAMETER

#### 5.3.1.2.2.1 Conformance requirements

Reference: TS 102 622 [1], clause 6.1.2.2.

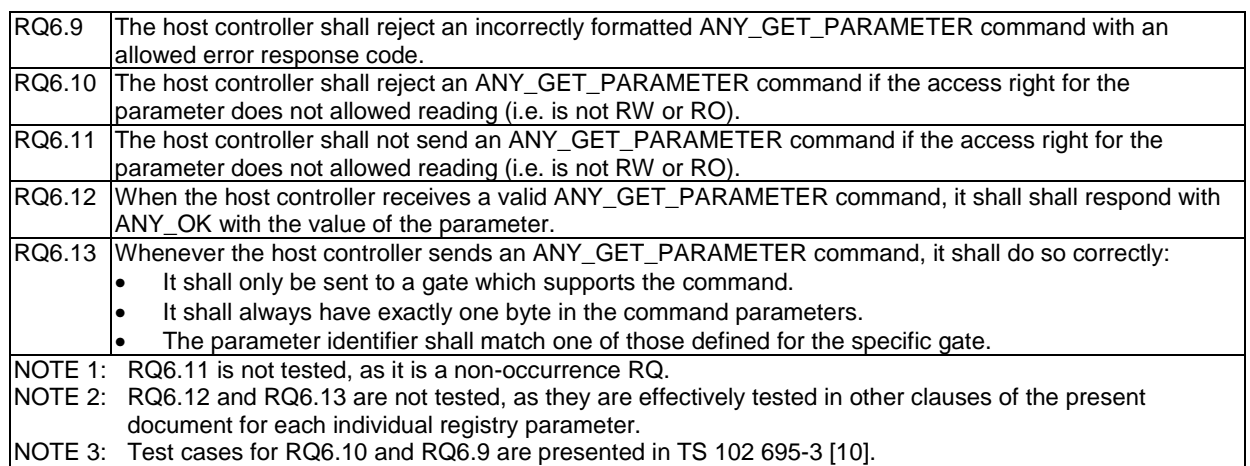

#### 5.3.1.2.3 ANY\_OPEN\_PIPE

#### 5.3.1.2.3.1 Conformance requirements

Reference: TS 102 622 [1], clause 6.1.2.3.

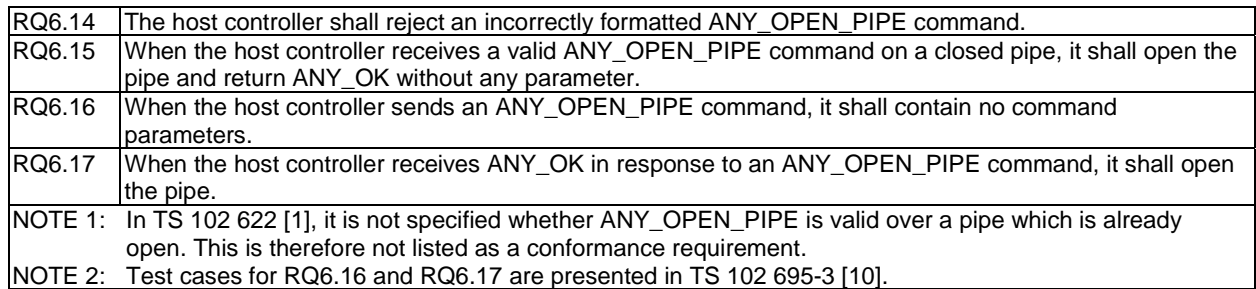

#### 5.3.1.2.3.2 Test case 1: ANY\_OPEN\_PIPE reception

#### 5.3.1.2.3.2.1 Test execution

There are no test case-specific parameters for this test case.

#### 5.3.1.2.3.2.2 Initial conditions

- The HCI interface is idle; i.e. no further communication is expected.
- PIPE1 is open.

#### 5.3.1.2.3.2.3 Test procedure

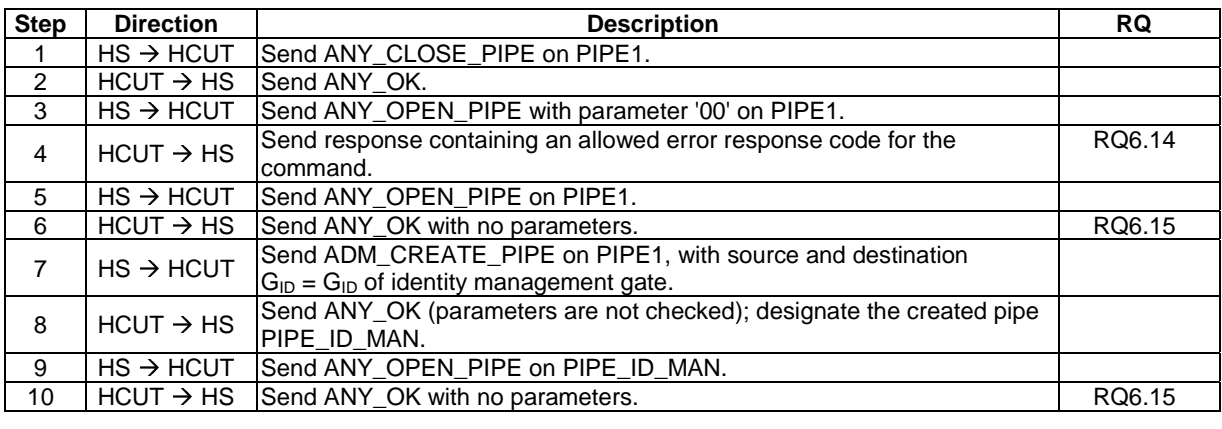

#### 5.3.1.2.4 ANY\_CLOSE\_PIPE

#### 5.3.1.2.4.1 Conformance requirements

Reference: TS 102 622 [1], clause 6.1.2.4.

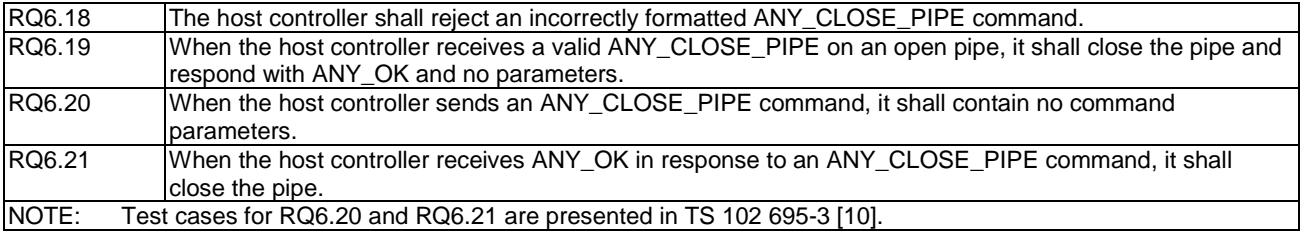

#### 5.3.1.2.4.2 Test case 1: ANY\_CLOSE\_PIPE reception

5.3.1.2.4.2.1 Test execution

There are no test case-specific parameters for this test case.

#### 5.3.1.2.4.2.2 Initial conditions

- The HCI interface is idle; i.e. no further communication is expected.
- PIPE1 is open.

#### 5.3.1.2.4.2.3 Test procedure

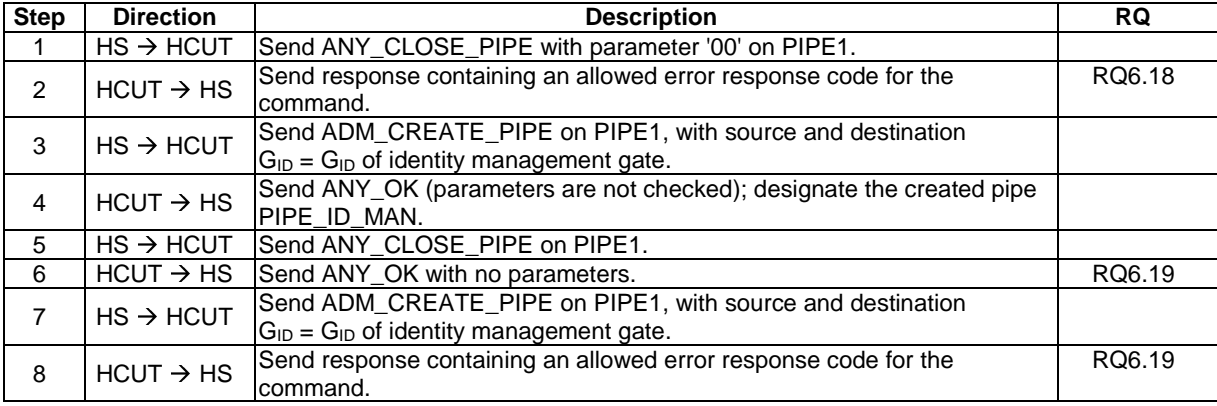

#### 5.3.1.3 Administration commands

#### 5.3.1.3.1 ADM\_CREATE\_PIPE

5.3.1.3.1.1 Conformance requirements

Reference: TS 102 622 [1], clause 6.1.3.1.

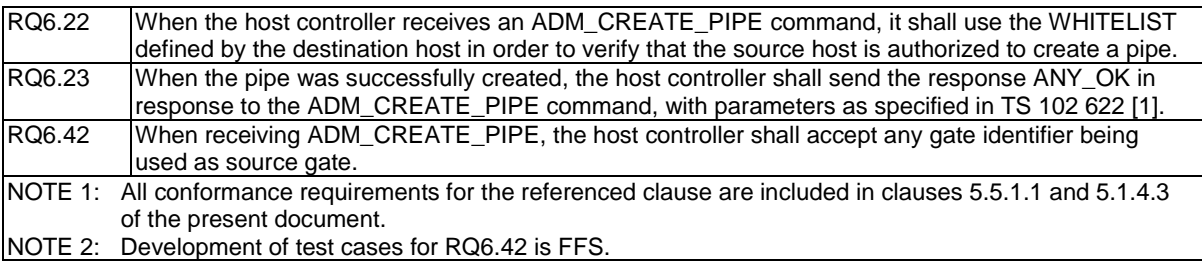

#### 5.3.1.3.2 ADM\_NOTIFY\_PIPE\_CREATED

#### 5.3.1.3.2.1 Conformance requirements

Reference: TS 102 622 [1], clause 6.1.3.2.

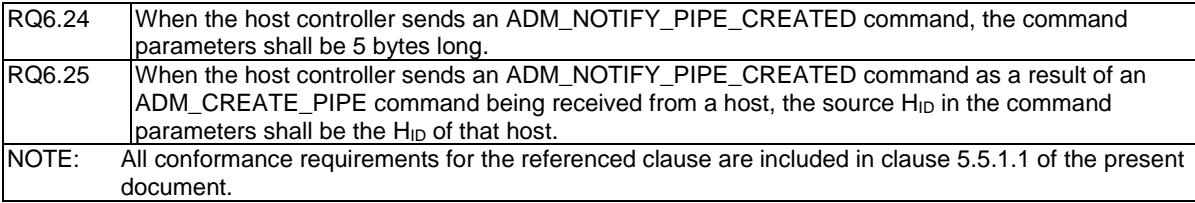

#### 5.3.1.3.3 ADM\_DELETE\_PIPE

#### 5.3.1.3.3.1 Conformance requirements

Reference: TS 102 622 [1], clause 6.1.3.3.

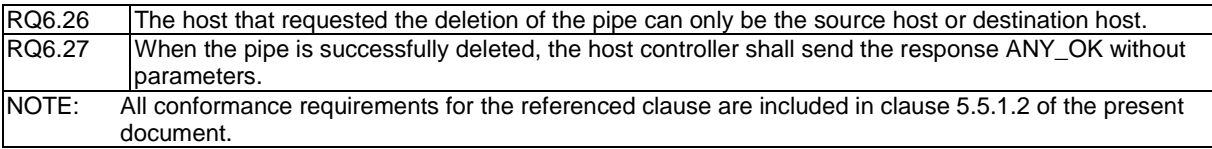

#### 5.3.1.3.4 ADM\_NOTIFY\_PIPE\_DELETED

#### 5.3.1.3.4.1 Conformance requirements

Reference: TS 102 622 [1], clause 6.1.3.4.

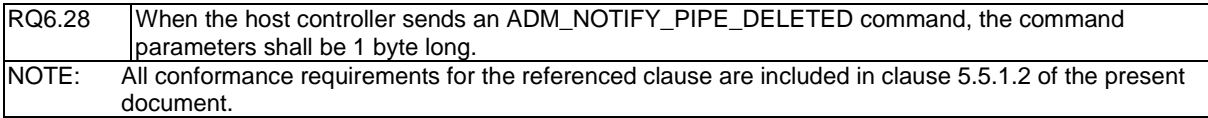

#### 5.3.1.3.5 ADM\_CLEAR\_ALL\_PIPE

5.3.1.3.5.1 Conformance requirements

Reference: TS 102 622 [1], clause 6.1.3.5.

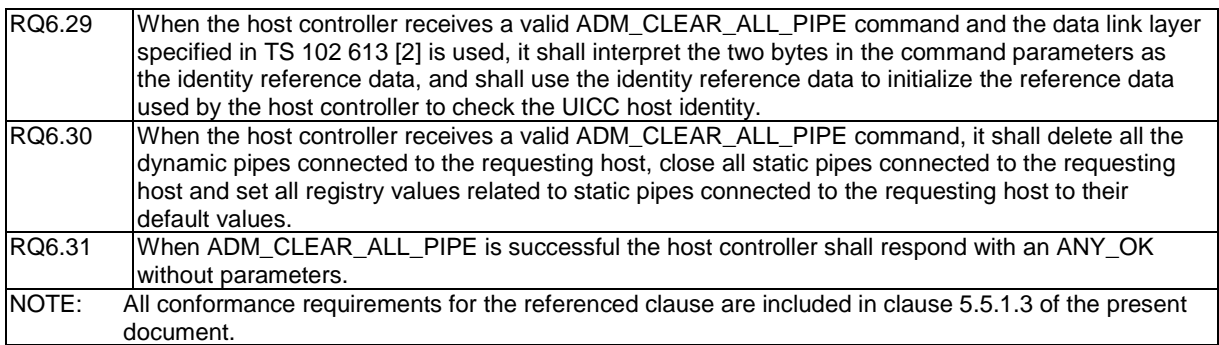

#### 5.3.1.3.6 ADM\_NOTIFY\_ALL\_PIPE\_CLEARED

#### 5.3.1.3.6.1 Conformance requirements

Reference: TS 102 622 [1], clause 6.1.3.6.

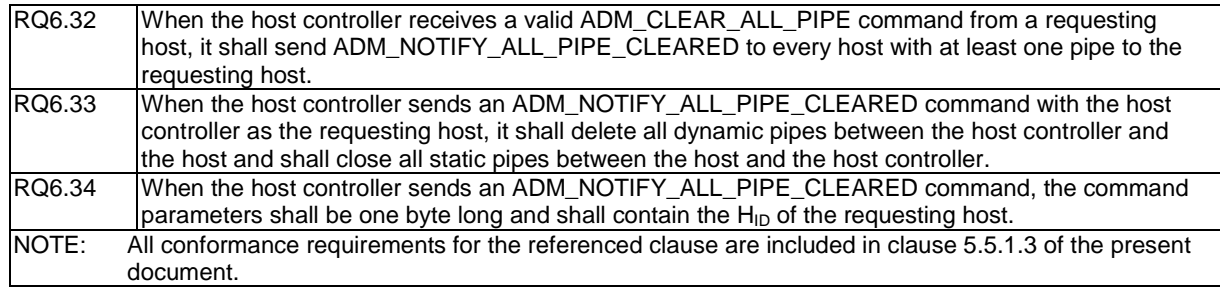

# 5.3.2 Responses

### 5.3.2.1 Conformance requirements

Reference: TS 102 622 [1], clause 6.2.

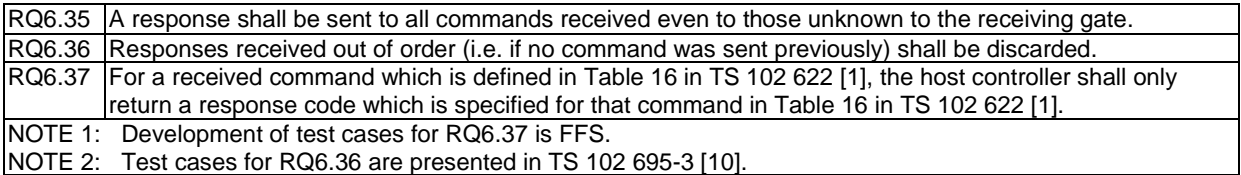

### 5.3.2.2 Test case 1: response to unknown command

#### 5.3.2.2.1 Test execution

There are no test case-specific parameters for this test case.

#### 5.3.2.2.2 Initial conditions

- The HCI interface is idle; i.e. no further communication is expected.
- PIPE1 is open.

#### 5.3.2.2.3 Test procedure

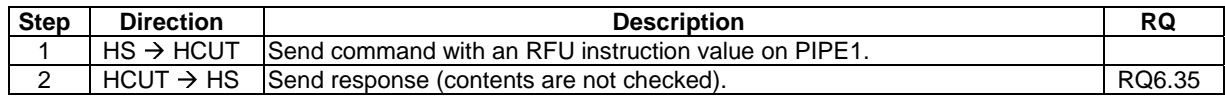

# 5.3.3 Events

### 5.3.3.1 Conformance requirements

Reference: TS 102 622 [1], clause 6.3.

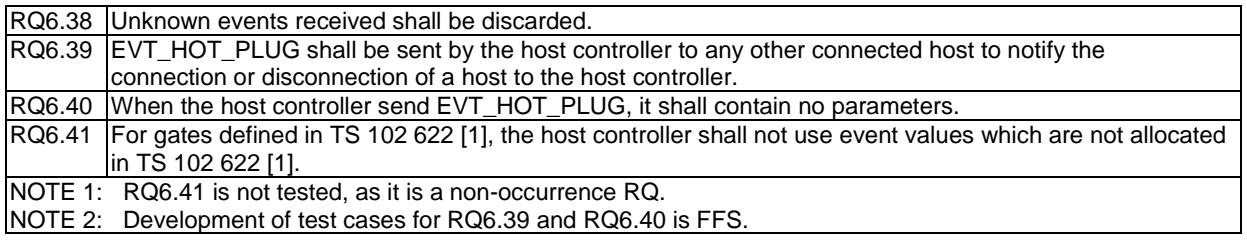

#### 5.3.3.2 Test case 1: reception of unknown events

#### 5.3.3.2.1 Test execution

There are no test case-specific parameters for this test case.

#### 5.3.3.2.2 Initial conditions

- The HCI interface is idle; i.e. no further communication is expected.
- A pipe (PIPE\_ID\_MAN) has been created to the host controller's identity management gate, and is open.

#### 5.3.3.2.3 Test procedure

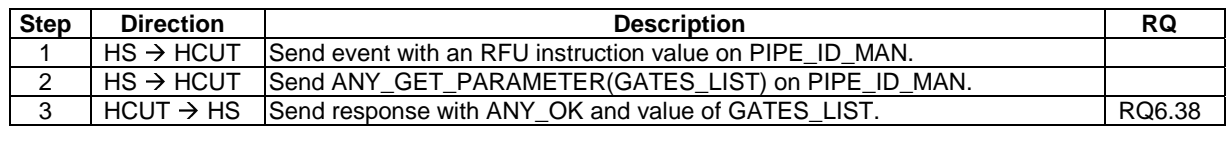

# 5.4 GATES and subclauses

# 5.4.1 GATES

### 5.4.1.1 Conformance requirements

Reference: TS 102 622 [1], clause 7.

RQ7.1 Gates shall support the commands and events specified for them in tables 18 and 19 of TS 102 622 [1].

- NOTE 1: RQ1 is not tested in this clause, as it is effectively tested in other clauses of the present document. NOTE 2: ANY\_GET\_PARAMETER and ANY\_SET\_PARAMETER are not tested in this clause, as they are tested in the specific clauses for each gate for testing registry parameters.
- NOTE 3: ADM\_CREATE\_PIPE, ADM\_DELETE\_PIPE and ADM\_CLEAR\_ALL\_PIPE are not tested for the host controller administration gate, as they are tested in the specific clauses for each command.
- NOTE 4: EVT\_POST\_DATA is not tested for the loop back gate, as it is tested in the clause 5.5.5.
- NOTE 5: EVT\_HCI\_END\_OF\_OPERATION is not tested for the host controller link management gate, as the reaction of the host controller is not specified in TS 102 622 [1].

# 5.4.2 Management gates

#### 5.4.2.1 Administration gates

#### 5.4.2.1.1 Host controller administration gate

#### 5.4.2.1.1.1 Conformance requirements

Reference: TS 102 622 [1], clauses 7.1.1.1 and 4.5.

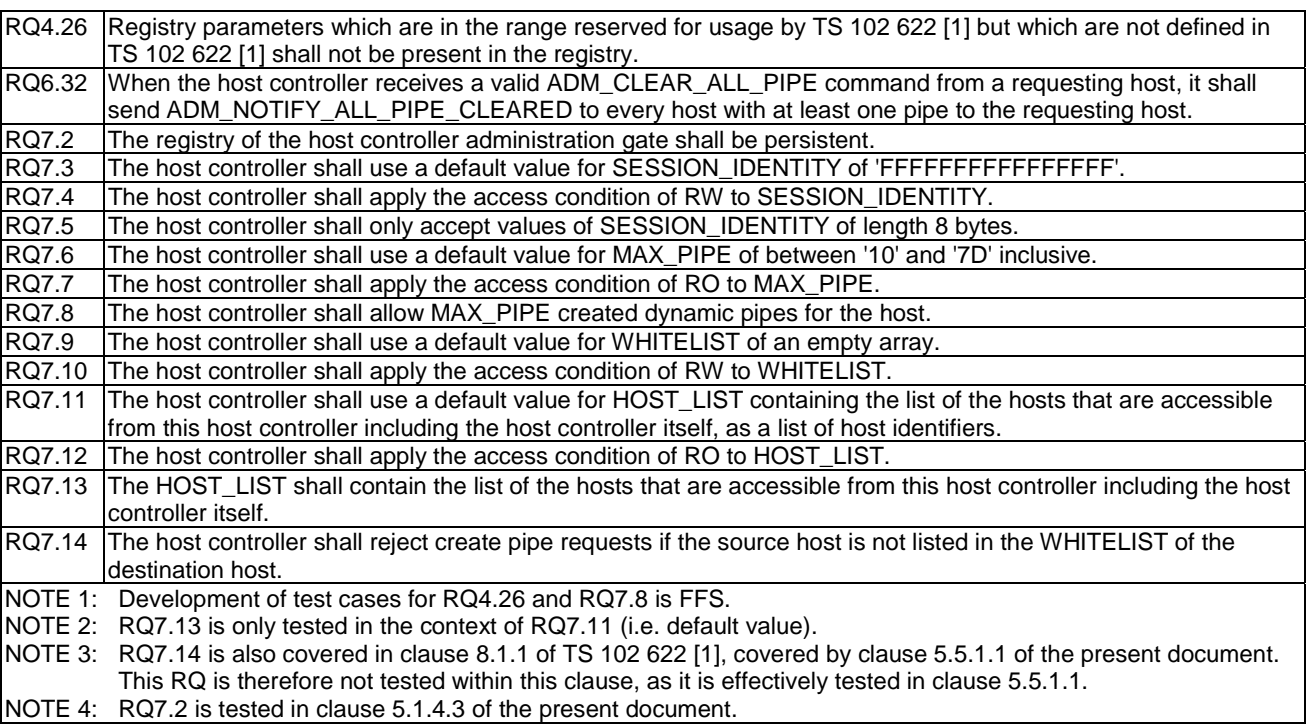

#### 5.4.2.1.1.2 Test case 1: SESSION\_IDENTITY

#### 5.4.2.1.1.2.1 Test execution

There are no test case-specific parameters for this test case.

#### 5.4.2.1.1.2.2 Initial conditions

- The HCI interface is idle; i.e. no further communication is expected.
- PIPE1 is currently open.

#### 5.4.2.1.1.2.3 Test procedure

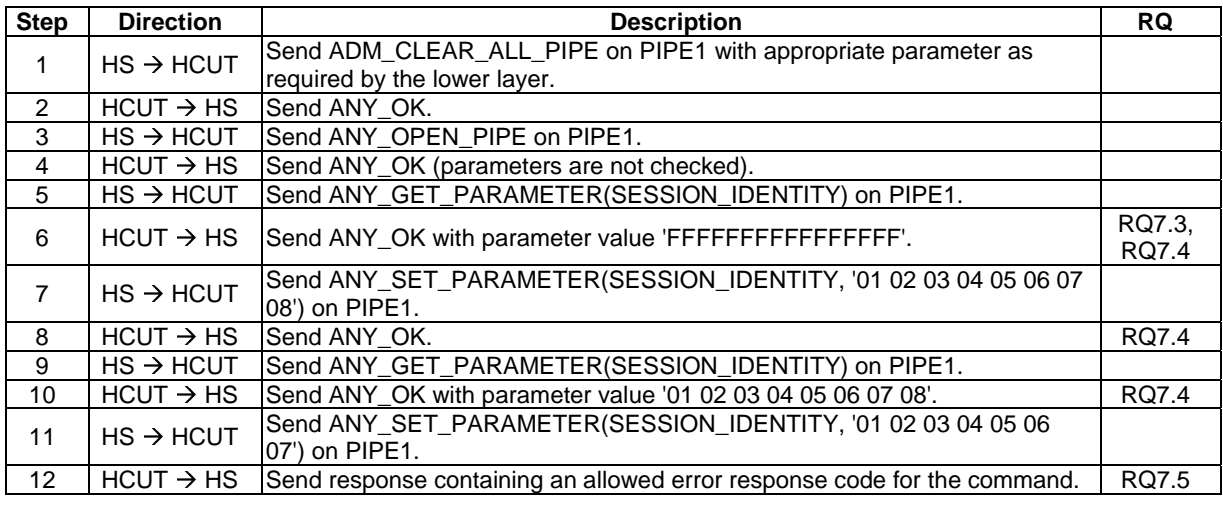

#### 5.4.2.1.1.3 Test case 2: MAX\_PIPE

#### 5.4.2.1.1.3.1 Test execution

There are no test case-specific parameters for this test case.

#### 5.4.2.1.1.3.2 Initial conditions

- The HCI interface is idle; i.e. no further communication is expected.
- PIPE1 is currently open.

#### 5.4.2.1.1.3.3 Test procedure

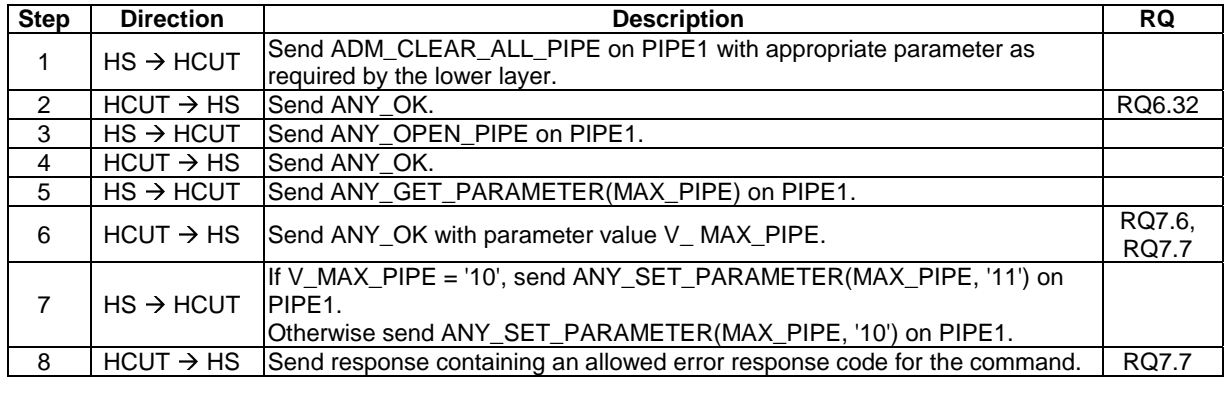

#### 5.4.2.1.1.4 Test case 3: WHITELIST

#### 5.4.2.1.1.4.1 Test execution

There are no test case-specific parameters for this test case.

#### 5.4.2.1.1.4.2 Initial conditions

The last value of WHITELIST in the host controller's registry is not an empty array.

- The HCI interface is idle; i.e. no further communication is expected.
- PIPE1 is currently open.

#### 5.4.2.1.1.4.3 Test procedure

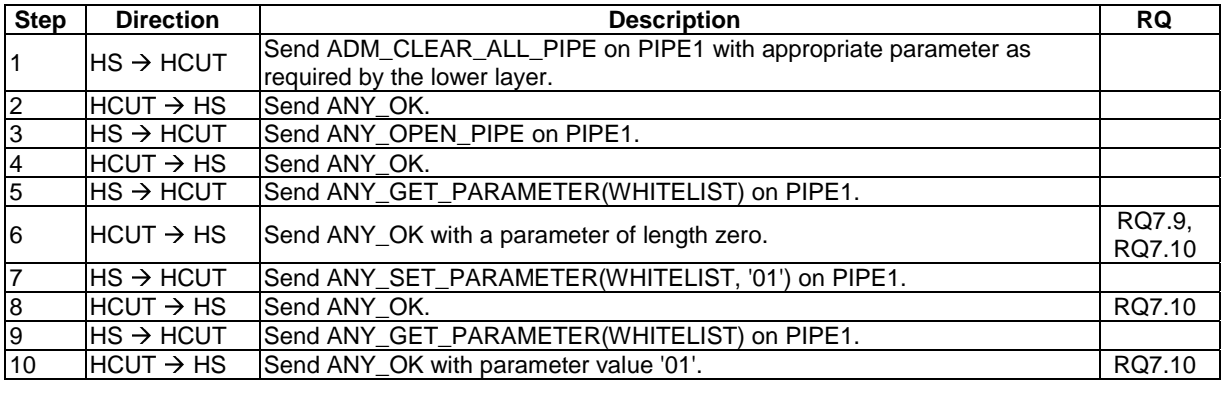

#### 5.4.2.1.1.5 Test case 4: HOST\_LIST

#### 5.4.2.1.1.5.1 Test execution

There are no test case-specific parameters for this test case.

#### 5.4.2.1.1.5.2 Initial conditions

- The HCI interface is idle; i.e. no further communication is expected.
- PIPE1 is currently open.

#### 5.4.2.1.1.5.3 Test procedure

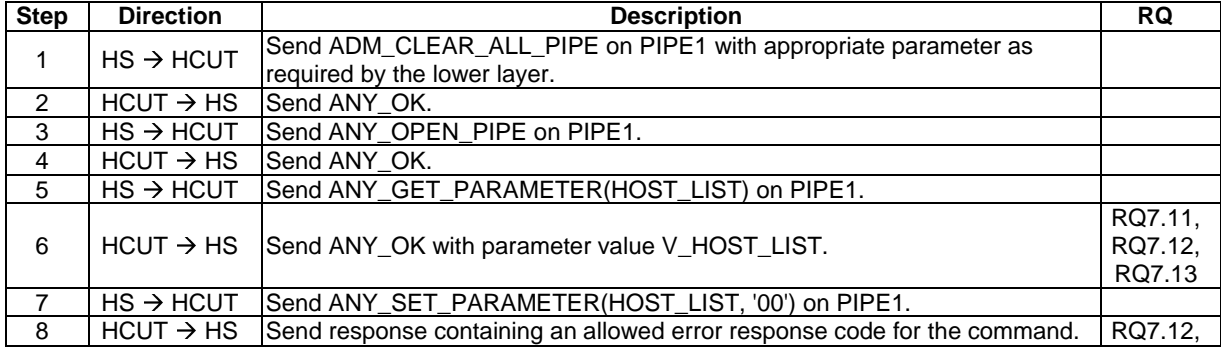

### 5.4.2.1.2 Host administration gate

#### 5.4.2.1.2.1 Conformance requirements

Reference: TS 102 622 [1], clause 7.1.1.2.

There are no conformance requirements for the terminal for the referenced clause.

#### 5.4.2.2 Link management gate

- 5.4.2.2.1 Host controller link management gate
- 5.4.2.2.1.1 Conformance requirements

Reference: TS 102 622 [1], clauses 7.1.2.1 and 4.5.

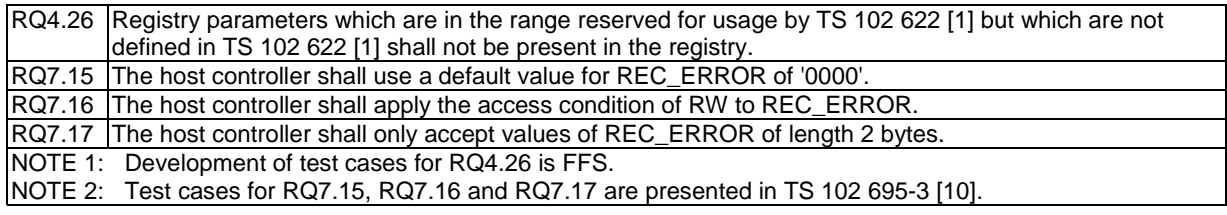

#### 5.4.2.2.2 Host link management gate

#### 5.4.2.2.2.1 Conformance requirements

Reference: TS 102 622 [1], clause 7.1.2.2.

RQ7.18 The host controller shall only set values of REC\_ERROR with length 2 bytes. NOTE: Test cases for RQ7.18 are presented in TS 102 695-3 [10].

- 5.4.2.3 Identity management gate
- 5.4.2.3.1 Local registry
- 5.4.2.3.1.1 Conformance requirements

Reference: TS 102 622 [1], clauses 7.1.3 and 4.5.

NOTE: This clause covers the conformance requirements contained within TS 102 622 [1], clause 7.1.3 for the local registry. The requirements for the remote registry are contained in clause 5.4.2.3.2.

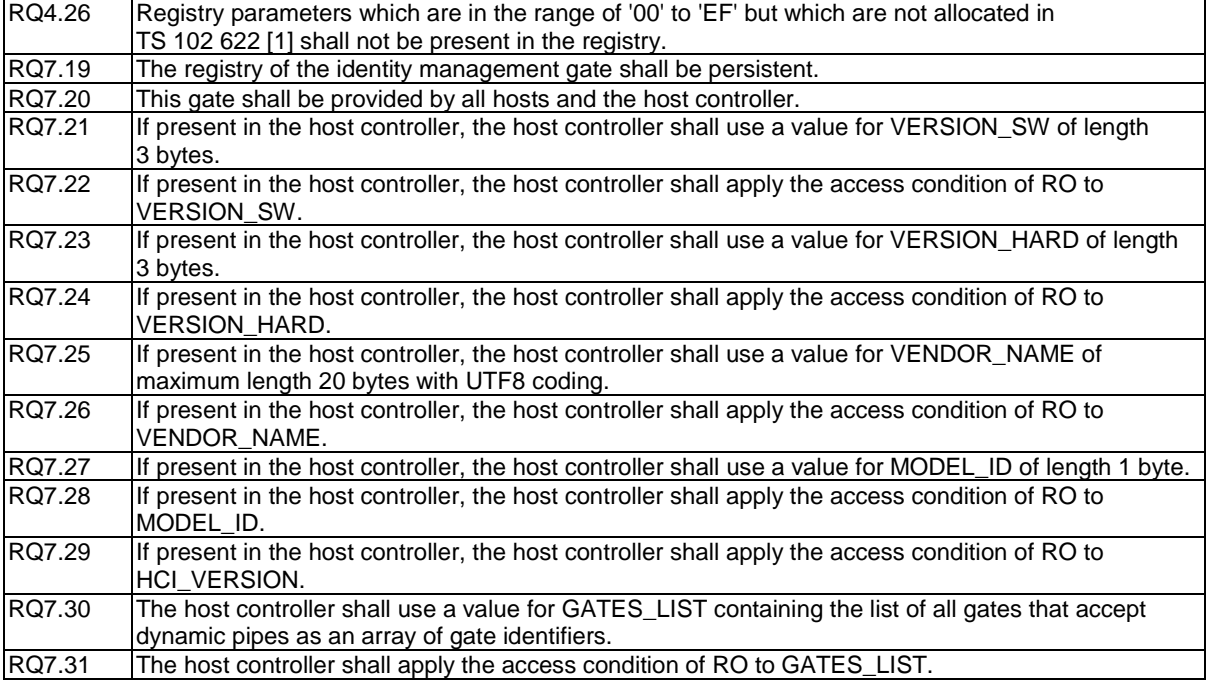

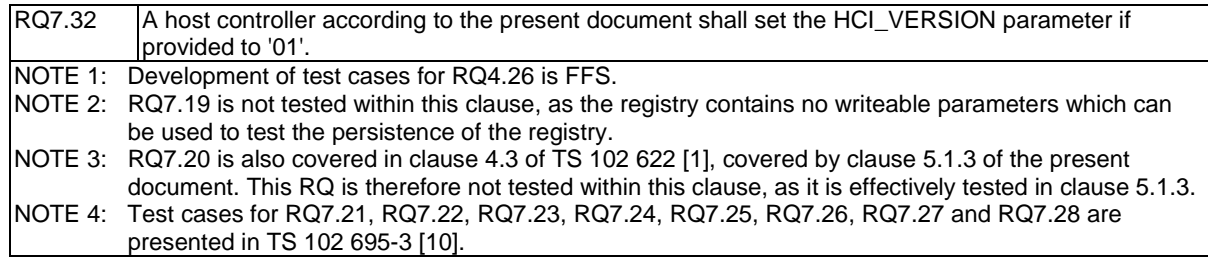

#### 5.4.2.3.1.2 Test case 1: registry parameters

#### 5.4.2.3.1.2.1 Test execution

The test procedure shall be executed for each of the parameters in the following table.

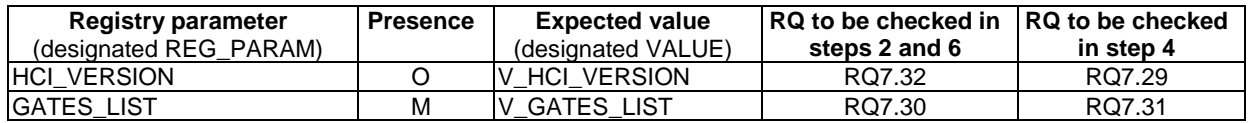

#### 5.4.2.3.1.2.2 Initial conditions

- The HCI interface is idle; i.e. no further communication is expected.
- A pipe (PIPE\_ID\_MAN) has been created to the host controller's identity management gate, and is open.

#### 5.4.2.3.1.2.3 Test procedure

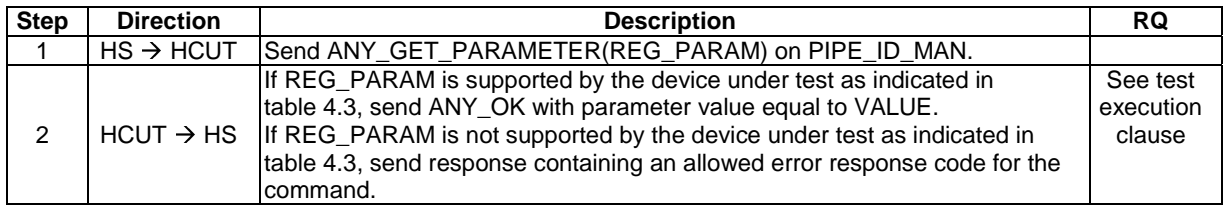

#### 5.4.2.3.2 Remote registry

#### 5.4.2.3.2.1 Conformance requirements

Reference: TS 102 622 [1], clause 7.1.3.

#### NOTE: This clause covers the conformance requirements contained within TS 102 622 [1], clause 7.1.3 for the remote registry. The requirements for the local registry are contained in clause 5.4.2.3.1.

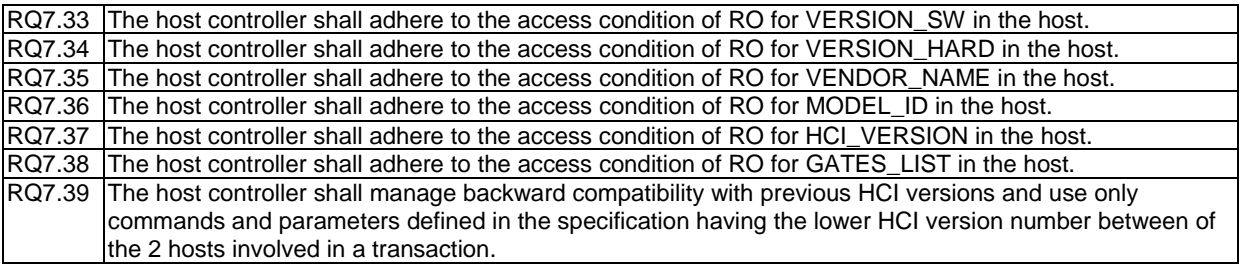

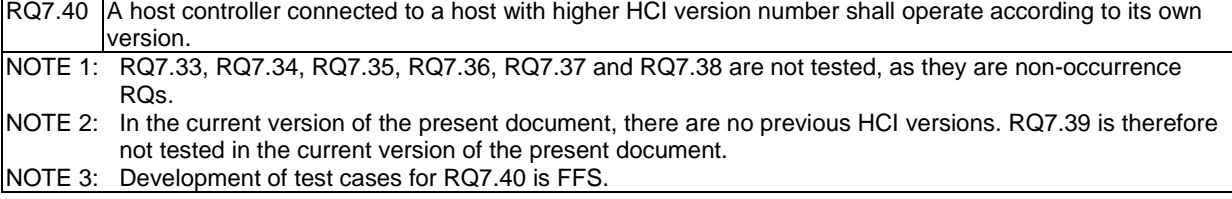

### 5.4.2.4 Loop back gate

#### 5.4.2.4.1 Conformance requirements

Reference: TS 102 622 [1], clauses 7.1.4 and 4.5.

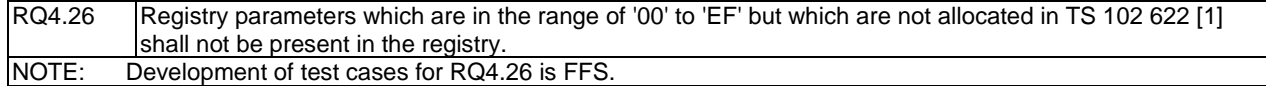

# 5.4.3 Generic gates

Reference: TS 102 622 [1], clause 7.2.

There are no conformance requirements for the terminal for the referenced clause.

# 5.5 HCI procedures

- 5.5.1 Pipe management
- 5.5.1.1 Pipe creation

#### 5.5.1.1.1 Conformance requirements

Reference: TS 102 622 [1], clauses 8.1.1, 5.1,6.1.3.1 and 6.1.3.2.

These conformance requirements must be interpreted in the context of the SDL diagram in clause A.2.

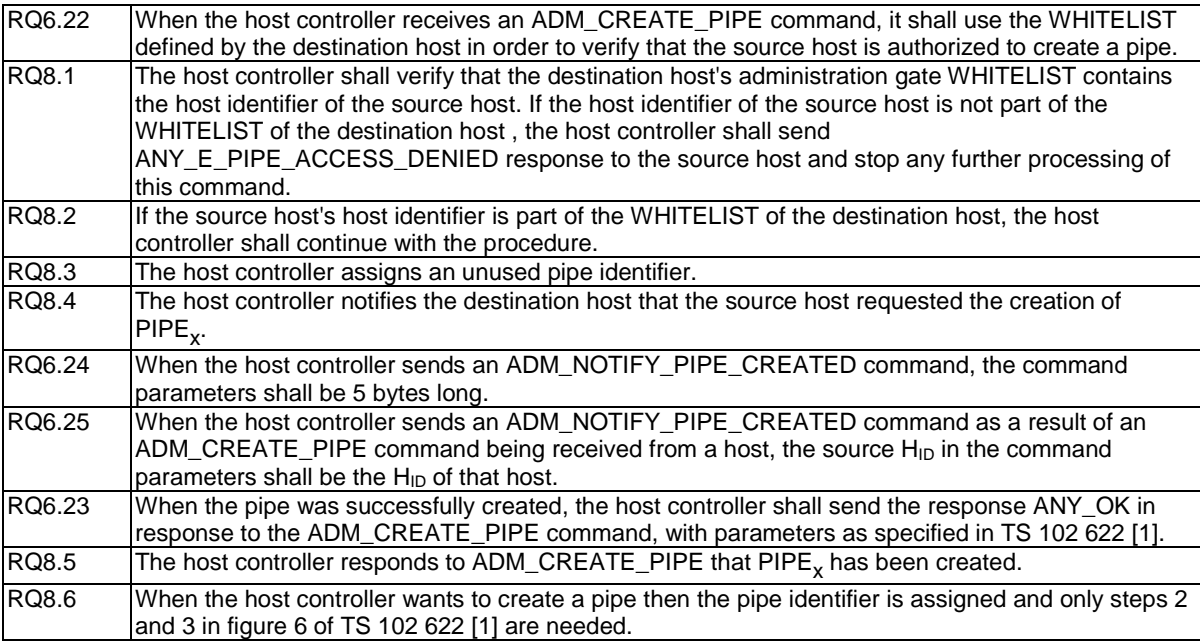

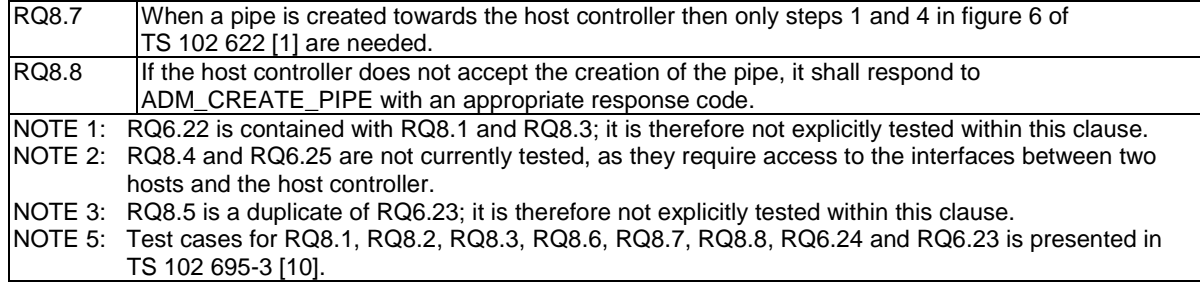

# 5.5.1.2 Pipe deletion

#### 5.5.1.2.1 Conformance requirements

Reference: TS 102 622 [1], clauses 8.1.2, 6.1.3.3 and 6.1.3.4.

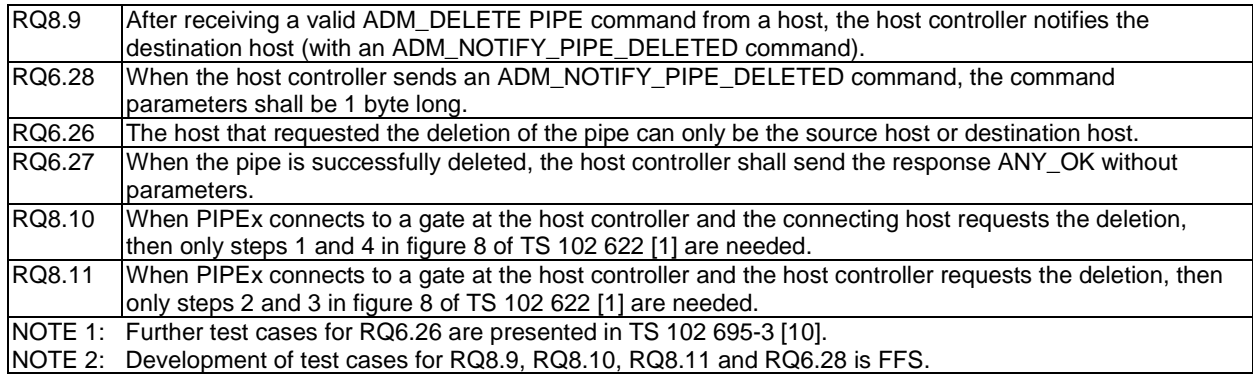

#### 5.5.1.2.2 Test case 1: valid pipe deletion from host to host controller

#### 5.5.1.2.2.1 Test execution

There are no test case-specific parameters for this test case.

#### 5.5.1.2.2.2 Initial conditions

- The HCI interface is idle; i.e. no further communication is expected.
- PIPE1 is open.
- A dynamic pipe (PIPE\_X) has been created from a gate on the host simulator to a gate on the host controller, and is currently open.

#### 5.5.1.2.2.3 Test procedure

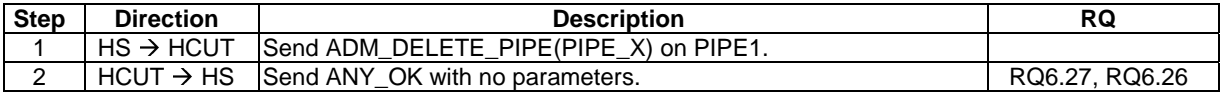

### 5.5.1.3 Clear all Pipes

#### 5.5.1.3.1 Conformance requirements

Reference: TS 102 622 [1], clauses 8.1.3, 6.1.3.5 and 6.1.3.6.

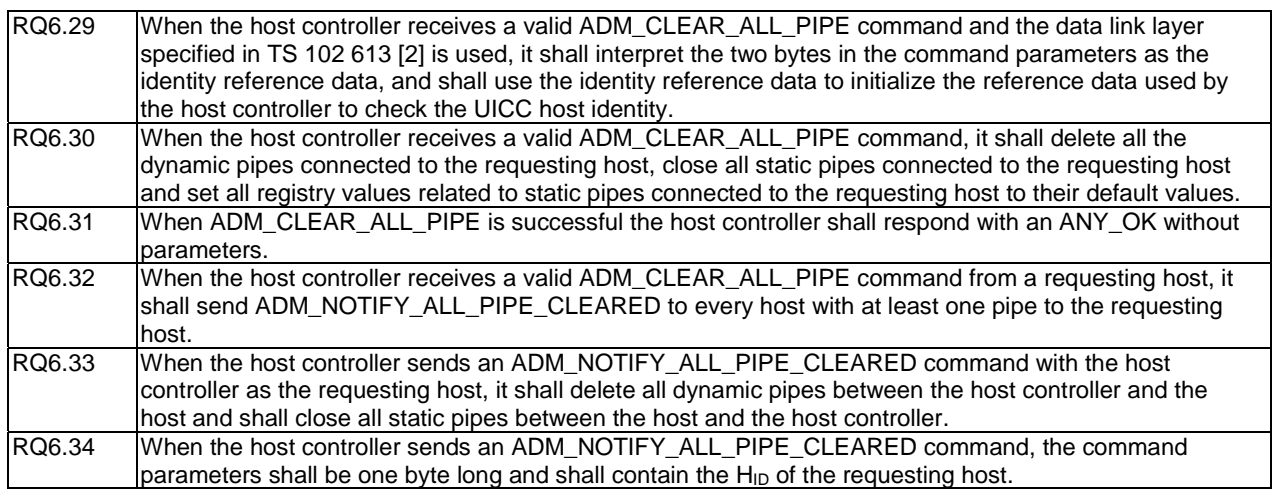

#### 5.5.1.3.2 Test case 1: identity reference data when TS 102 613 is used

5.5.1.3.2.1 Test execution

#### 5.5.1.3.2.2 Initial conditions

- The HCI interface is idle; i.e. no further communication is expected.
- SYNC ID needs to match.

#### 5.5.1.3.2.3 Test procedure

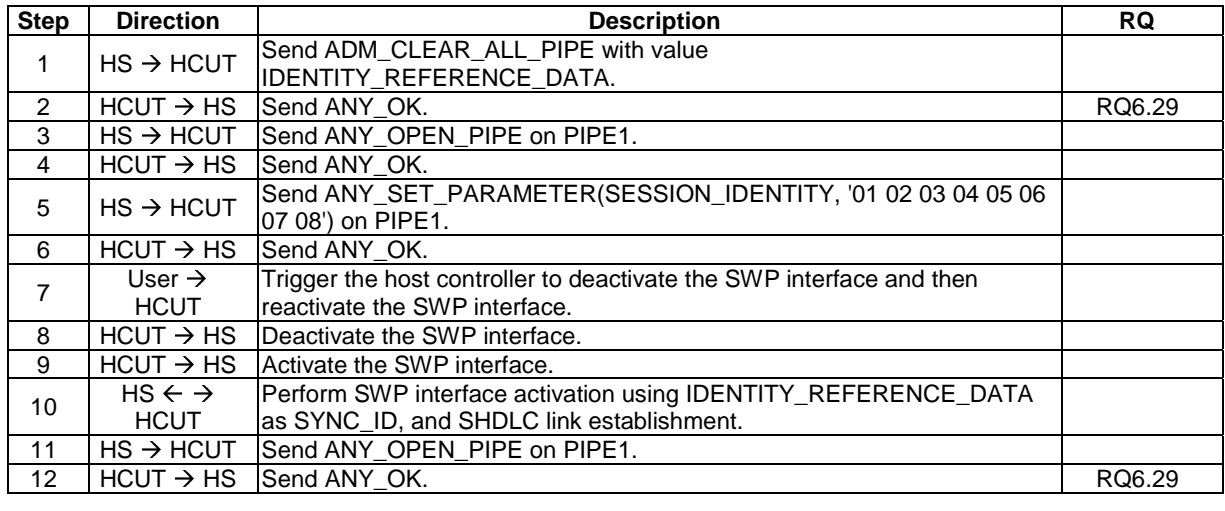

#### 5.5.1.3.3 Test case 2: reception of ADM\_CLEAR\_ALL\_PIPE - static pipes, dynamic pipes to host

#### 5.5.1.3.3.1 Test execution

There are no test case-specific parameters for this test case.

#### 5.5.1.3.3.2 Initial conditions

- The HCI interface is idle; i.e. no further communication is expected.
- PIPE1 is open.
- A pipe (PIPE\_LOOP\_BACK) has been created to the host controller's loop back gate.

#### 5.5.1.3.3.3 Test procedure

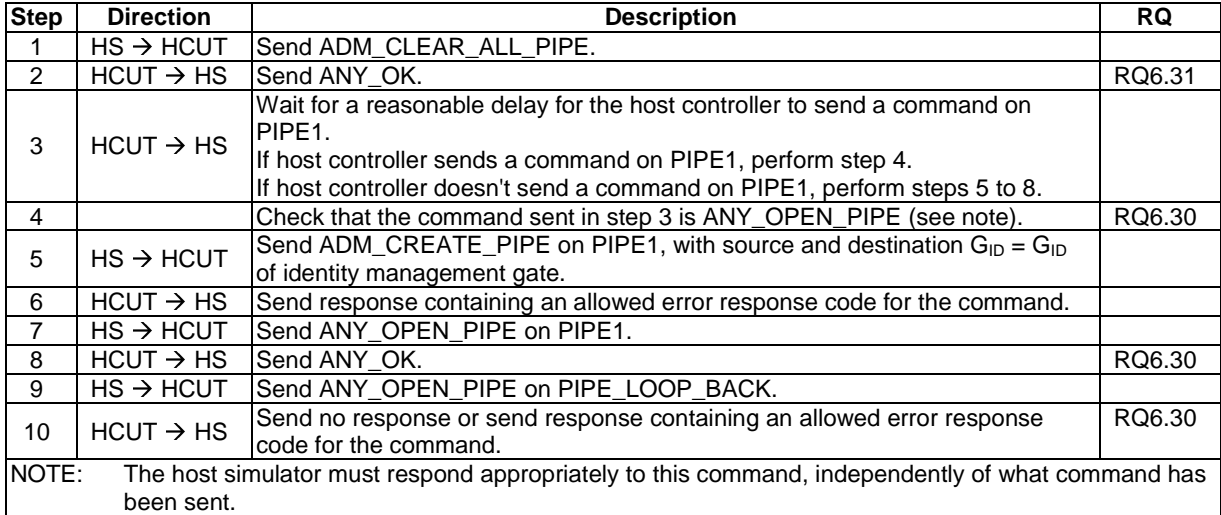

# 5.5.2 Registry access

Reference: TS 102 622 [1], clause 8.2.

There are no new conformance requirements for the terminal for the referenced clause.

# 5.5.3 Host and Gate discovery

Reference: TS 102 622 [1], clause 8.3.

There are no conformance requirements for the terminal for the referenced clause.

# 5.5.4 Session initialization

#### 5.5.4.1 Conformance requirements

Reference: TS 102 622 [1], clause 8.4.

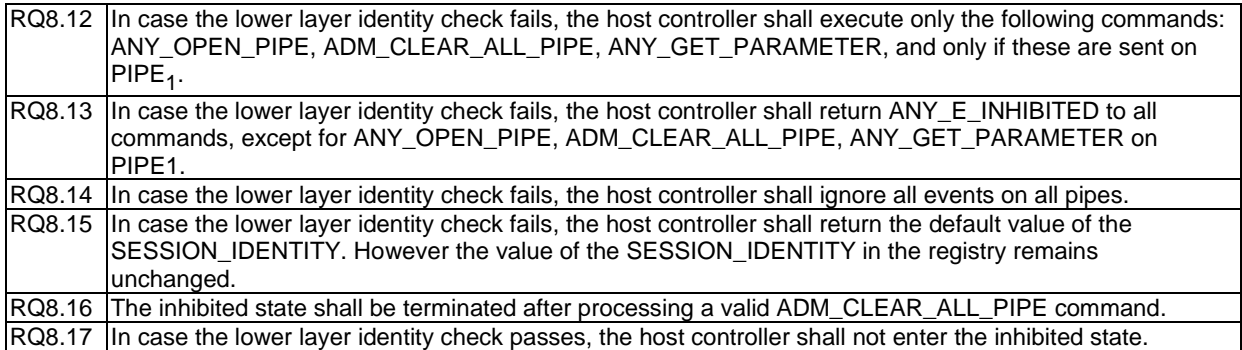

### 5.5.4.2 Test case 1: inhibited state

### 5.5.4.2.1 Test execution

There are no test case-specific parameters for this test case.

#### 5.5.4.2.2 Initial conditions

- The last value of SESSION\_IDENTITY in the host controller's registry is not 'FFFFFFFFFFFFFFFF'.
- A pipe (PIPE\_ID\_MAN) has previously been created to the host controller's identity management gate.
- A pipe (PIPE\_LOOP\_BACK) has previously been created to the host controller's loop back gate.
- The host simulator is currently powered down.
- PIPE1 needs to be open

#### 5.5.4.2.3 Test procedure

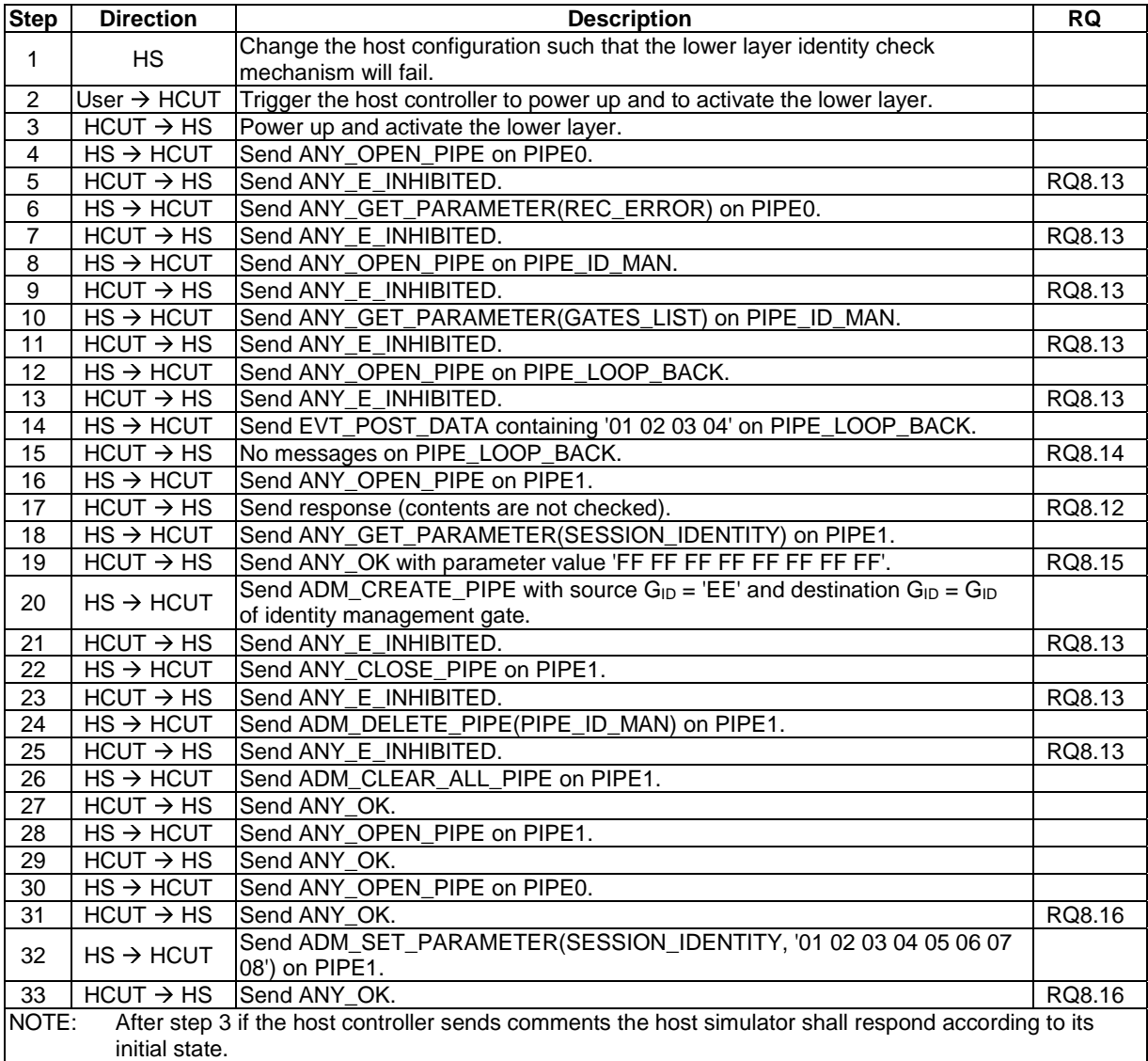

## 5.5.4.3 Test case 2: inhibited state, followed by subsequent successful identity check

#### 5.5.4.3.1 Test execution

There are no test case-specific parameters for this test case.

#### 5.5.4.3.2 Initial conditions

- The last value of SESSION\_IDENTITY in the host controller's registry is not 'FFFFFFFFFFFFFFFF'.
- The host simulator is currently powered down.

#### 5.5.4.3.3 Test procedure

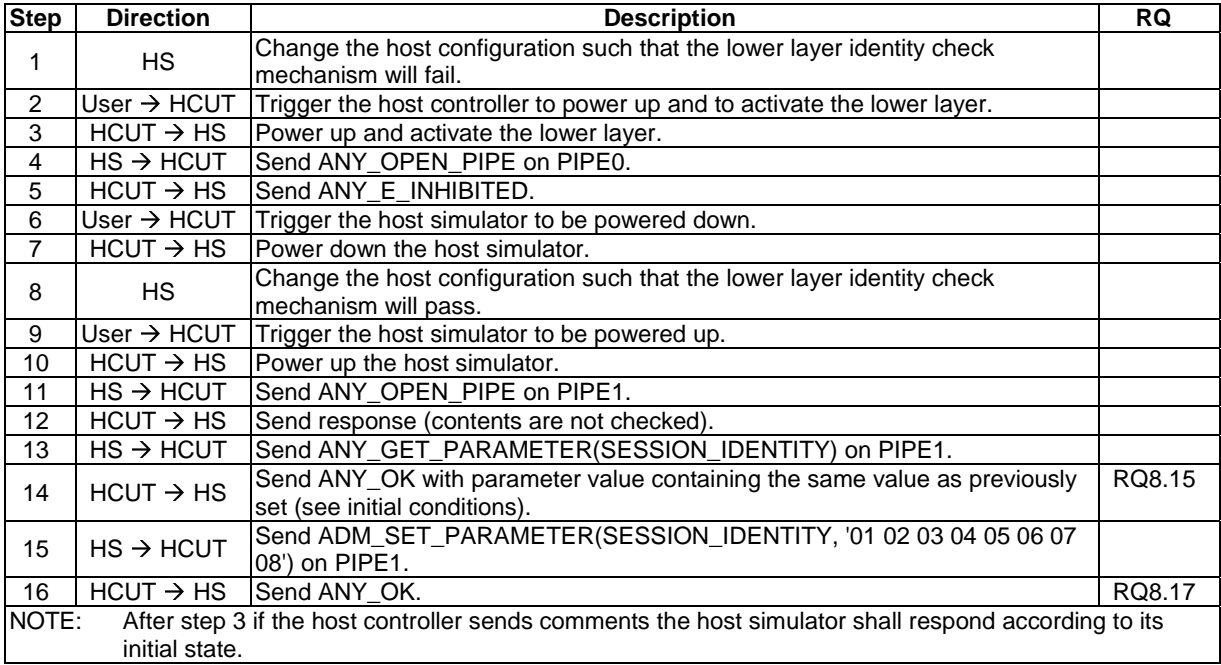

# 5.5.5 Loop back testing

#### 5.5.5.1 Conformance requirements

Reference: TS 102 622 [1], clause 8.5.

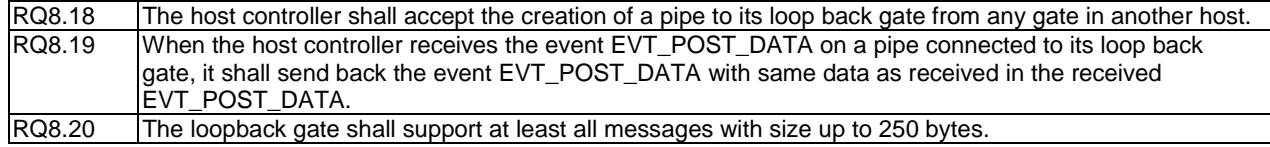

### 5.5.5.2 Test case 1: processing of EVT\_POST\_DATA

#### 5.5.5.2.1 Test execution

The test procedure shall be executed once for each of following parameters:

• EVT\_POST\_DATA data sizes of: 250 bytes.

#### 5.5.5.2.2 Initial conditions

- The HCI interface is idle; i.e. no further communication is expected.
- A pipe (PIPE\_LOOP\_BACK) has been created to the host controller's loop back gate using source  $G_{ID}$  : '11', and is open.

#### 5.5.5.2.3 Test procedure

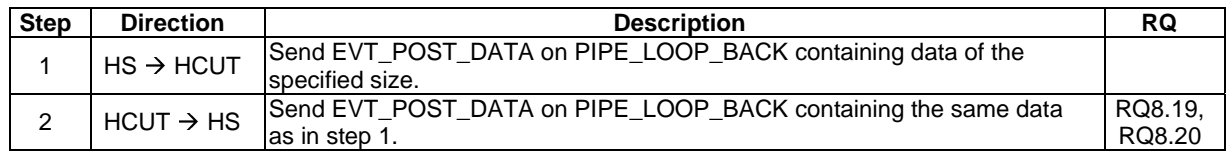

# 5.6 Contactless card emulation

### 5.6.1 Overview

#### 5.6.1.1 Conformance requirements

Reference: TS 102 622 [1], clause 9.1.

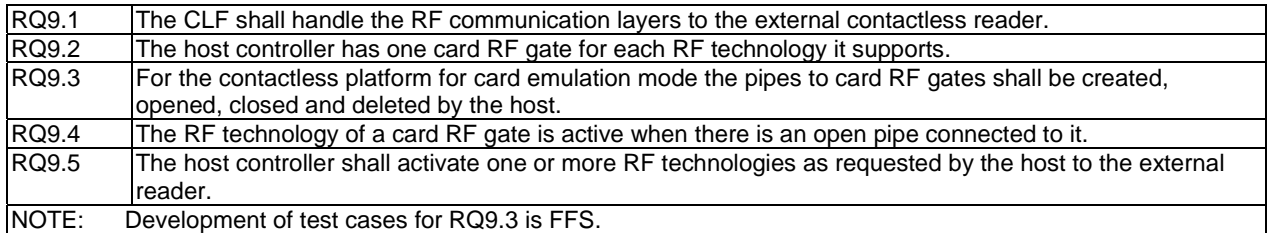

# 5.6.1.2 Test case 1: RF gate of type A

#### 5.6.1.2.1 Test execution

There is no test case specific parameters for this test case.

#### 5.6.1.2.2 Initial conditions

- The HCI interface is idle; i.e. no further communication is expected.
- PIPE1 is currently open.
- The Proximity Coupling Device (PCD) supporting ISO/IEC 14443-3 [6] Type A protocol is powered on.

#### 5.6.1.2.3 Test procedure

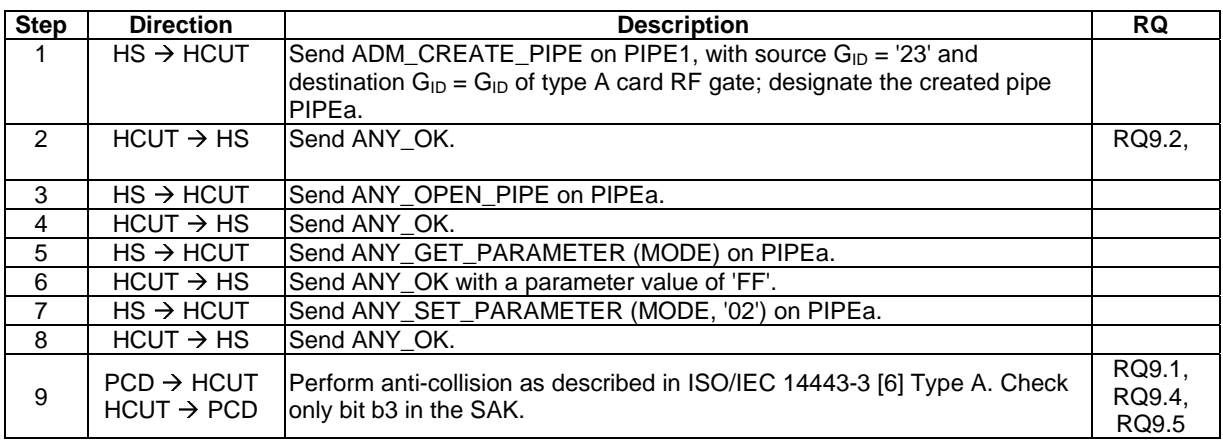

# 5.6.1.3 Test case 2: RF gate of type B

#### 5.6.1.3.1 Test execution

There is no test case specific parameters for this test case.

#### 5.6.1.3.2 Initial conditions

- The HCI interface is idle; i.e. no further communication is expected.
- PIPE1 is currently open.
- The Proximity Coupling Device (PCD) supporting ISO/IEC 14443-3 [6] Type B protocol is powered on.

#### 5.6.1.3.3 Test procedure

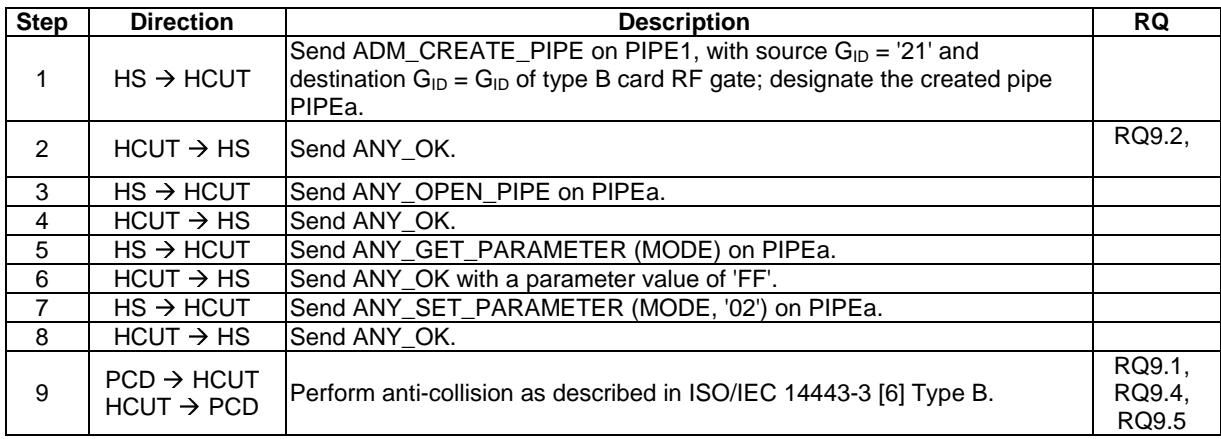

# 5.6.2 Void

Reference: TS 102 622 [1], clause 9.2.

There are no conformance requirements for the terminal for the referenced clause.

# 5.6.3 Gates

#### 5.6.3.1 Void

Reference: TS 102 622 [1], clause 9.3.1.

There are no conformance requirements for the terminal for the referenced clause.

#### 5.6.3.2 Identity management gate

#### 5.6.3.2.1 Conformance requirements

Reference: TS 102 622 [1], clause 9.3.2.

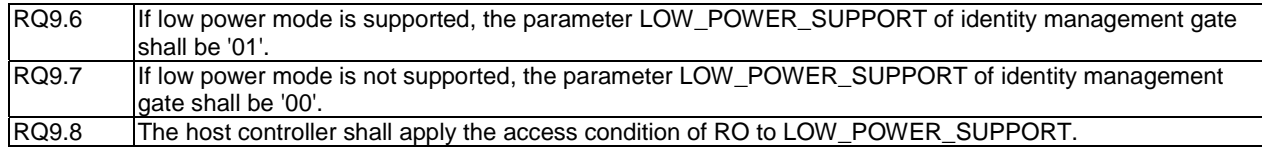

#### 5.6.3.3 Card RF gates

#### 5.6.3.3.1 Overview

Reference: TS 102 622 [1], clause 9.3.3.1.

There are no conformance requirements for the terminal for the referenced clause.

#### 5.6.3.3.2 Commands

5.6.3.3.2.1 Conformance requirements

Reference: TS 102 622 [1], clause 9.3.3.2.

There are no conformance requirements for the terminal for the referenced clause.

- 5.6.3.3.3 Events and subclauses
- 5.6.3.3.3.1 Events
- 5.6.3.3.3.1.1 Conformance requirements

Reference: TS 102 622 [1], clause 9.3.3.3.

RQ9.10 The Card RF gates shall support the EVT\_SEND\_DATA event. NOTE: RQ1 is tested in clause 5.6.4.

#### 5.6.3.3.3.2 EVT\_SEND\_DATA

Reference: TS 102 622 [1], clause 9.3.3.3.1.

There are no conformance requirements for the terminal for the referenced clause.

# 5.6.3.3.4 Registry and subclauses

5.6.3.3.4.1 Registry

5.6.3.3.4.1.1 Conformance requirements

Reference: TS 102 622 [1], clause 9.3.3.4.

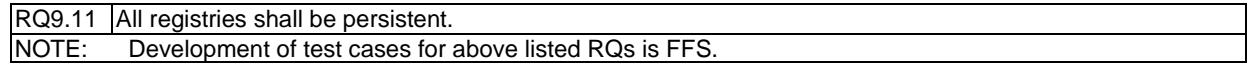

# 5.6.3.3.4.2 RF technology type A

#### 5.6.3.3.4.2.1 Conformance requirements

Reference: TS 102 622 [1], clause 9.3.3.4.1.

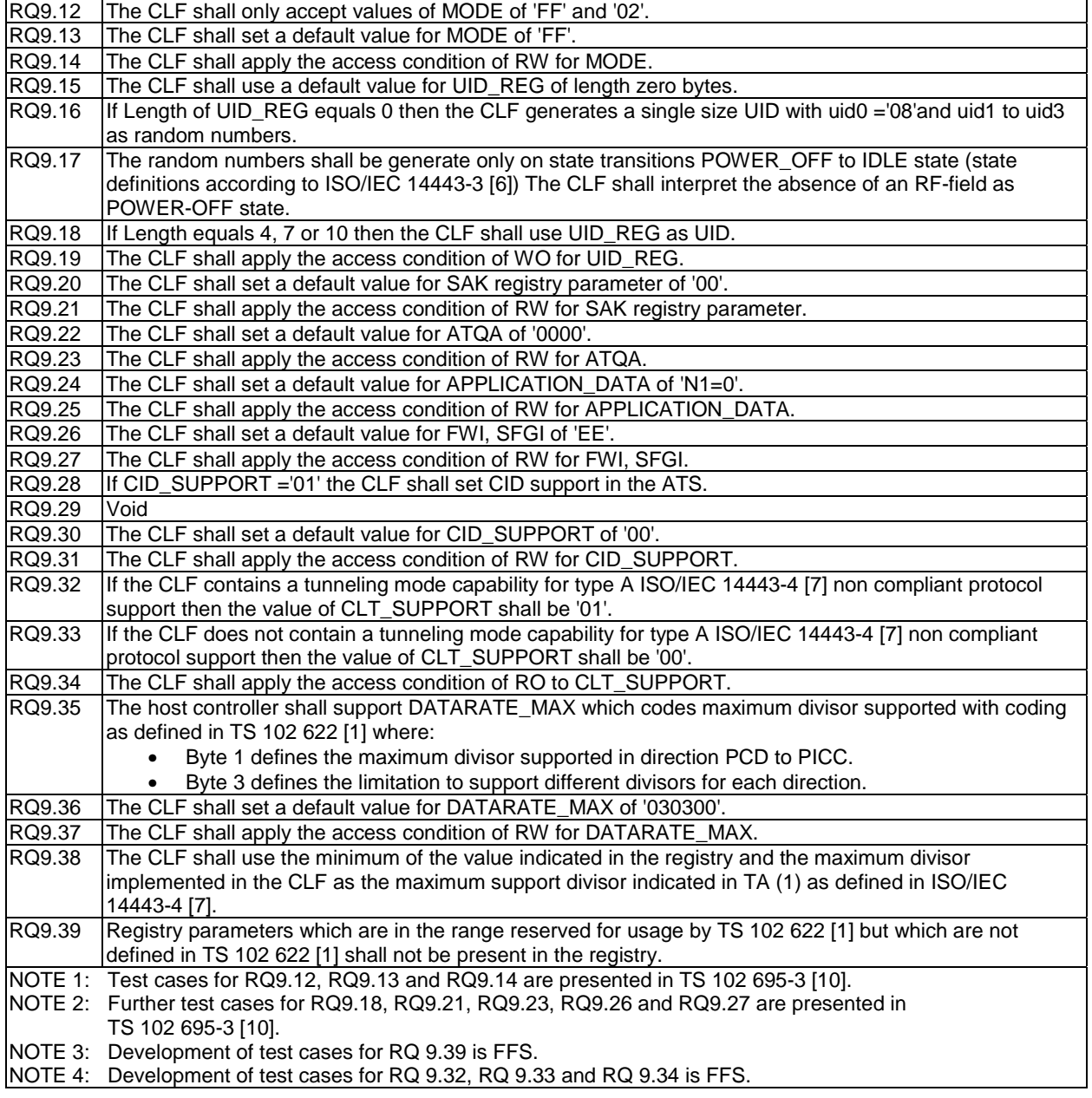

5.6.3.3.4.2.2 Test case 1: UID\_REG - default

#### 5.6.3.3.4.2.2.1 Test execution

The test procedure shall be executed once for each of following parameters:

• This test case is assumed that only one HCUT (PICC) is presented in the RF field.

5.6.3.3.4.2.2.2 Initial conditions

- The HCI interface is idle; i.e. no further communication is expected.
- A PIPEa is created and opened by the host with source  $G_{ID} = '23'$  to the card RF gate of type A.
- The Proximity Coupling Device (PCD) supports ISO/IEC 14443-3 [6] Type A.
- MODE is set to '02'.

#### 5.6.3.3.4.2.2.3 Test procedure

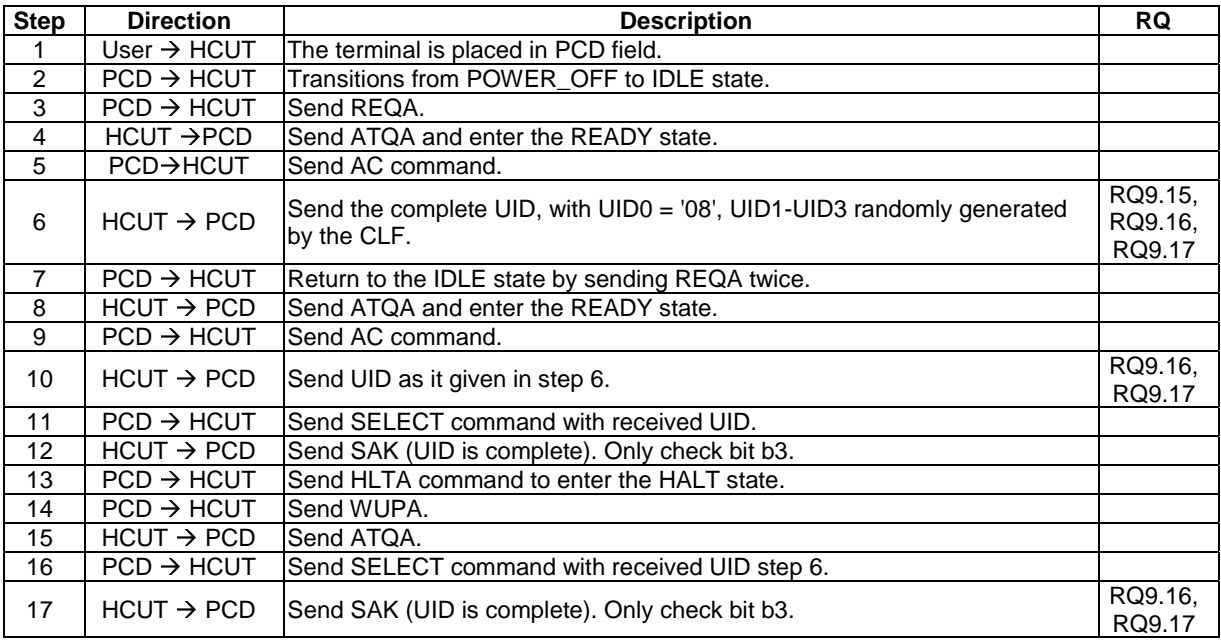

#### 5.6.3.3.4.2.3 Test case 2: SAK

5.6.3.3.4.2.3.1 Test execution

The test procedure shall be executed once for each of following parameters:

- This test case is assumed that only one HCUT (PICC) is presented in the RF field:
	- Single UID of length 4.

#### 5.6.3.3.4.2.3.2 Initial conditions

- The HCI interface is idle; i.e. no further communication is expected.
- A PIPEa is created and opened by the host with source  $G_{ID} = '23'$  to the card RF gate of type A.
- The Proximity Coupling Device (PCD) supporting ISO/IEC 14443-3 [6] Type A protocol is powered off.
- MODE is set to '02'.

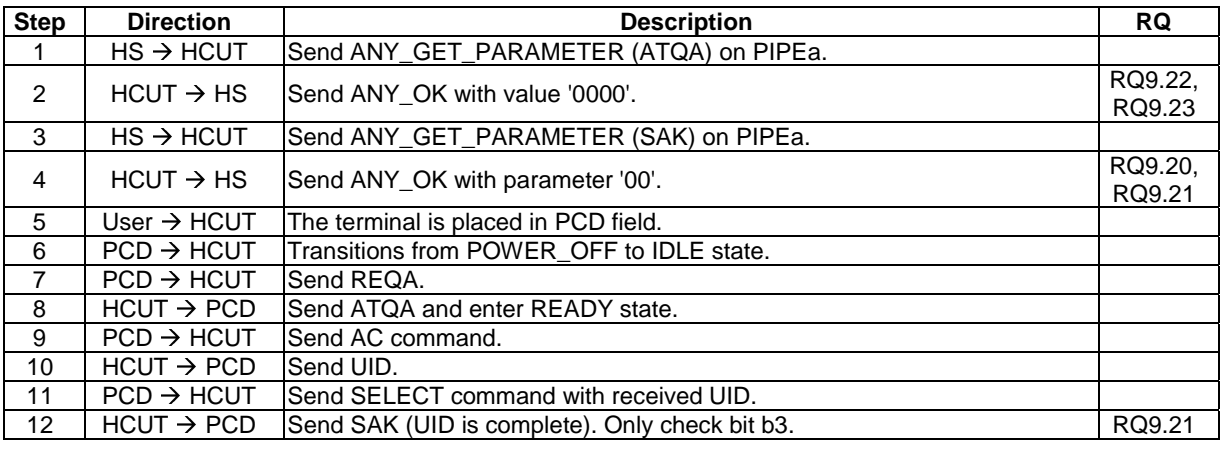

#### 5.6.3.3.4.2.3.3 Test procedure

#### 5.6.3.3.4.2.4 Test case 3: ATS - default parameters

#### 5.6.3.3.4.2.4.1 Test execution

The test procedure shall be executed once for each of following parameters:

• ATS with default value for all parameters.

#### 5.6.3.3.4.2.4.2 Initial conditions

- The HCI interface is idle; i.e. no further communication is expected.
- A PIPEa is created and opened by the host with source  $G_{ID} = '23'$  to the card RF gate of type A.
- SAK registry parameter is set to '20'.
- ISO/IEC 14443-3 [6] Type A is in ACTIVE state. Only bits b3 and b6 in the SAK sent on RF shall be used to check that the ACTIVE state has been reached.

#### 5.6.3.3.4.2.4.3 Test procedure

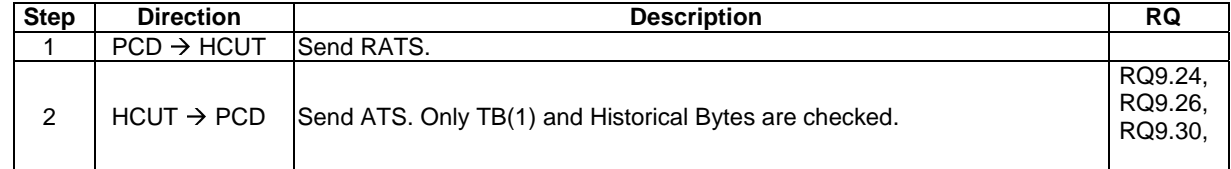

#### 5.6.3.3.4.2.5 Test case 4: APPLICATION\_DATA

#### 5.6.3.3.4.2.5.1 Test execution

Run this TC for the following parameters:

- $CIDa = 01$ .
- ISO/IEC 7816-4 [8] historical bytes (T1 Tk) is defined as:
	- Category indicator: '80'.
	- Card service data: '31', 'E0'.
	- Card capabilities: '73', '66', '21', '15'.

#### 5.6.3.3.4.2.5.2 Initial conditions

- The HCI interface is idle; i.e. no further communication is expected.
- A PIPEa is created and opened by the host with source  $G_{ID} = '23'$  to the card RF gate of type A.
- MODE is set to 'FF' and SAK registry parameter is set to '20'.

#### 5.6.3.3.4.2.5.3 Test procedure

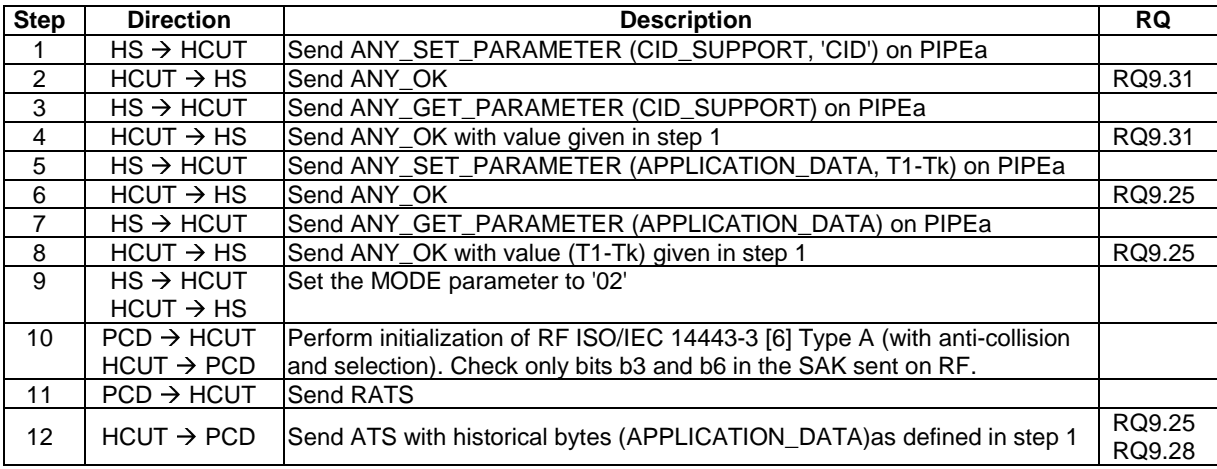

#### 5.6.3.3.4.2.6 Test case 5: DATARATE\_MAX

#### 5.6.3.3.4.2.6.1 Test execution

The test procedure shall be executed once for each of following parameters:

- DATARATE\_MAX = '000001'. In this case, in step 8, the terminal may transmit  $TA(1)$  in the ATS. If present, TA(1) shall be:  $TA(1) = x0000000b$ .
- DATARATE MAX = '030300'. In this case, the table below gives the TA(1) byte the terminal shall transmit in the ATS in step 8, depending on its capabilities (as documented in V\_DRATE\_MAX\_CEA).

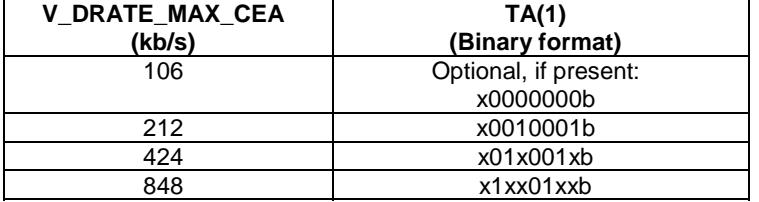

#### 5.6.3.3.4.2.6.2 Initial conditions

- The HCI interface is idle; i.e. no further communication is expected.
- A PIPEa is created and opened by the host with source  $G_{ID} = '23'$  to the card RF gate of type A.
- MODE is set to 'FF' and SAK registry parameter is set to '20'.

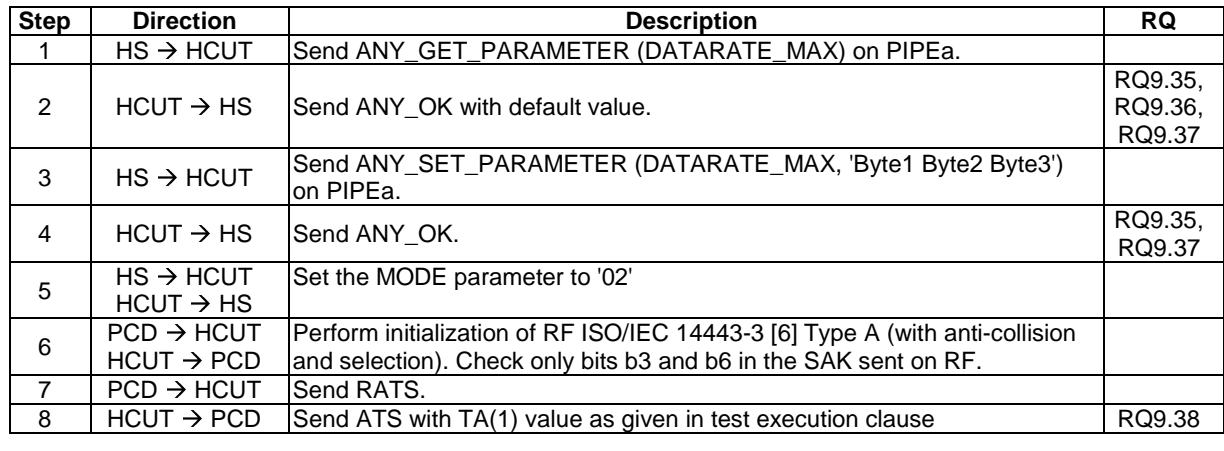

#### 5.6.3.3.4.2.6.3 Test procedure

# 5.6.3.3.4.3 RF technology type B

# 5.6.3.3.4.3.1 Conformance requirements

Reference: TS 102 622 [1], clause 9.3.3.4.2.

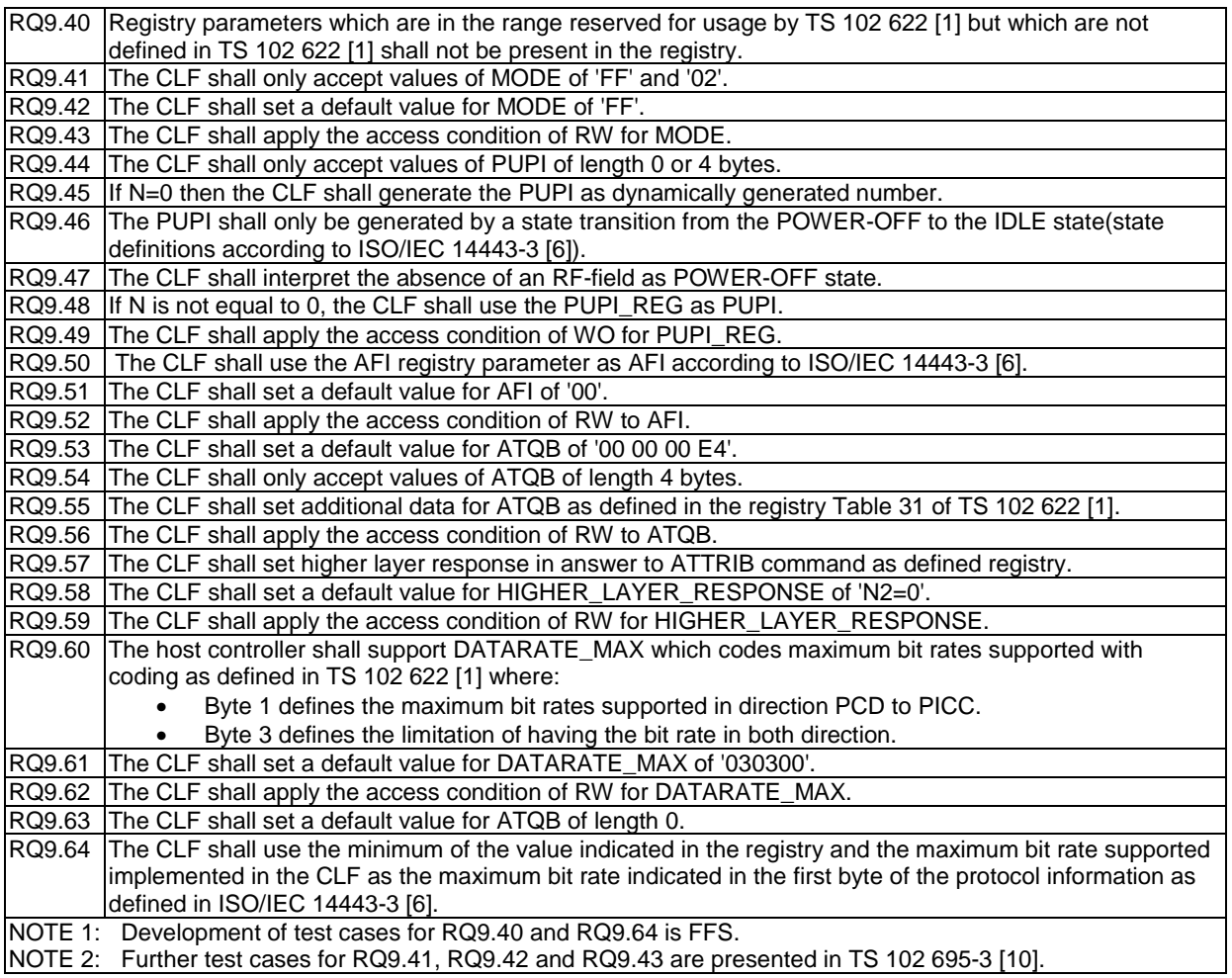

5.6.3.3.4.3.2 Test case 1: PUPI\_REG - default

#### 5.6.3.3.4.3.2.1 Test execution

The test procedure shall be executed once for each of following parameters:

- default PUPI\_REG parameter.
- REQB with  $AFI = 00$  and  $PARAM = 00$ , so all PICCs shall process this REQB/WUPB.

5.6.3.3.4.3.2.2 Initial conditions

- The HCI interface is idle; i.e. no further communication is expected.
- A PIPEa is created and opened by the host with source  $G_{ID} = '21'$  to the card RF gate of type B.
- The Proximity Coupling Device (PCD) supporting ISO/IEC 14443-3 [6] Type B protocol is powered off.
- MODE is set to '02'.

#### 5.6.3.3.4.3.2.3 Test procedure

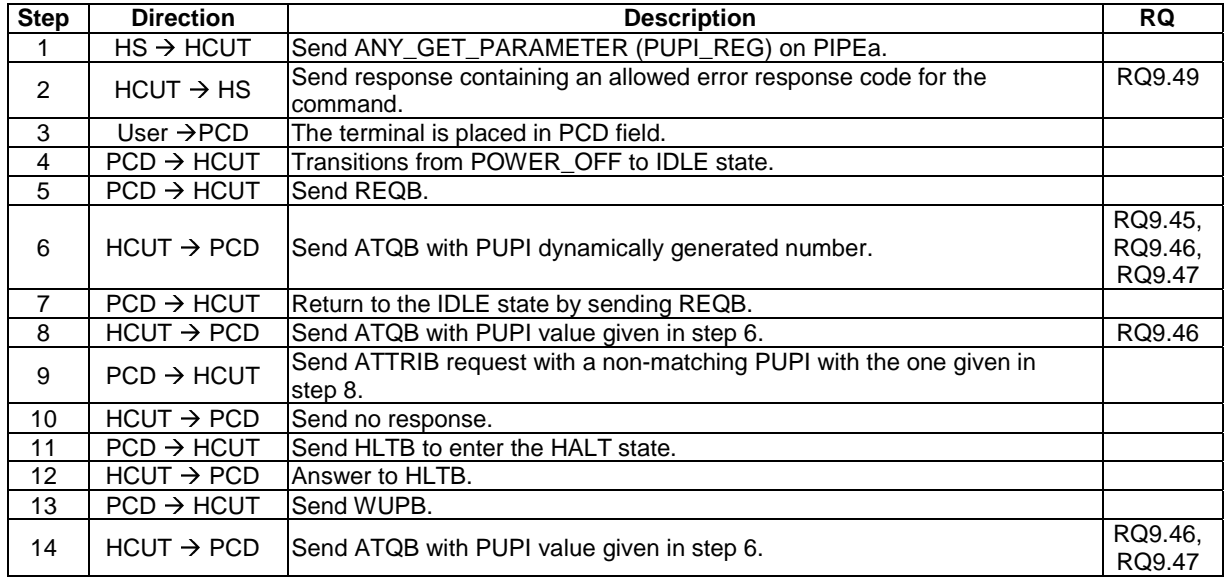

#### 5.6.3.3.4.3.3 Test case 2: ATQB - verify the different parameter

#### 5.6.3.3.4.3.3.1 Test execution

The test procedure shall be executed once for each of following parameters:

- PUPIa = '01 02 03 04', AFIa = '40' and ATQB is coded for the following values:
	- Protocol information is coded PROTO\_INFO = '70'.
	- Numbers of Applications byte is coded for, NUMBER\_APLI =  $0 15$ .
- $PUPIa = '12 34 56 78'$ ,  $AFIa = '20'$  and  $ATQB$  is coded for the following values:
	- Protocol information is coded PROTO\_INFO = '85'.
	- Numbers of Applications byte is coded for, NUMBER\_APLI =  $0 15$ .

#### 5.6.3.3.4.3.3.2 Initial conditions

- The HCI interface is idle; i.e. no further communication is expected.
- A PIPEa is created and opened by the host with source  $G_{ID} = '21'$  to the card RF gate of type B.
- The Proximity Coupling Device (PCD) supports ISO/IEC 14443-3 [6] Type B.
- MODE is set to 'FF'.

#### 5.6.3.3.4.3.3.3 Test procedure

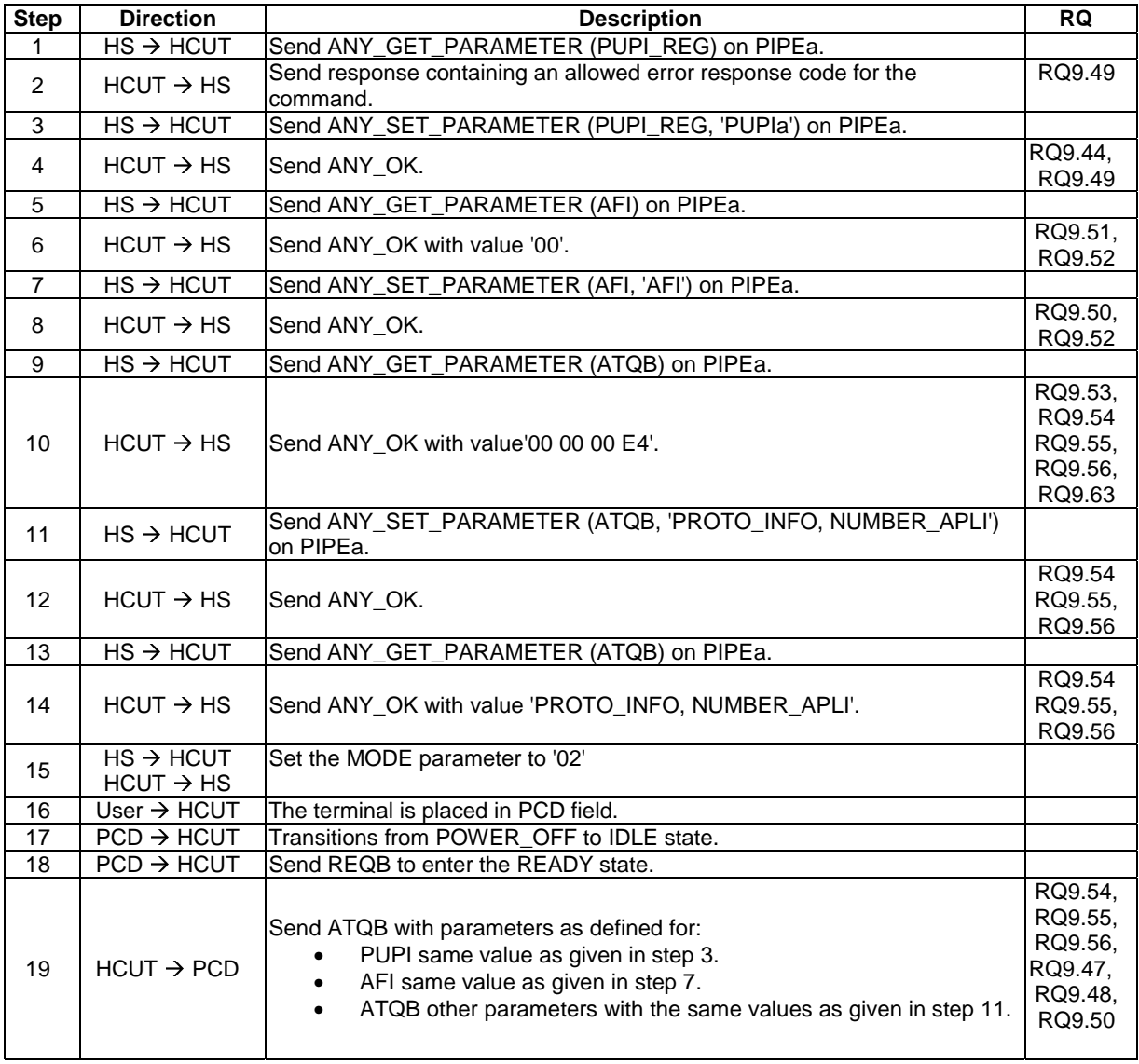

### 5.6.3.3.4.3.4 Test case 3: HIGHER\_LAYER\_RESPONSE

#### 5.6.3.3.4.3.4.1 Test execution

HIGHER\_LAYER is coded for the following value.

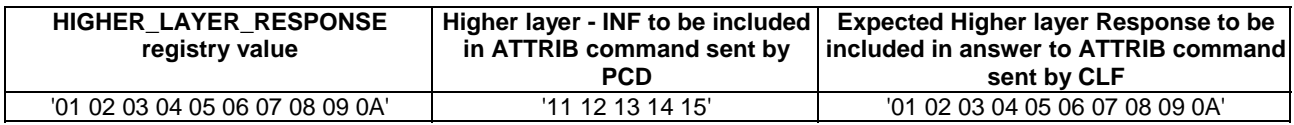

The test procedure shall be executed once for each of following parameters:

- DATARATE\_MAXa = '000001'. In this case, the 1<sup>st</sup> byte of the "protocol info" field in the ATQB answer sent by the terminal in step 13 shall be x0000000b.
- DATARATE\_MAXa = '030300'. In this case, the table below gives the content of the 1<sup>st</sup> byte of the "protocol" info" field in the ATQB answer that the terminal shall transmit in step 13, depending on its capabilities (as documented in V\_DRATE\_MAX\_CEB).

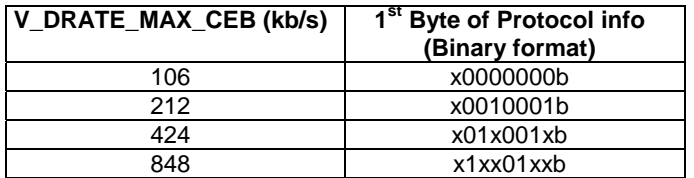

5.6.3.3.4.3.4.2 Initial conditions

- The HCI interface is idle; i.e. no further communication is expected.
- A PIPEa is created and opened by the host with source  $G_{ID} = '21'$  to the card RF gate of type B.
- The Proximity Coupling Device (PCD) supports ISO/IEC 14443-3 [6] Type B.
- MODE parameter is set to 'FF'

5.6.3.3.4.3.4.3 Test procedure

| <b>Step</b>    | <b>Direction</b>                               | <b>Description</b>                                                                                                    | <b>RQ</b>                    |
|----------------|------------------------------------------------|----------------------------------------------------------------------------------------------------|------------------------------|
| 1              | $HS \rightarrow HCUT$                          | Send ANY GET PARAMETER (DATARATE MAX) on PIPEa.                                                                                              |                              |
| 2              | $HCUT \rightarrow HS$                          | Send ANY_OK with value '030300'.                                                                                                    | RQ9.60,<br>RQ9.61.<br>RQ9.62 |
| 3              | $HS \rightarrow HCUT$                          | Send ANY_SET_PARAMETER (DATARATE_MAX, 'DATARATE_MAXa')<br>on PIPEa.                                                                          |                              |
| 4              | $HCUT \rightarrow HS$                          | Send ANY OK.                                                                                                    | RQ9.60,<br>RQ9.62            |
| 5              | $HS \rightarrow HCUT$                          | Send ANY_GET_PARAMETER (HIGHER_LAYER_RESPONSE) on<br>PIPEa.                                                                                  |                              |
| 6              | $HCUT \rightarrow HS$                          | Send ANY OK with parameter value of length zero.                                                                                             | RQ9.58,<br>RQ9.59            |
| $\overline{7}$ | $HS \rightarrow HCUT$                          | Send ANY_SET_PARAMETER (HIGHER_LAYER_RESPONSE,<br>'HIGHER_LAYERa') on PIPEa.                                                                 |                              |
| 8              | $HCUT \rightarrow HS$                          | Send ANY_OK.                                                                                                    | RQ9.58,<br>RQ9.59            |
| 9              | $HS \rightarrow HCUT$                          | Send ANY_GET_PARAMETER (HIGHER_LAYER_RESPONSE) on<br>PIPEa.                                                                                  |                              |
| 10             | $HCUT \rightarrow HS$                          | Send ANY_OK with value 'HIGHER_LAYERa' as given in step 7.                                                                                   | RQ9.58,<br>RQ9.59            |
| 11             | $HS \rightarrow HCUT$<br>$HCUT \rightarrow HS$ | Set the MODE parameter to '02'                                                                                                    |                              |
| 12             | User $\rightarrow$ HCUT                        | The terminal is placed in PCD field.                                                                                                    |                              |
| 13             | $PCD \rightarrow HCUT$                         | Send REQB.                                                                                                    |                              |
| 14             | $HCUT \rightarrow PCD$                         | Send ATQB with value of first Byte in "protocol info" field as given in test<br>execution clause. The remaining part of ATQB is not checked. | RQ9.60<br>RQ9.61             |
| 15             | $PCD \rightarrow HCUT$                         | Send ATTRIB.                                                                                                    |                              |
| 16             | $HCUT \rightarrow PCD$                         | <b>ISend Answer to ATTRIB.</b>                                                                                                    | RQ9.57,<br>RQ9.60            |

#### 5.6.3.3.4.4 RF technology type B'

5.6.3.3.4.4.1 Conformance requirements

Reference: TS 102 622 [1], clause 9.3.3.4.3.

NOTE: Defining conformance requirements is out of scope of the present document.

5.6.3.3.4.5 RF technology Type F (ISO/IEC 18092 212 kbps/424 kbps card emulation only)

#### 5.6.3.3.4.5.1 Conformance requirements

Reference: TS 102 622 [1], clause 9.3.3.4.4.

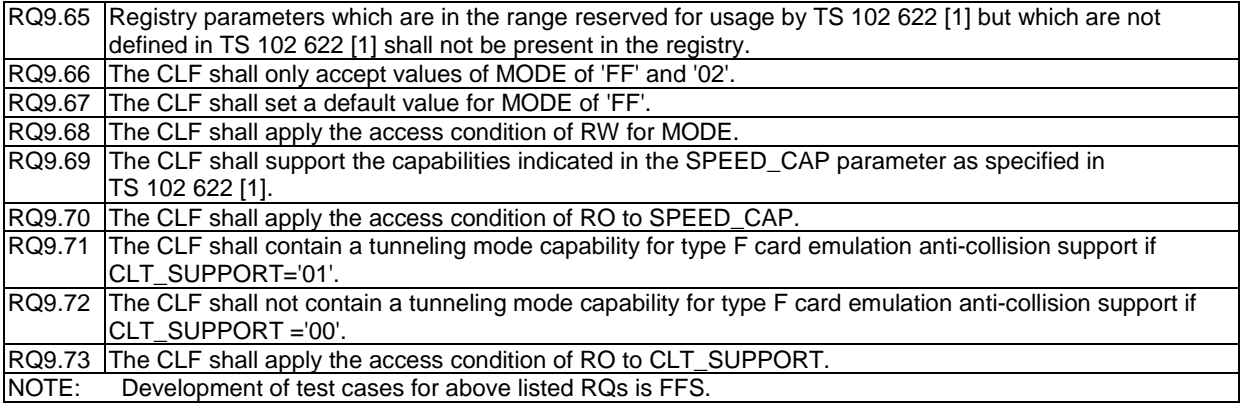

#### 5.6.3.4 Card application gates

#### 5.6.3.4.1 Overview

Reference: TS 102 622 [1], clause 9.3.4.1.

There are no conformance requirements for the terminal for the referenced clause.

#### 5.6.3.4.2 Commands

#### 5.6.3.4.2.1 Conformance requirements

Reference: TS 102 622 [1], clause 9.3.4.2.

There are no conformance requirements for the terminal for the referenced clause.

#### 5.6.3.4.3 Events and subclauses

- 5.6.3.4.3.1 Events
- 5.6.3.4.3.1.1 Conformance requirements

Reference: TS 102 622 [1], clause 9.3.4.3.

#### RQ9.74 When sending to a card application gate, the CLF shall respect the values and events as listed.<br>NOTE: Development of test cases for above listed RQs is FFS. Development of test cases for above listed RQs is FFS.

#### 5.6.3.4.3.2 EVT\_FIELD\_ON

5.6.3.4.3.2.1 Conformance requirements

Reference: TS 102 622 [1], clause 9.3.4.3.1.

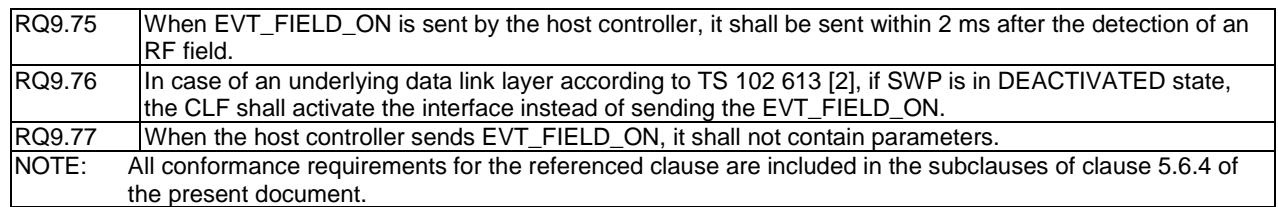

#### 5.6.3.4.3.3 EVT\_CARD\_DEACTIVATED

5.6.3.4.3.3.1 Conformance requirements

Reference: TS 102 622 [1], clause 9.3.4.3.2.

RQ9.78 When the host controller sends EVT\_CARD\_DEACTIVATED, it shall not contain parameters. NOTE: Development of test cases for above listed RQs is FFS.

#### 5.6.3.4.3.4 EVT\_CARD\_ACTIVATED

#### 5.6.3.4.3.4.1 Conformance requirements

Reference: TS 102 622 [1], clause 9.3.4.3.3.

RQ9.79 When the host controller sends EVT\_CARD\_ACTIVATED, it shall not contain parameters. NOTE: Development of test cases for above listed RQs is FFS.

#### 5.6.3.4.3.5 EVT\_FIELD\_OFF

5.6.3.4.3.5.1 Conformance requirements

Reference: TS 102 622 [1], clause 9.3.4.3.4.

RQ9.80 When the host controller sends EVT\_FIELD\_OFF, it shall not contain parameters. NOTE: Development of test cases for above listed RQs is FFS.

#### 5.6.3.4.3.6 EVT\_SEND\_DATA

#### 5.6.3.4.3.6.1 Conformance requirements

Reference: TS 102 622 [1], clause 9.3.4.3.5.

RQ9.81 | On sending EVT\_SEND\_DATA the CLF shall set the last parameter byte as RF error indicator NOTE: Development of test cases for above listed RQs is FFS.

#### 5.6.3.4.4 Registry

5.6.3.4.4.1 Conformance requirements

Reference: TS 102 622 [1], clause 9.3.4.4.

There are no conformance requirements for the terminal for the referenced clause.

# 5.6.4 Procedures

### 5.6.4.1 Use of contactless card application

#### 5.6.4.1.1 Conformance requirements

Reference: TS 102 622 [1], clauses 9.4.1 and 9.3.4.3.1.

NOTE: These requirements apply for usage of ISO/IEC 14443-4 [7].

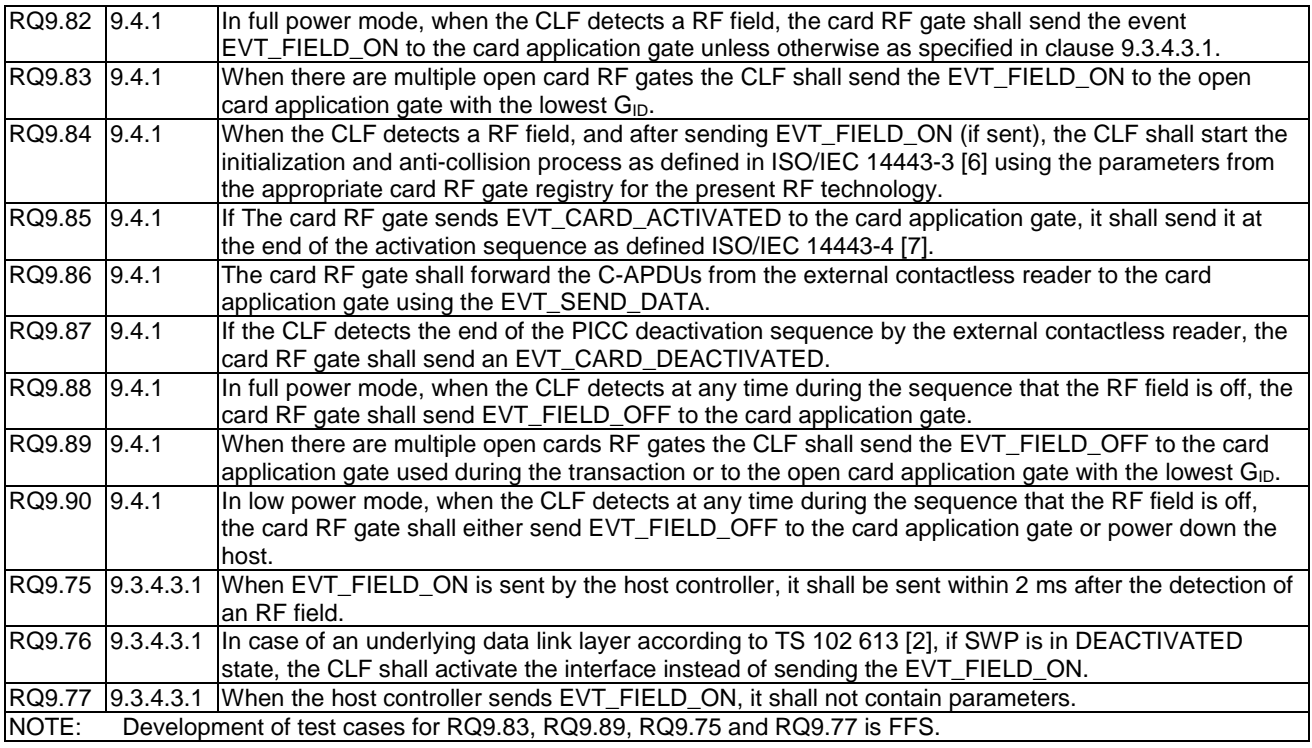

### 5.6.4.1.2 Test case 1: ISO/IEC 14443-3 Type A

#### 5.6.4.1.2.1 Test execution

Run this test with the following parameters:

• Full power mode.

#### 5.6.4.1.2.2 Initial conditions

- A PIPEa is created and opened by the host with source  $G_{ID} = '23'$  to the card RF gate of type A of HCUT.
- Registries entries of card RF gate for RF technology type A shall be modified to execute the test.
- The Proximity Coupling Device (PCD) supporting ISO/IEC 14443-3 [6] Type A protocol is powered off.
- SAK registry parameter is set to '20'.

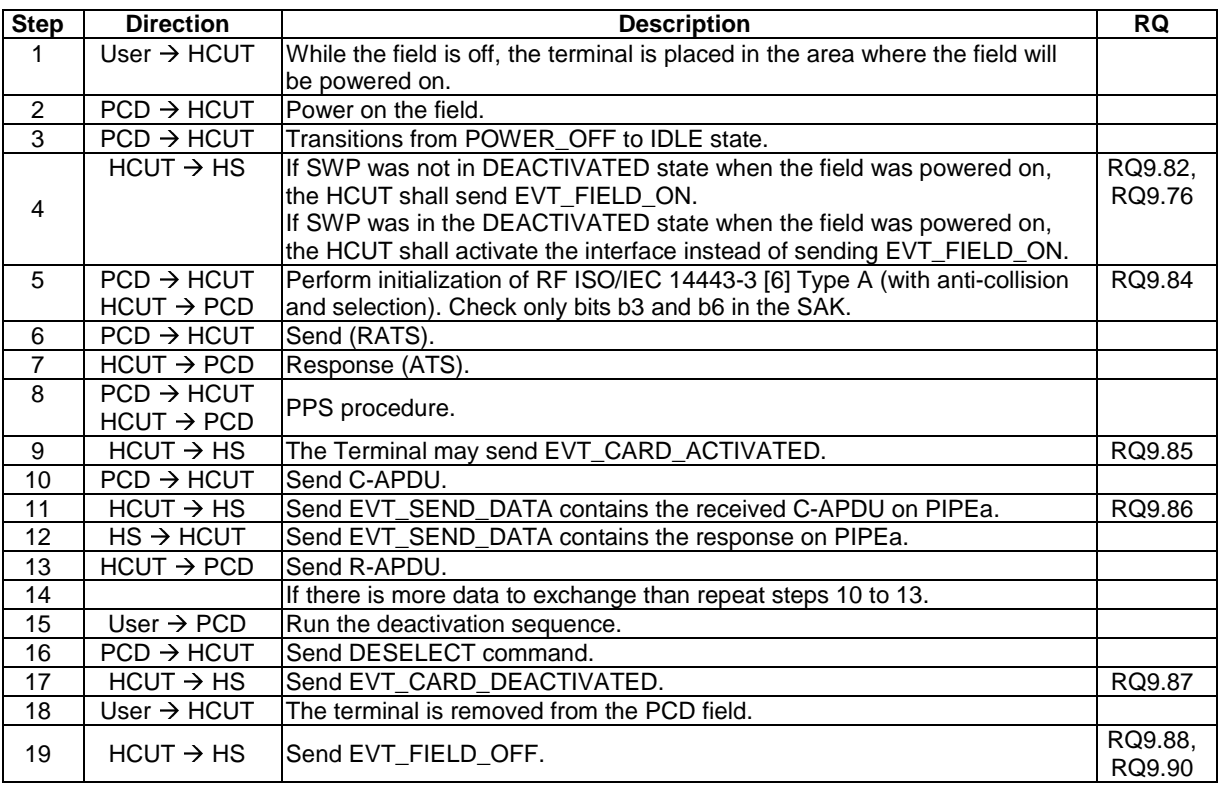

#### 5.6.4.1.2.3 Test procedure

# 5.6.4.1.3 Test case 2: ISO/IEC 14443-3 Type B

5.6.4.1.3.1 Test execution

Run this test with the following parameters:

• Full power mode.

#### 5.6.4.1.3.2 Initial conditions

- A PIPEa is created and opened by the host with source  $G_{ID} = '21'$  to the card RF gate of type B of HCUT.
- Registries entries of card RF gate for RF technology type B shall be modified to execute the test.
- The Proximity Coupling Device (PCD) supporting ISO/IEC 14443-3 [6] Type B protocol is powered off.

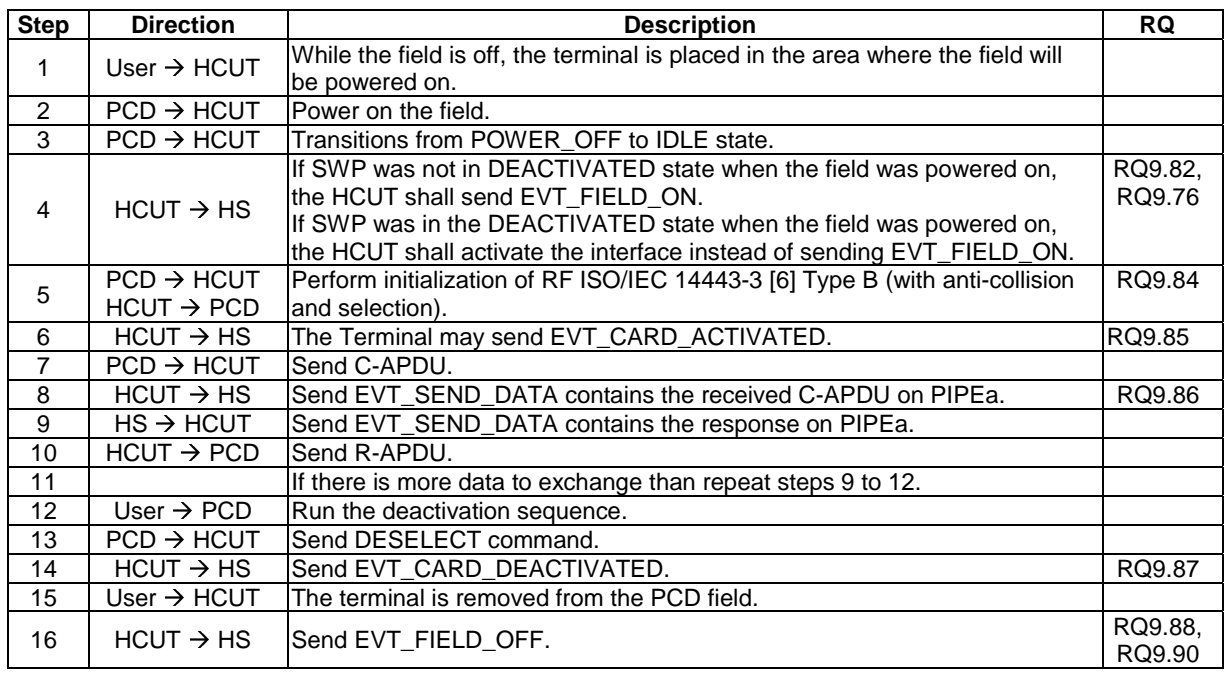

#### 5.6.4.1.3.3 Test procedure

# 5.6.4.2 Non ISO/IEC 14443-4 type A

### 5.6.4.2.1 Conformance requirements

Reference: TS 102 622 [1], clauses 9.4.2 and 9.3.4.3.1.

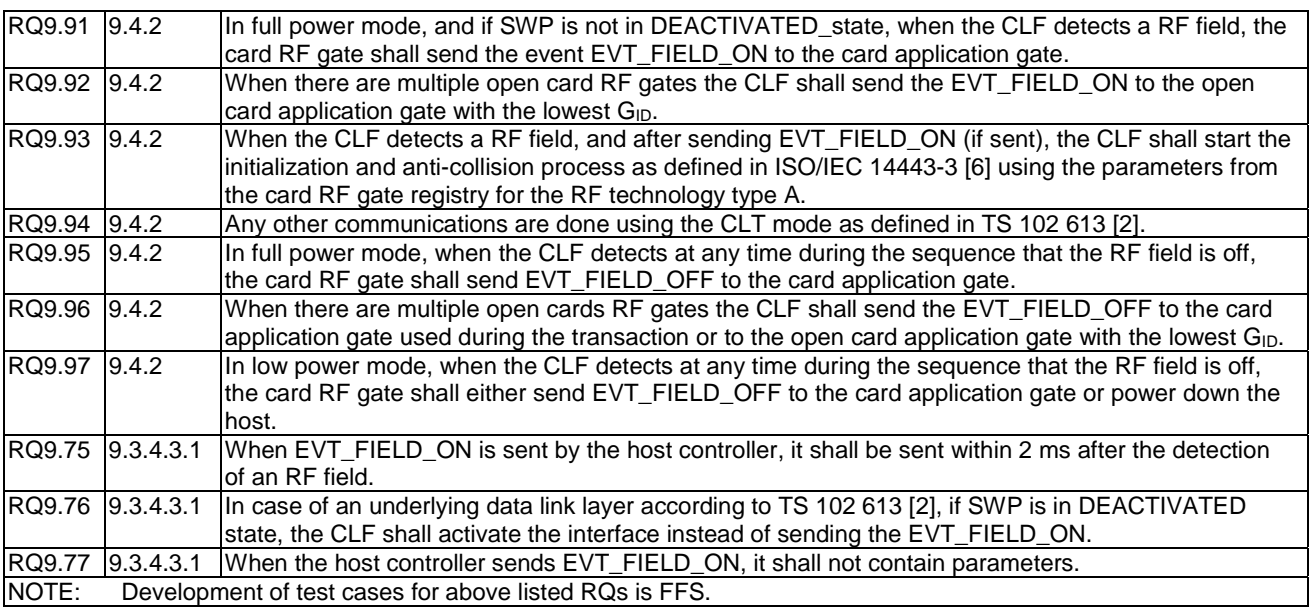

# 5.6.4.3 Type B' RF technology

#### 5.6.4.3.1 Conformance requirements

Reference: TS 102 622 [1], clause 9.4.3.

#### NOTE: Defining conformance requirements is out of scope of the present document.

# 5.6.4.4 Type F RF technology

### 5.6.4.4.1 Conformance requirements

Reference: TS 102 622 [1], clauses 9.4.4 and 9.3.4.3.1.

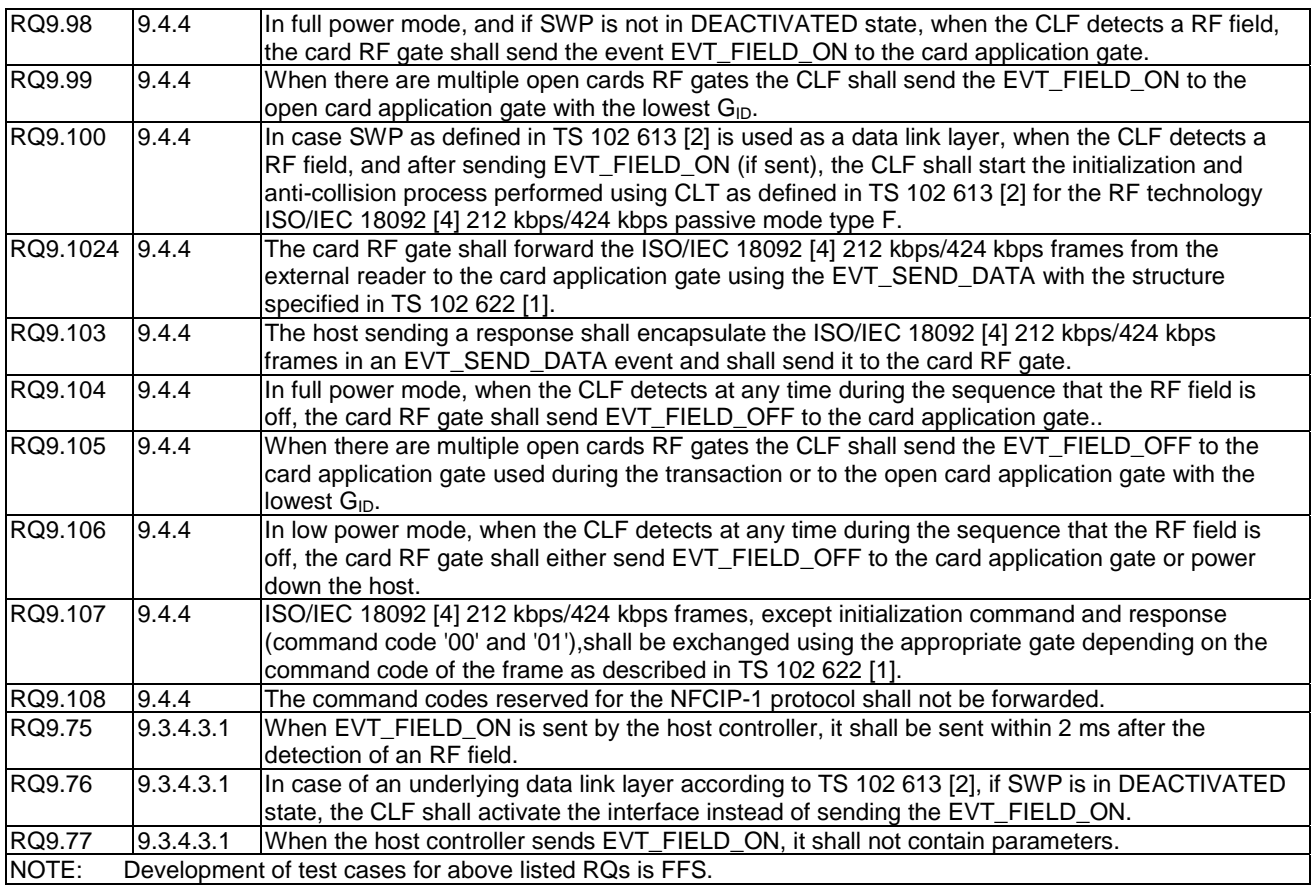

# 5.6.4.5 Update RF technology settings

#### 5.6.4.5.1 Conformance requirements

Reference: TS 102 622 [1], clause 9.4.5.

There are no conformance requirements for the terminal for the referenced clause.

### 5.6.4.6 Identity check

#### 5.6.4.6.1 Conformance requirements

Reference: TS 102 622 [1], clause 9.4.6.

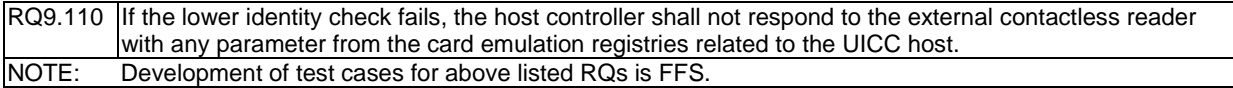

# 5.7 Contactless reader

# 5.7.1 Overview

# 5.7.1.1 Conformance requirements

Reference: TS 102 622 [1], clause 10.1.

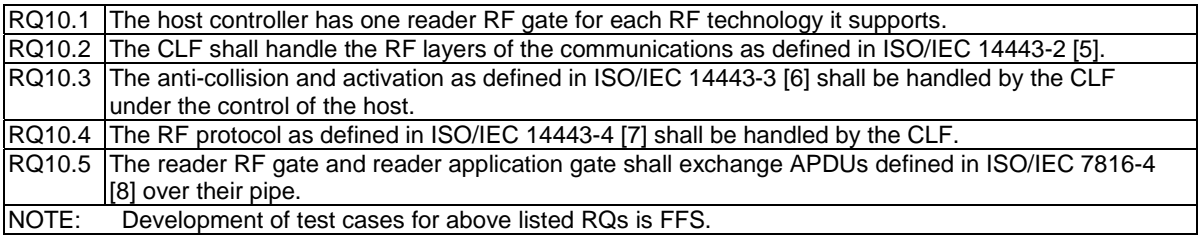

# 5.7.2 Reader RF gates

#### 5.7.2.1 Overview

Reference: TS 102 622 [1], clause 10.2.1.

There are no conformance requirements for the terminal for the referenced clause.

#### 5.7.2.2 Command

#### 5.7.2.2.1 WR\_XCHG\_DATA

#### 5.7.2.2.1.1 Conformance requirements

Reference: TS 102 622 [1], clause 10.2.2.1.

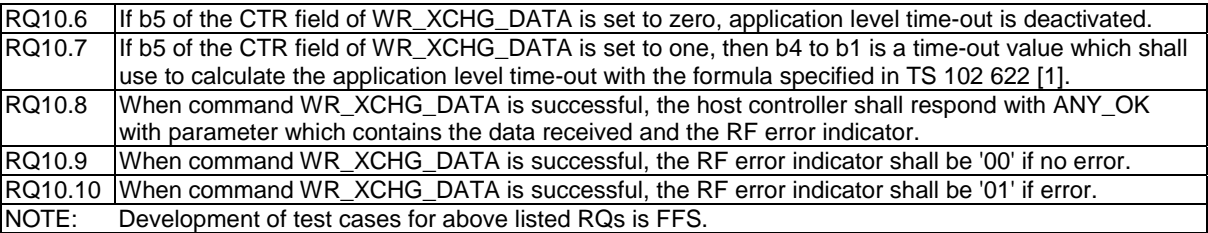

# 5.7.2.3 Registries

- 5.7.2.3.1 Type A reader RF gate
- 5.7.2.3.1.1 Conformance requirements

Reference: TS 102 622 [1], clause 10.2.3.1.

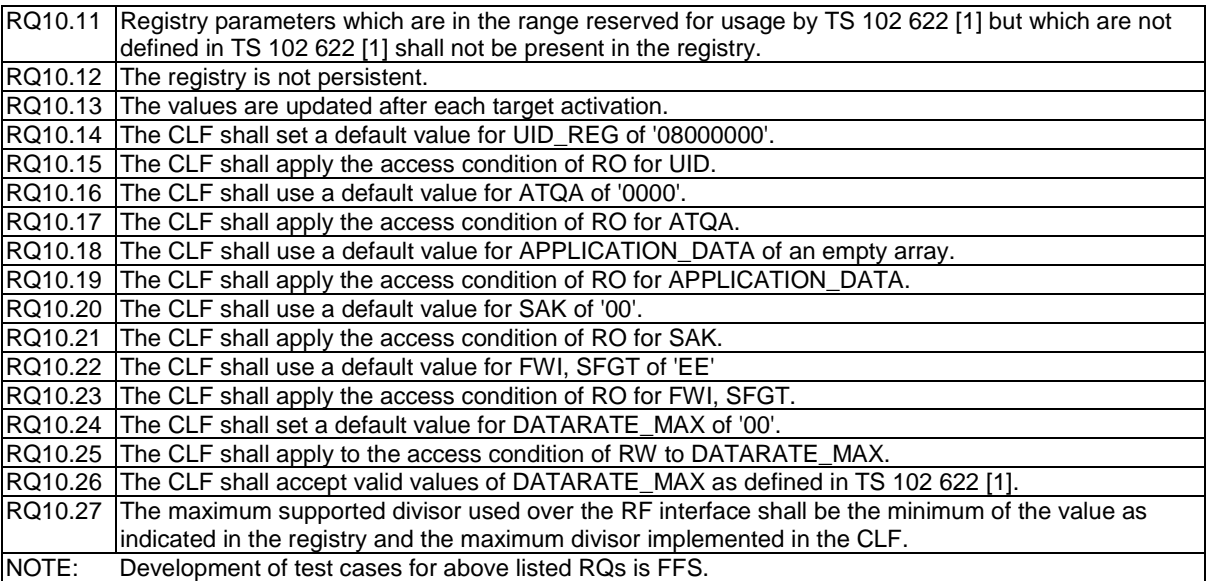

# 5.7.2.3.2 Type B reader RF gate

#### 5.7.2.3.2.1 Conformance requirements

Reference: TS 102 622 [1], clause 10.2.3.2.

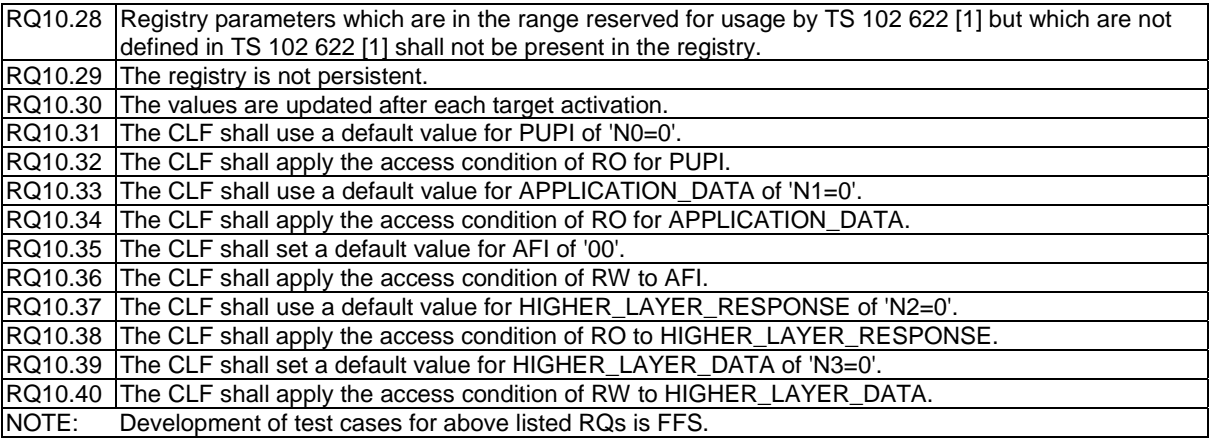

#### 5.7.2.4 Events and subclauses

#### 5.7.2.4.1 Events

5.7.2.4.1.1 Conformance requirements

Reference: TS 102 622 [1], clause 10.2.4.

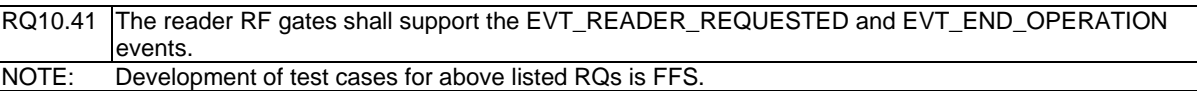

#### 5.7.2.4.2 EVT\_READER\_REQUESTED

#### 5.7.2.4.2.1 Conformance requirements

Reference: TS 102 622 [1], clause 10.2.4.1.

RQ10.42 On receiving the EVT\_READER\_REQUESTED event, the CLF shall activate the RF polling (turn on the RF carrier). RQ10.43 The CLF shall accept EVT\_READER\_REQUESTED event on any open pipe of any reader RF gate. NOTE: Development of test cases for above listed RQs is FFS.

#### 5.7.2.4.3 EVT\_END\_OPERATION

#### 5.7.2.4.3.1 Conformance requirements

Reference: TS 102 622 [1], clause 10.2.4.2.

RQ10.58 Upon reception of the event EVT\_END\_OPERATION from a host the CLF controller shall turn the RF field OFF if the EVT\_TARGET\_DISCOVERED has been previously sent to that specific host NOTE: Development of test cases for RQ10.58 is FFS.

#### 5.7.2.5 Responses

#### 5.7.2.5.1 Conformance requirements

Reference: TS 102 622 [1], clause 10.2.5.

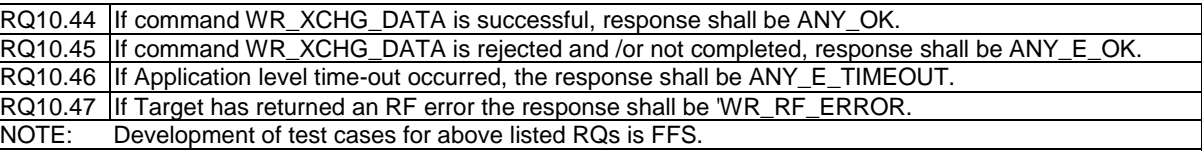

# 5.7.3 Reader application gates

### 5.7.3.1 Overview

Reference: TS 102 622 [1], clause 10.3.1.

There are no conformance requirements for the terminal for the referenced clause.

#### 5.7.3.2 Command

#### 5.7.3.2.1 Conformance requirements

Reference: TS 102 622 [1], clause 10.3.2.

There are no conformance requirements for the terminal for the referenced clause.

#### 5.7.3.3 Registry

#### 5.7.3.3.1 Conformance requirements

Reference: TS 102 622 [1], clause 10.3.3.

There are no conformance requirements for the terminal for the referenced clause.

#### 5.7.3.4 Events and subclauses

5.7.3.4.1 Events

5.7.3.4.1.1 Conformance requirements

Reference: TS 102 622 [1], clause 10.3.4.

There are no conformance requirements for the terminal for the referenced clause.

#### 5.7.3.4.2 EVT\_TARGET\_DISCOVERED

5.7.3.4.2.1 Conformance requirements

Reference: TS 102 622 [1], clause 10.3.4.1.

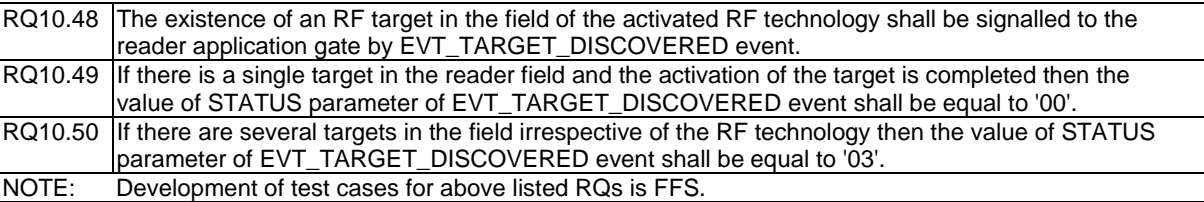

# 5.7.4 Procedures

#### 5.7.4.1 Use of contactless reader application

#### 5.7.4.1.1 Conformance requirements

Reference: TS 102 622 [1], clause 10.4.1.

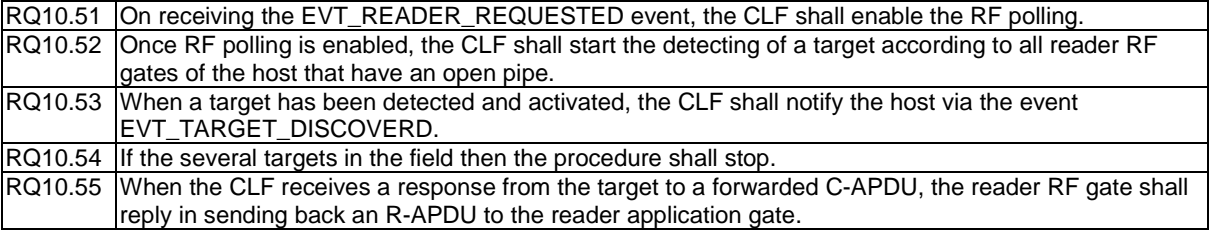

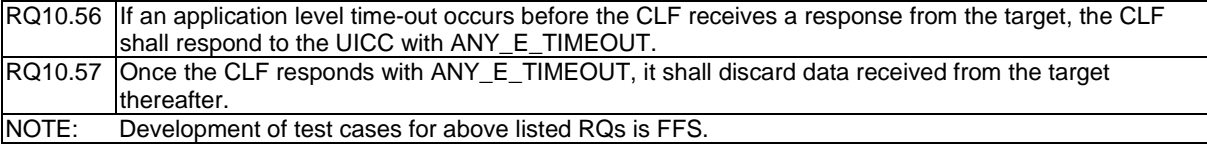

# 5.8 Connectivity

## 5.8.1 Overview

Reference: TS 102 622 [1], clause 11.1.

There are no conformance requirements for the Terminal Host for the referenced clause.

# 5.8.2 Connectivity gate and subclauses

#### 5.8.2.1 Connectivity gate

Reference: TS 102 622 [1], clause 11.2.

There are no conformance requirements for the Terminal Host for the referenced clause.

#### 5.8.2.2 Commands

#### 5.8.2.2.1 PRO\_HOST\_REQUEST

5.8.2.2.1.1 Conformance requirements

Reference: TS 102 622 [1], clause 11.2.1.1.

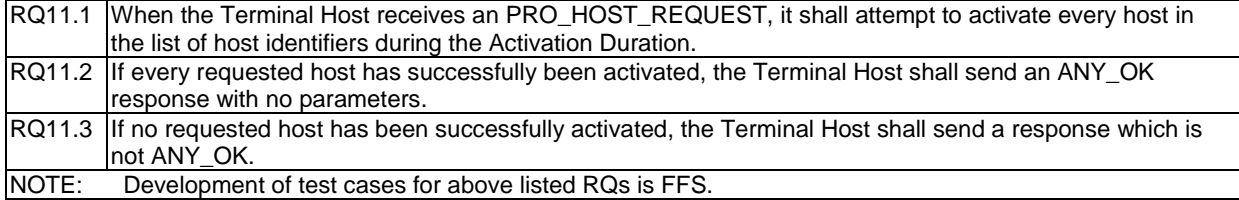

### 5.8.2.3 Events and subclauses

#### 5.8.2.3.1 Events

Reference: TS 102 622 [1], clause 11.2.2.

There are no conformance requirements for the Terminal Host for the referenced clause.

#### 5.8.2.3.2 EVT\_CONNECTIVITY

#### 5.8.2.3.2.1 Conformance requirements

Reference: TS 102 622 [1], clause 11.2.2.1.

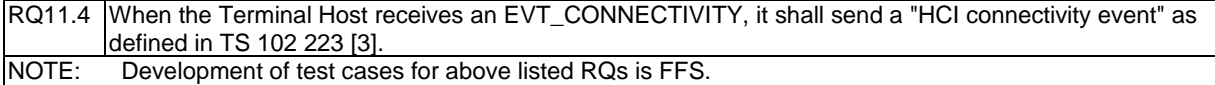

5.8.2.3.3 Void

Reference: TS 102 622 [1], clause 11.2.2.2.

There are no conformance requirements for the Terminal Host for the referenced clause.

#### 5.8.2.3.4 EVT\_OPERATION\_ENDED

#### 5.8.2.3.4.1 Conformance requirements

Reference: TS 102 622 [1], clause 11.2.2.3.

There are no conformance requirements for the Terminal Host for the referenced clause.

#### 5.8.2.3.5 EVT\_TRANSACTION

5.8.2.3.5.1 Conformance requirements

Reference: TS 102 622 [1], clause 11.2.2.4.

RQ11.5 When the Terminal Host receives an EVT\_TRANSACTION, it shall attempt to launch an application associated to an NFC application in a UICC host identified by the AID. NOTE: Development of test cases for above listed RQs is FFS.

#### 5.8.2.4 Registry

#### 5.8.2.4.1 Conformance requirements

Reference: TS 102 622 [1], clause 11.2.3.

RQ11.6 Registry parameters which are in the range reserved for usage by TS 102 622 [1] but which are not defined in TS 102 622 [1] shall not be present in the registry. NOTE: Development of test cases for above listed RQs is FFS.

# 5.8.3 Connectivity application gate and subclauses

#### 5.8.3.1 Connectivity application gate

#### 5.8.3.1.1 Conformance requirements

Reference: TS 102 622 [1], clause 11.3.

There are no conformance requirements for the Terminal Host for the referenced clause.

#### 5.8.3.2 Commands

#### 5.8.3.2.1 Conformance requirements

Reference: TS 102 622 [1], clause 11.3.1.

There are no conformance requirements for the Terminal Host for the referenced clause.

#### 5.8.3.3 Events and subclauses

#### 5.8.3.3.1 Events

5.8.3.3.1.1 Conformance requirements

Reference: TS 102 622 [1], clause 11.3.2.

There are no conformance requirements for the Terminal Host for the referenced clause.

#### 5.8.3.3.2 EVT\_STANDBY

5.8.3.3.2.1 Conformance requirements

Reference: TS 102 622 [1], clause 11.3.2.1.

RQ11.7 When the terminal host send EVT\_STANDBY, it shall not contain parameters.<br>NOTE: Development of test cases for above listed RQs is FFS. Development of test cases for above listed RQs is FFS.

# 5.8.3.4 Registry

#### 5.8.3.4.1 Conformance requirements

Reference: TS 102 622 [1], clause 11.3.3.

There are no conformance requirements for the Terminal Host for the referenced clause.

# 5.8.4 Procedures

#### 5.8.4.1 Use of connectivity gate

Reference: TS 102 622 [1], clause 11.4.1.

There are no conformance requirements for the Terminal Host for the referenced clause.

# Annex A (informative): Bibliography

• ETSI TS 101 220: "Smart Cards; ETSI numbering system for telecommunication application providers".

# Annex B (informative): Core specification version information

Unless otherwise specified, the versions of TS 102 622 [1] from which conformance requirements have been extracted are as follows:

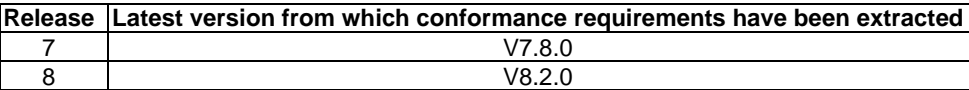

# Annex C (informative): Change history

The table below indicates all changes that have been incorporated into the present document since it was placed under change control.

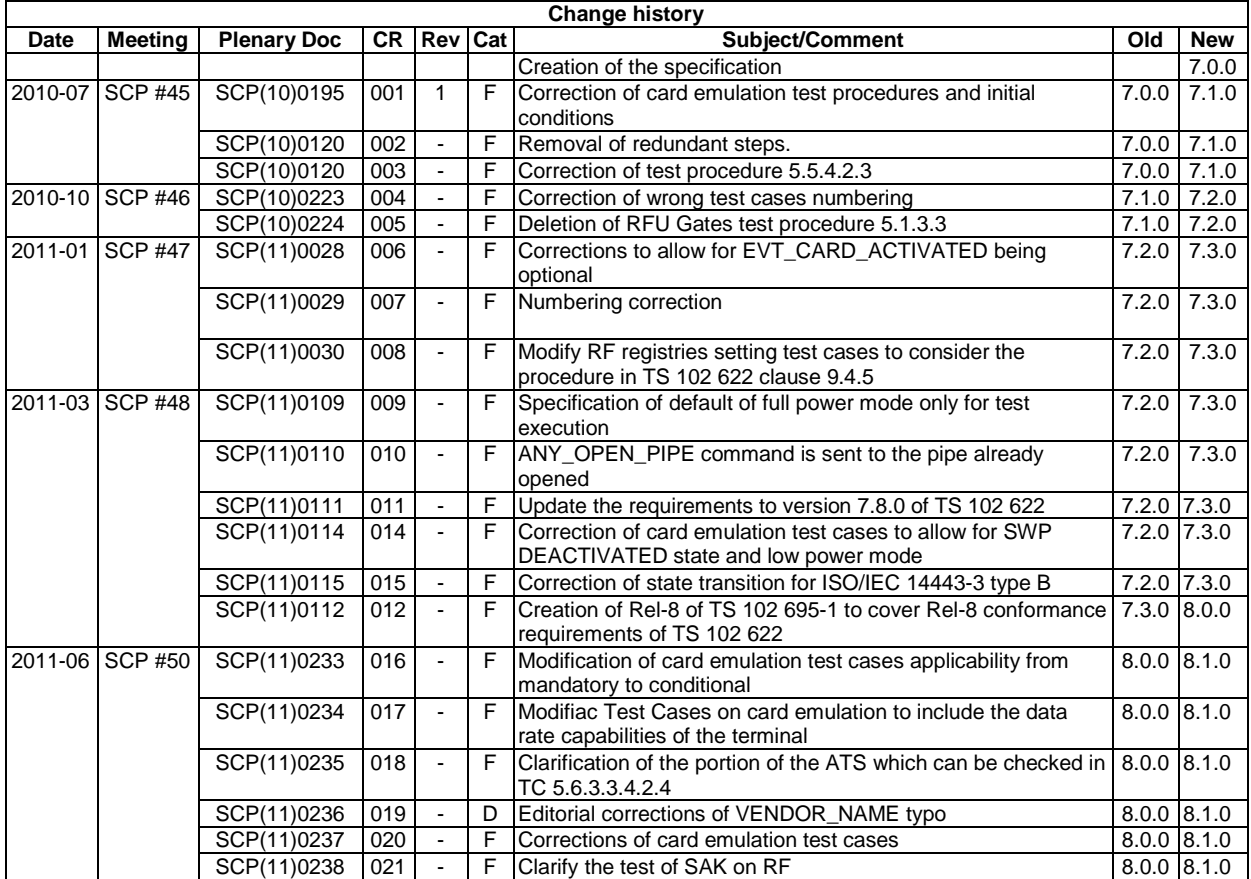

# **History**

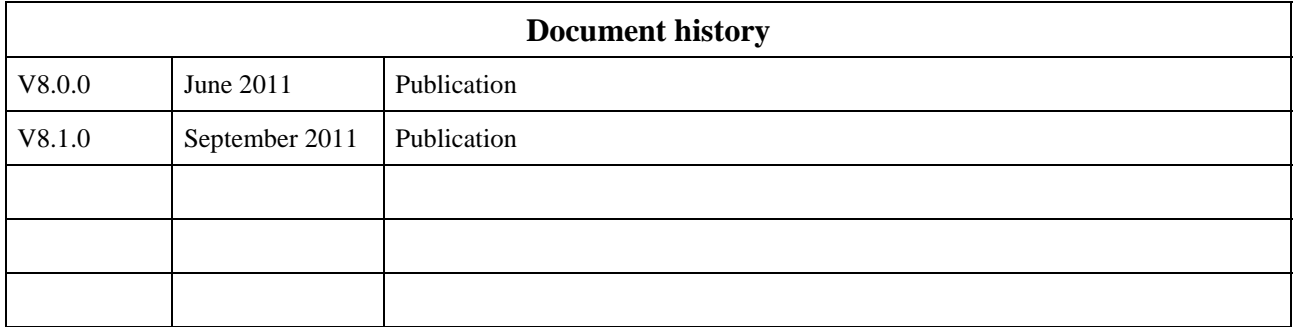